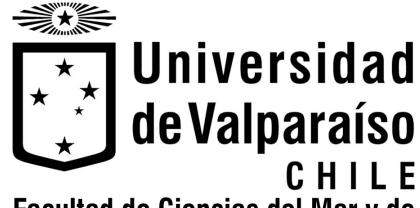

Facultad de Ciencias del Mar y de **Recursos Naturales** 

Memoria del proyecto para optar al Título de Ingeniero Civil Oceánico

# **ESTUDIO DE FACTIBILIDAD DE LA CREACIÓN DE UNA EMPRESA DE ESTABILIDAD DE TALUDES EN OBRAS CIVILES EN LA CIUDAD DE VALPARAÍSO**

**Ronny Alex Riveros Martínez** 

Septiembre 2013

## **ESTUDIO DE FACTIBILIDAD DE LA CREACIÓN DE UNA EMPRESA DE ESTABILIDAD DE TALUDES EN OBRAS CIVILES EN LA CIUDAD DE VALPARAÍSO**

Ronny Alex Riveros Martínez

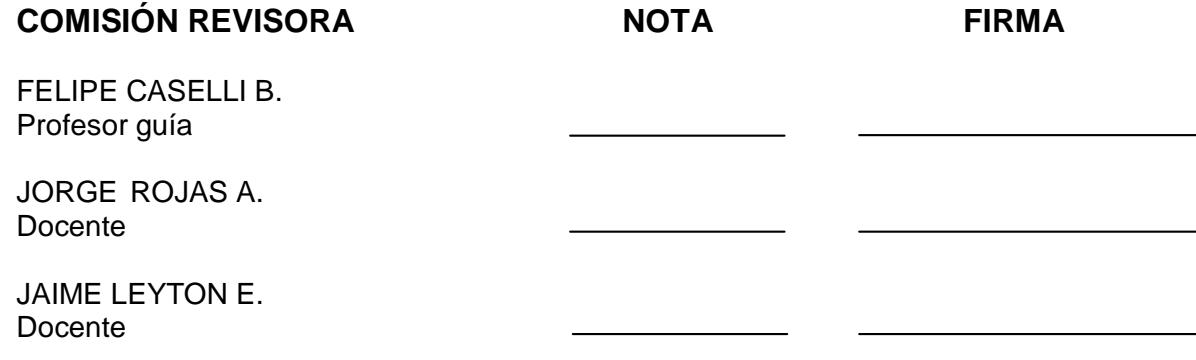

# **DECLARACIÓN**

*Este trabajo, o alguna de sus partes, no ha sido presentado anteriormente en la Universidad de Valparaíso, institución universitaria chilena o extranjera u organismo de carácter estatal, para evaluación, comercialización u otros propósitos. Salvo las referencias citadas en el texto, confirmo que el contenido intelectual de este Proyecto de Título es resultado exclusivamente de mis esfuerzos personales.* 

*La Universidad de Valparaíso reconoce expresamente la propiedad intelectual del autor sobre esta Memoria de Titulación. Sin embargo, en caso de ser sometida a evaluación para los propósitos de obtención del Título Profesional de Ingeniero Civil Oceánico, el autor renuncia a los derechos legales sobre la misma y los cede a la Universidad de Valparaíso, la que estará facultada para utilizarla con fines exclusivamente académicos.* 

# **CONTENIDOS**

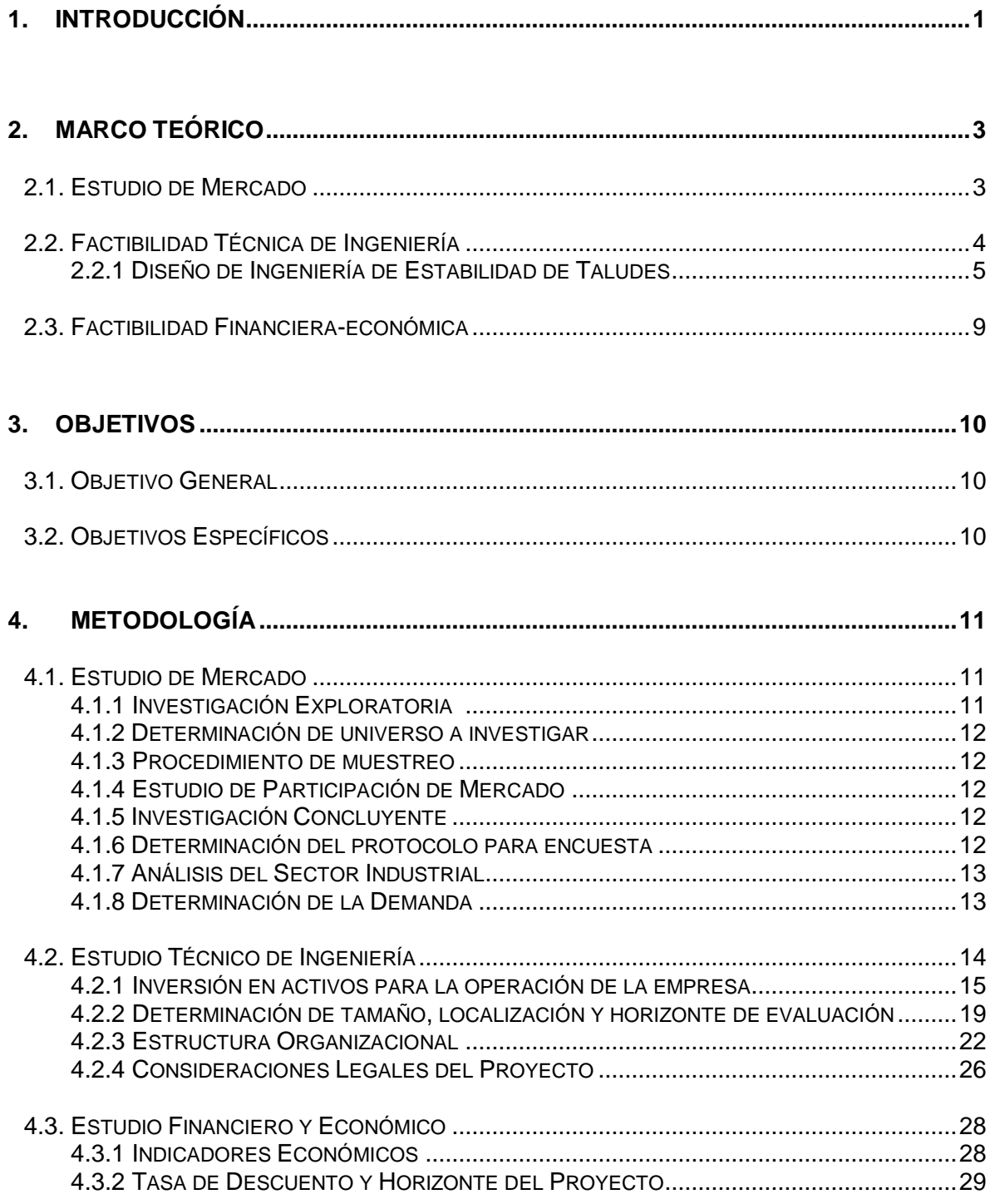

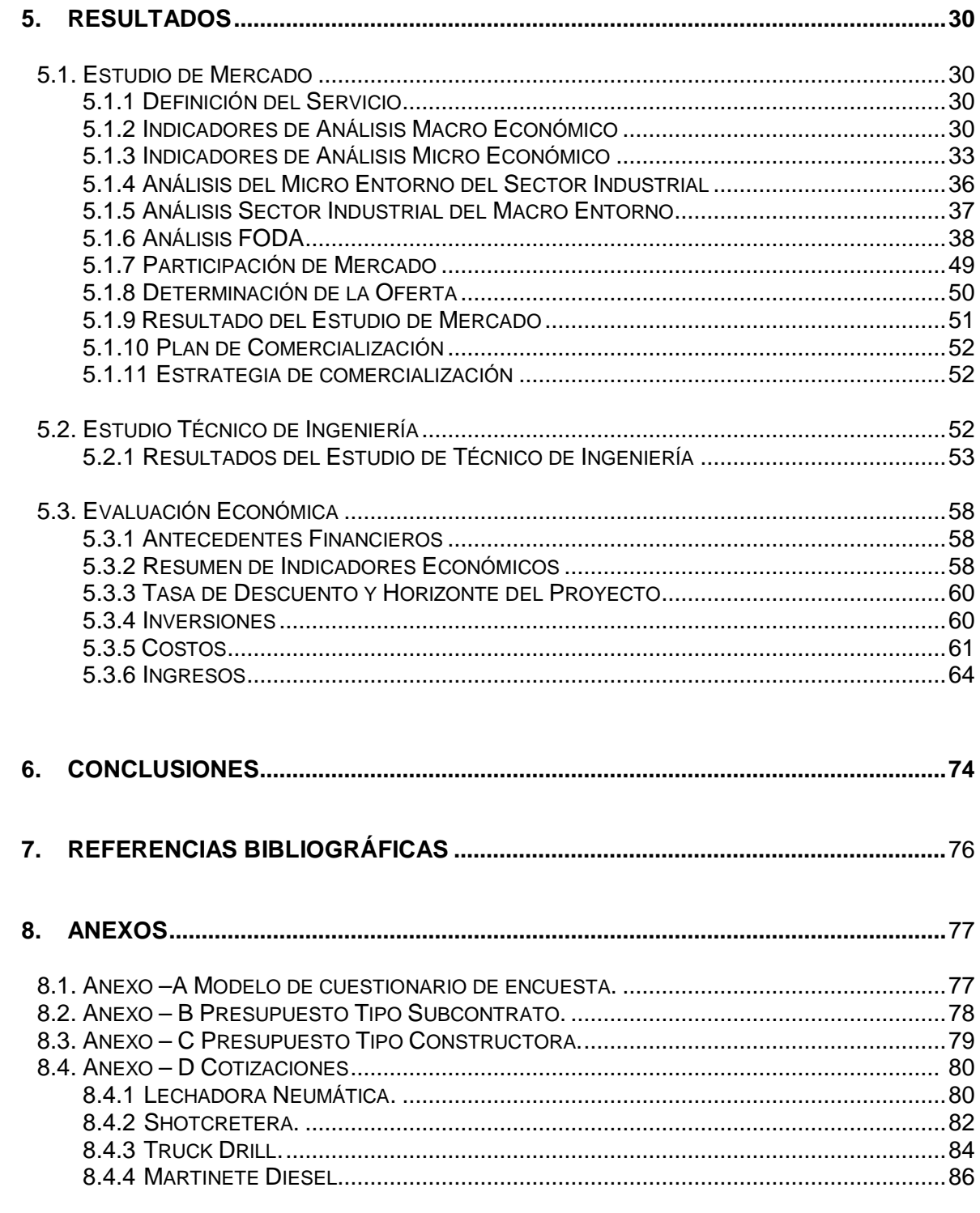

# **ÍNDICE DE TABLAS**

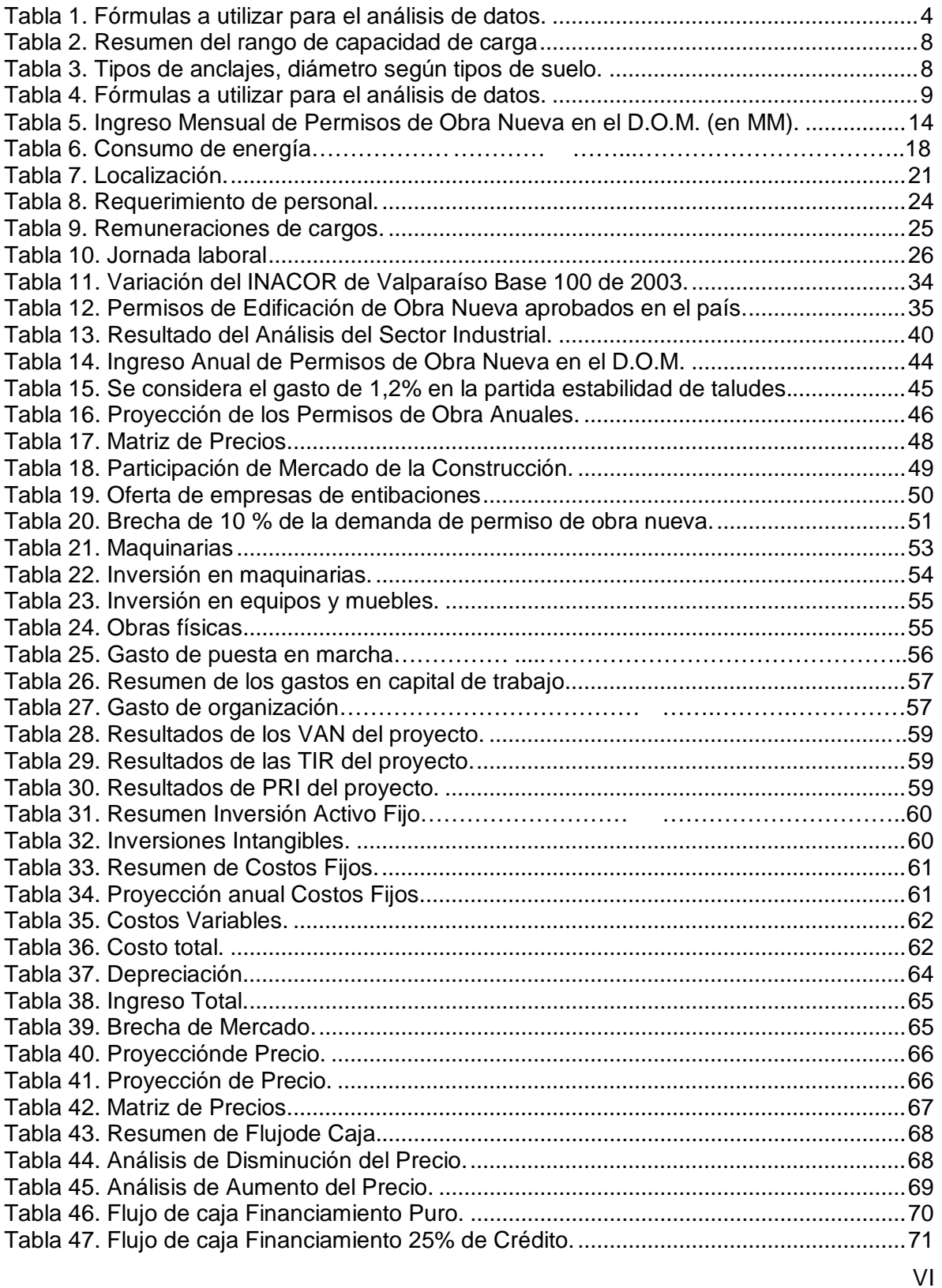

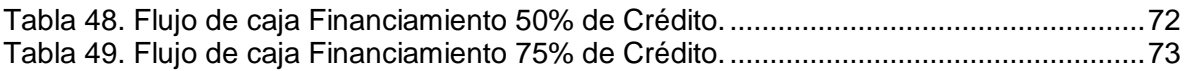

# **ÍNDICE DE FIGURAS**

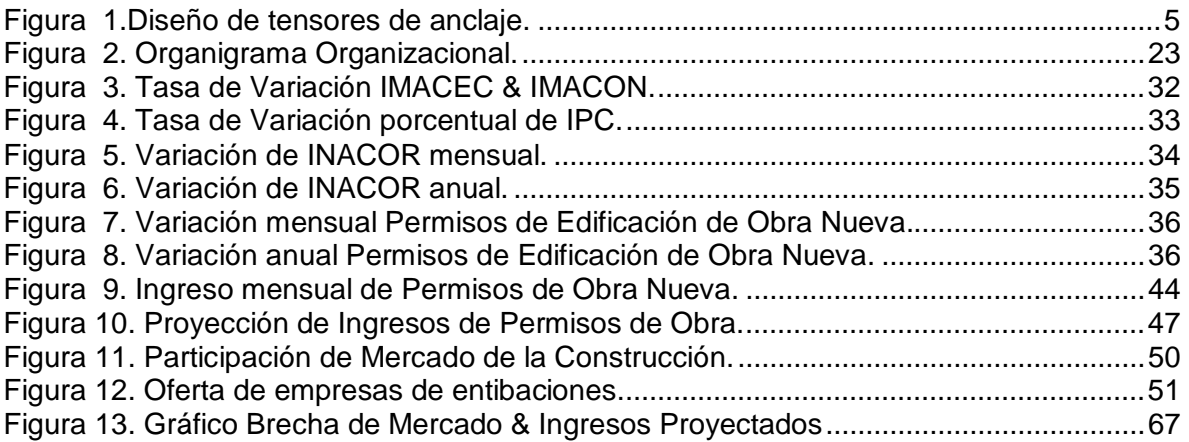

# **RESUMEN**

El objetivo de este estudio es determinar la factibilidad técnica y económica de una nueva empresa de estabilidad de taludes verticales con anclajes en obras civiles, que operará en la ciudad de Valparaíso con el nombre de Bishop Ltda.

El estudio comienza con un análisis de todos los aspectos relacionados con el mercado actual, para luego revisar las normativas existentes en el país. A continuación se identifica el diseño de ingeniería y los métodos constructivos del servicio a entregar.

En este proyecto se presenta un análisis del negocio, el cual se divide en:

- Estudio de factibilidad de mercado.
- Estudio de factibilidad técnico de ingeniería.
- Análisis de aspectos legal y ambiental.
- Análisis de factibilidad financiero-económico.

Por último, se realiza la evaluación económica que da como mejor resultado un VAN de UF 2.101(UF del 01/01/2012, \$22.296,19) con financiamiento 75%, para una tasa de descuento del 12 %, una TIR de 22 % y un período de recuperación de capital de 9 años.

Palabras claves: Evaluación Técnico – Económica, Estudio de Mercado, Estabilidad de Taludes, Anclajes.

# **1. INTRODUCCIÓN**

Después del gran terremoto ocurrido en el centro-sur de Chile el 27 de febrero de 2010, se han producido cambios en la legislación que regula la edificación urbana y la normas NCh 430 y NCh 433 sísmica, nuevos reglamentos que complementan y mejorarán las  $resistencia$  de las estructuras<sup>1</sup>.

A propósito del fortalecimiento de la legislación y normativa a nivel nacional, el Ministerio de Vivienda y Urbanismo decidió licitar en la región de Valparaíso un estudio sobre el comportamiento sísmico del suelo. La preocupación gubernamental pone en evidencia la necesidad de evaluar alternativas que permitan mitigar los riesgos de construcción en zonas costeras.

Según se informa en la edición del 15 de febrero de 2011 del diario El Mercurio, se trata del primer estudio de micro zonificación sísmica destinado a precisar las actuales condiciones del suelo en algunos de los sectores urbanos de las comunas de Valparaíso, Viña del Mar y Concón. De lo anterior es posible concluir en qué lugares se puede construir y cómo se puede minimizar el peligro ante eventuales sismos, maremotos, inundaciones o aluviones.

En este contexto, la técnica de estabilidad de taludes con anclajes se sitúa como una solución técnica de ingeniería que permite el buen desarrollo de una obra de la región de Valparaíso, debido a su característica "ante los fenómenos de remoción en masa e inundaciones para la singularización de las unidades territoriales<sup>2</sup>.

El actual crecimiento inmobiliario de la región que muestran los indicadores económicos (IMACEC, IMACON, IPC e INACOR) representa una oportunidad de negocio para las empresas proveedoras de servicios relacionados al área de la construcción.

Además de ser un centro comercial y de trabajo, Valparaíso destaca por su desarrollo turístico y su actividad portuaria, negocios que ya han anunciado su crecimiento con la ampliación de la infraestructura del puerto y la construcción de un Mall junto a la costa en el sector Barón.<sup>3</sup>

Por otra parte, el gobierno ha impulsado diversas políticas de renovación de la infraestructura pública, proyectos que también dan un impulso económico al sector de la construcción, al igual que las iniciativas privadas, cuyo desarrollo está ligado principalmente a personas de otras localidades que adquieren inmuebles en la zona.

 $\overline{a}$ 

<sup>1</sup> [www.icha.cl/category/general/page/2/](http://www.icha.cl/category/general/page/2/)

<sup>&</sup>lt;sup>2</sup> Análisis de la Vulnerabilidad por Remoción en masa e Inundación, Uriel O. Padilla Carreño, abril 2012.

<sup>&</sup>lt;sup>3</sup> Diario Financiero, junio 2013.

De este modo la región de Valparaíso va convirtiéndose en una "región dormitorio". Así lo confirman distintos ejecutivos de inmobiliarias locales, pertenecientes a la Cámara Chilena de la Construcción, en un artículo publicado por la revista TELL Magazine. Según explican, incluso algunos proyectos se orientan a una mezcla entre primera y segunda vivienda; es decir, habitantes de Santiago que compran una segunda vivienda, pero con la intención de venir a vivir en la zona en un par de años<sup>4</sup>.

En consecuencia, se debería apreciar un crecimiento del sector inmobiliario que se proyecta en gran parte en las zonas costeras de Valparaíso. Todos estos antecedentes presentados en esta introducción serán revisados en el acápite 5.1. Además, las soluciones técnicas de estabilidad de talud que se desarrollan, se revisaran en el acápite 5.2.

Ante la situación descrita, se propone la creación de una empresa que satisfaga esta necesidad de proveer, con tecnología de punta, servicios de estabilidad de taludes en la ciudad de Valparaíso, la cual será llamada Bishop Ltda.

El estudio comienza revisando las características del mercado, las técnicas de ingeniería y la situación económico-financiera actual, recogiendo las propuestas de los principales académicos e investigadores que han abordado estos temas.

A continuación se presentan los objetivos planteados en el proyecto, para luego dar a conocer con qué metodología se evaluó la opción de crear la empresa en el contexto actual.

Finalmente se exponen los resultados del trabajo realizado, dando cuenta de los antecedentes que permiten analizar, en primer lugar, la industria en su micro y macro entorno, las características propias de la nueva empresa y la situación de sus eventuales clientes. En segundo lugar, se examinan las soluciones de ingeniería y los métodos constructivos de la estabilidad de taludes con anclajes destinados a suelos de la región. Por último, en este punto se evalúa la información anterior con el fin de determinar cuáles son las necesidades de inversión en activos para Bishop Ltda.

De esta manera es posible conocer las conclusiones finales del proyecto, que permiten afirmar qué tan factible es, desde las perspectivas técnica y económica, la creación de una empresa de estabilidad de taludes con anclajes para operar en Valparaíso.

 4 Revista Tell Magazine V región, Enero 2010.

# **2. MARCO TEÓRICO**

La creación de una empresa que ofrezca un servicio de estabilidad de taludes, como Bishop Ltda., requiere una revisión previa del sector, de las técnicas utilizadas y de la situación económica que se enfrentará.

En el siguiente capítulo se abordan estos temas para, en primer lugar, conocer las proyecciones del negocio en el entorno económico que deberá enfrentar. Por otra parte, se investigan las características técnicas de ingeniería del proyecto, con el fin de determinar el modo en que operará la empresa. Finalmente, el análisis financiero de los antecedentes permite prever los costos e ingresos asociados al proyecto.

# **2.1. ESTUDIO DE MERCADO**

La reflexión en torno a las proyecciones de una nueva empresa se efectúa a partir de la estrategia propuesta por Michael E.Porter (1985), quien analiza la estructura de un sector específico de la economía para determinar qué tan atractiva será la iniciativa a desarrollar.

El estudio realizado utiliza el Modelo de las Cinco Fuerzas definido por el autor, para analizar la industria de la construcción en la comuna de Valparaíso.Básicamente, este método postula que las siguientes cinco fuerzas suelen conformar la estructura de la industria:

- Nuevos participantes
- Proveedores
- Compradores
- Substitutos
- Intensidad de la rivalidad de la competencia

Según explican Hax y Majluf (1996), estas cinco fuerzas delimitan precios, costos y requerimientos de inversión, que constituyen los factores básicos que explican la expectativa de rentabilidad a largo plazo y, por lo tanto, el atractivo de la industria.

Una vez terminado este análisis de la industria con el Modelo de las Cinco Fuerzas, sobre los datos de campo obtenidos se aplicó un tratamiento estadístico siguiendo la metodología para hacer proyecciones de venta (Diez, 2005).

El pronóstico apunta al "resultado de la revisión de los datos históricos para descubrir cómo lo que sucedió en el pasado define lo que sucederá en el futuro. Ese proceso conduce a modelos matemáticos que pueden incorporar sus condiciones actuales y pronosticar lo que probablemente sucederá" (Carlberg, 2003, p. 191).

Se utiliza regresión lineal ya que estos modelos suelen considerar diferentes variables relacionadas con la cantidad que se va a predecir. De acuerdo con Heizer y Render (2001), en cuanto estas variables afines han sido halladas, se construye el modelo estadístico que se utilizará para hacer la proyección.

Las fórmulas utilizadas se señalan en la Tabla 1.

| <b>Indicador</b>                      | <b>1</b> University of General Parts of Girlandio ao Galoo.<br>Fórmula                                                | <b>Descripción</b>                                                                                                    |  |
|---------------------------------------|----------------------------------------------------------------------------------------------------|----------------------------------------------------------------------------------------------------|--|
| Fórmula de<br>regresión<br>lineal     | $Y = mx + b$                                                                                                    | Es un método matemático que<br>modela la relación entre una<br>variable dependiente Y, las<br>variables independientes Xi.                 |  |
| Fórmula de<br>pendiente               | $m = n \frac{n \sum xy - (\sum x)(\sum y)}{n \sum x^2 - (\sum x^2)}$                                                  | Es definido como el cambio<br>o diferencia en el eje Y<br>dividido por el respectivo<br>cambio en el eje X, entre 2<br>puntos de la recta. |  |
| Fórmula de<br>intersección            | $b = \frac{\sum y - m(\sum x)}{x}$                                                                                    | Esta fórmula identifica dónde<br>la recta corta el eje de la<br>variable dependiente Y.                                                    |  |
| Fórmula<br>coeficiente<br>correlación | $r = \frac{n\sum xy - \sum x\sum y}{\sqrt{n\sum x^2 - (\sum x)^2} \sqrt{\left \sqrt{n\sum y^2} - (\sum y)^2\right }}$ | Es el cociente entre la co-<br>varianza y el producto de las<br>desviaciones típicas de<br>ambas variables.                                |  |

Tabla 1. Fórmulas a utilizar para el análisis de datos.

Fuente: Análisis de los Negocios, Carlberg y Conrad, 2003.

Las formulas presentadas en la tabla anterior y el análisis de mercado del acápite 4.1 de la metodología, serán utilizados en el acápite 5.1 de resultados para realizar las proyecciones de mercado, las cuales permitirán proyectar la evaluación de la factibilidad técnica-económica.

# **2.2. FACTIBILIDAD TÉCNICA DE INGENIERÍA**

Concluido el análisis que determina la factibilidad de mercado, se estudian las características técnicas de ingeniería del proyecto; de este modo, es posible definir cómo y con qué recursos producir, además de conocer cuáles son los factores requeridos para que la empresa sea eficiente y competitiva.

La empresa que se proyecta utilizará la técnica de estabilidad de taludes descrita por Pedro Ortigosa de Pablo (2005). El académico de la Universidad de Chile formuló el procedimiento para desacoplar el par cohesión - ángulo de fricción motivado, en función de la deformación del suelo, propuesta que fue aplicada para analizar los resultados del estudio del depósito de grava en el río Mapocho.

El estudio de Ortigosa de Pablo se basa en una técnica tradicional de la mecánica de suelo, utilizada a nivel internacional, y la adapta a las características de los suelos de Santiago. Posteriormente, se extrapoló a la situación del resto del país.

### 2.2.1. DISEÑO DE INGENIERÍA DE ESTABILIDAD DE TALUDES

#### ü DISEÑO DEL TENSOR DE ANCLAJE

Los tensores de anclaje son diseñados para transmitir una carga de tracción al terreno. Están constituidos fundamentalmente por tubos y cables de acero, introducidos en el macizo mediante una perforación de pequeño diámetro sellada en la parte de su longitud de terreno con lechada de cemento.

Soportan las cargas de trabajo calculadas por un ingeniero civil, definidas por la Cámara Chilena de la Construcción en la publicación de su Departamento de Desarrollo Técnico, "Recomendaciones para el diseño, ejecución y control de anclajes inyectados y postensados en suelos y rocas".

La longitud libre del anclaje fue calculada considerando el bulbo de presiones descrito en el documento "Diseño de entibaciones en la grava de Santiago" (Ortigosa, 2005), el cual considera el criterio que se muestra en la Figura 1.

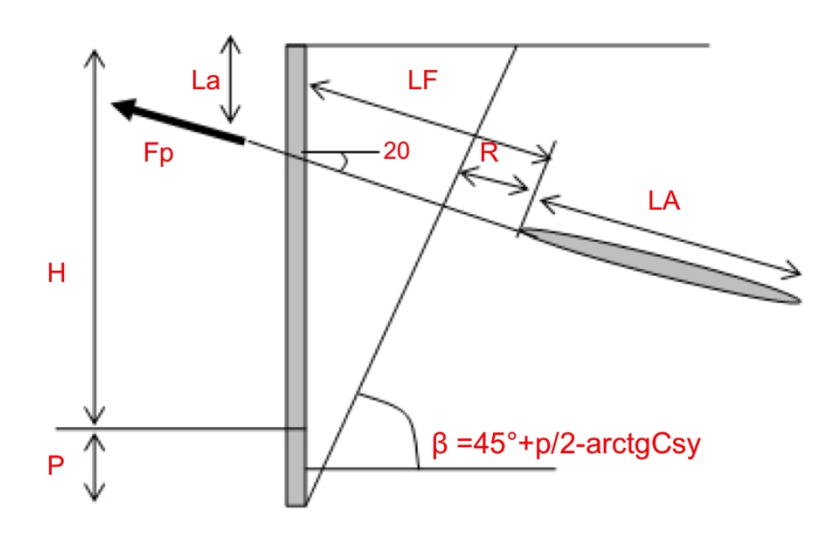

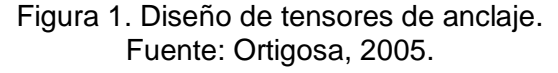

#### Donde:

- H: Altura libre de la pila, [m]
- La: Distancia desde la superficie de la pila hasta el anclaje, [m]
- P: Profundidad donde se produce el corte nulo, [m]
- LA: Longitud de la zona activa a calcular por el especialista encargado de la construcción de los anclajes, dependiendo de la capacidad de inyección

y perforación, [m]

- LF: Longitud libre del anclaje, [m]
- p: Angulo de fricción interna del suelo (45º).
- Csy: Coeficiente Sísmico (0,15g).
- R: Revancha, se considera 2,0 [m].
- β: Ángulo del plano de falla de la pila anclada (56º)
- Fp: Fuerza de tracción que ejerce el anclaje, proyectado a la dirección de trabajo del mismo, [Tonf.]

#### ü MÉTODOS CONSTRUCTIVOS

Antes de dar inicio a la ejecución de una excavación, sea esta para una fundación, canalización, etc., es preciso efectuar varias operaciones en el terreno natural, que permitirán empezar los trabajos sin algún tipo de intervención o actividad previa<sup>5</sup>.

Según la profundidad de la excavación y la estabilidad del suelo, una excavación abierta se puede solucionar de las siguientes formas:

- Taludes libres: vertical, inclinado escalonado.
- Taludes protegidos: apuntalados, entibados.

La elección entre dejar un talud vertical o no, libre o protegido, estará determinada por varios factores y condiciones especiales de obra, tales como:

1) Tipo de terreno:

Existen terrenos suficientemente cohesivos que permiten alcanzar alturas de excavación relativamente profundas sin requerir algún tipo de apuntalamiento. Se debe contar siempre con la asesoría de un mecánico de suelo.

2) Asentamiento permisible en torno de la excavación:

La presencia de construcciones u obras de infraestructura cercanas a la excavación obliga a tomar todas las precauciones para no afectar las estructuras adyacentes, así como tampoco a todas las instalaciones de servicio.

3) Presencia de agua:

1

Las excavaciones a cielo abierto, sin presencia de agua, implican que la napa freática (o aguas subterráneas) se encuentra bajo la superficie del punto más bajo de la excavación, lo que permite trabajar sin el riesgo de infiltración. Sin embargo, cualquier excavación puede estar sujeta a inundación producto de aguas lluvia, lo que se debe prevenir evitando que las aguas superficiales se canalicen hacia la excavación. El rompimiento de tuberías subterráneas contiguas a la excavación también puede originar inundaciones. En consecuencia, todas las excavaciones en donde existe riesgo de presencia de agua deben ser protegidas adecuadamente.

4) Tiempo en la que la excavación permanece abierta:

 $^5$  Ortigosa de Pablo, Pedro. Aplicaciones. Estabilidades de un corte vertical. Publicación del Centro de Investigación, Desarrollo e Innovación de Estructuras y Materiales, IDIEM, Chile, 2005.

Si la excavación debe permanecer mucho tiempo abierta, es altamente recomendable proteger los taludes de las excavaciones, particularmente cuando alrededor operan vehículos de transporte o equipos que emitan vibración. En caso de sismos también es riesgoso mantener excavaciones abiertas sin protección por largo tiempo, ante lo cual los anclajes se presentan como solución.

#### ü TIPOS DE ANCLAJES

Un prerrequisito para la utilización de un sistema con anclajes es que un estrato portante adecuado del subsuelo debe encontrarse dentro de una longitud conveniente para excavar. Los estratos portantes más comunes en el caso de anclajes son: suelos cohesivos de muy rígidos a duros, arenas y gravas medianamente a muy densas, y roca.

Suelos cohesivos rígidos y suelos granulares sueltos también pueden proporcionar un buen anclaje, a menores capacidades.

1) Anclajes Inyectados a Presión:

Estos anclajes se instalan con equipo móvil de tipo neumático. El entubado se avanza con el extremo abierto o cerrado; en el caso de perforar con extremo abierto, se remueve el material desde dentro; en el caso de perforar con extremo cerrado, se utiliza un punto expandible. El procedimiento consiste en perforar, luego introducir el entubado, introducir el tirante y después cementar el anclaje con lechada mientras se retira el entubado. En el caso de anclaje de mayor diámetro, la zona libre de adherencia se rellena con arena, lechada pobre o lechada aplicada con presión mínima. El propósito del relleno con arena o lechada pobre es prevenir la transferencia de carga a la zona libre de adherencia.

2) Anclajes re-cementables:

Son esencialmente los mismos que los anclajes de pequeño diámetro inyectados a presión, excepto que antes del enlechado a baja presión se coloca en ellos una tubería perforada. Después de la fragua de la lechada inicial, es posible inyectar lechada a presiones altas (150-500 psi) a través de la tubería. Las perforaciones en la tubería pueden aislarse por medio de empaques para permitir una inyección a presión alta localizada. La lechada a alta presión produce grietas en la lechada del anclaje inicial, permitiendo la penetración localizada de la lechada en el terreno adyacente.

3) Anclajes tipo Campana:

Estos anclajes son aplicables mayormente en suelos puramente cohesivos, tales como arcillas muy rígidas a duras. La lechada se bombea a presión baja o el concreto se coloca después de retirada la herramienta de corte.

4) Anclajes con Taladro de Eje Derecho:

En el caso de taladros de vástago hueco, usualmente de diámetro de 12 a 14 pulgadas, la lechada se coloca bajo presiones de hasta 150 psi mientras se retira el taladro. Estos anclajes se aplican en arcillas muy rígidas a duras y en ciertas arenas. Para anclajes de eje recto instalados bajo presión de enlechada alta, la capacidad de carga está gobernada por el esfuerzo efectivo residual atrapado que

actúa en la zona de anclaje. Las presiones de enlechado son 150 psi o más. En anclajes de este tipo no puede predecirse la carga en base a consideraciones teóricas; debe utilizarse la experiencia local o datos empíricos en la predicción de carga.

En la Tabla 2 se resume el rango de capacidad de carga de anclajes de pequeño diámetro (4") a alta presión en varios tipos de suelos. La Tabla 3 muestra el resumen de algunas soluciones de diseño de tipo de anclajes y diámetro, según tipos de suelo.

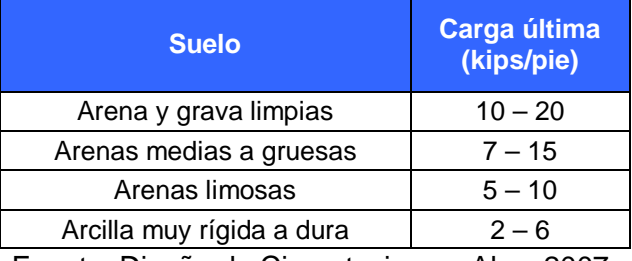

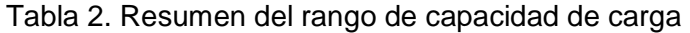

Fuente: Diseño de Cimentaciones, Alva, 2007.

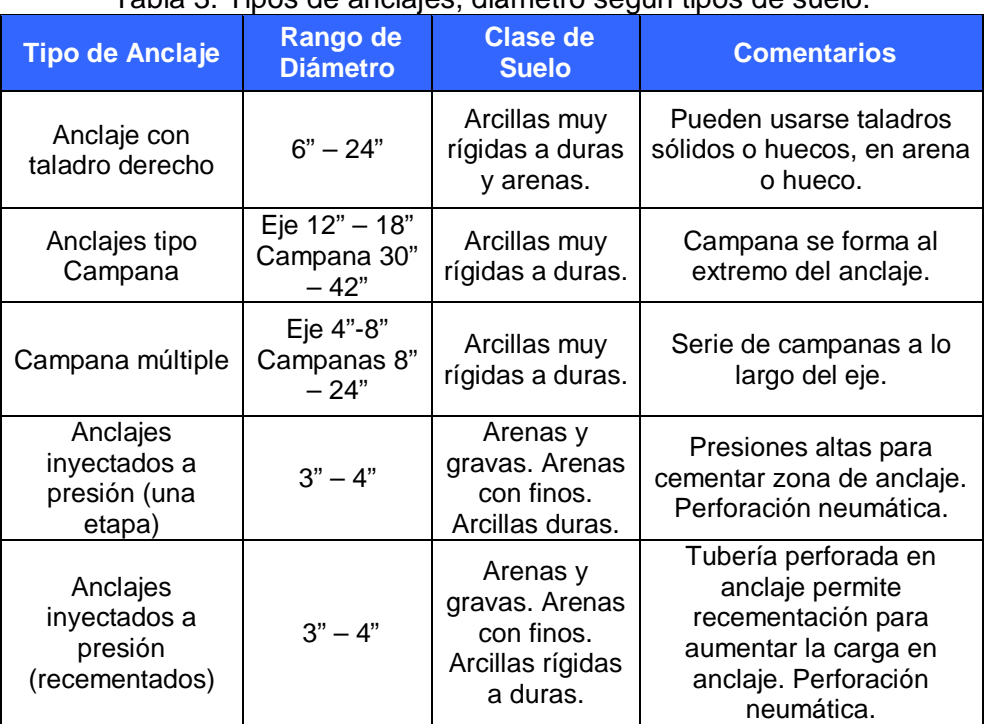

### Tabla 3. Tipos de anclajes, diámetro según tipos de suelo.

Fuente: Diseño de Cimentaciones, Alva, 2007.

A partir de los antecedentes y tablas anteriormente presentados, en el acápite 4.2 de metodologías podremos definir cuáles serán las maquinarias requeridas; mientras que en el acápite 5.2 de resultados se presentará la inversión necesaria para maquinaria.

# **2.3. FACTIBILIDAD FINANCIERA-ECONÓMICA**

La factibilidad financiera-económica aborda los resultados de los estudios de mercado, técnico, legal y ambiental, con el propósito de determinar la rentabilidad del proyecto. Según explica Moreno (2009), este análisis busca cuantificar los costos e ingresos estimados que se asociarán al nuevo proyecto, pues estos permitirán decidir si se continúa con el plan o se desecha la oportunidad.

Los indicadores considerados, y que se utilizarán en el capítulo 5.3 para la evaluación económica del proyecto, se señalan en Tabla 4.

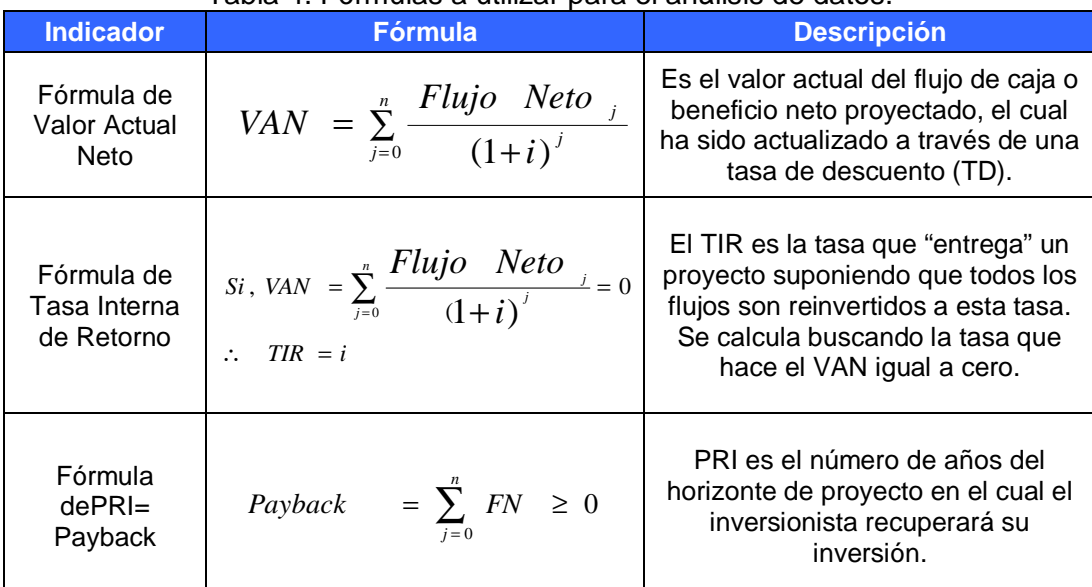

### Tabla 4. Fórmulas a utilizar para el análisis de datos.

Fuente: Ingeniería Económica, Leland T. Blank y Anthony J. Tarquin, 2000.

Las formulas presentadas en la tabla anterior serán analizadas en el acápite 4.3 de metodología y serán utilizadas en el acápite 5.3 de resultados, para evaluar y analizarla factibilidad técnico-económica del proyecto.

# **3. OBJETIVOS**

# **3.1. OBJETIVO GENERAL**

El objetivo general del estudio es demostrar la factibilidad técnica y económica de crear una empresa de soluciones de estabilidad de taludes verticales con anclajes, para prestar servicios geotécnicos en obras, con base en la ciudad de Valparaíso.

# **3.2. OBJETIVOS ESPECÍFICOS**

- 3.2.1 Identificar el mercado inmobiliario y las empresas oferentes que existen en la ciudad de Valparaíso, a través de un estudio de mercado que permita caracterizar el sector industrial, con el fin de encontrar una relación entre los potenciales demandantes y el servicio ofrecido.
- 3.2.2 Determinar las soluciones técnicas de ingeniería y seguridad para el desarrollo de las obras destinadas a la construcción de taludes en la ciudad de Valparaíso, mediante un estudio técnico.
- 3.2.3 Determinar la rentabilidad del proyecto con una evaluación económica que considere todos los antecedentes recogidos en los estudios de mercado y en el estudio técnico de ingeniería.

# **4. METODOLOGÍA**

El siguiente capítulo da a conocer los métodos utilizados para realizar el estudio sobre la creación de Bishop Ltda. Este análisis es efectuado en base a datos del año 2012, y considera la Unidad de Fomento, UF, a un valor de \$22.296,19 correspondiente al 01/01/2012. Comprende la actual situación del mercado en el cual se insertará la empresa, los aspectos técnicos del trabajo que realizará y la rentabilidad esperada del proyecto.

# **4.1. ESTUDIO DE MERCADO**

El estudio de mercado analiza en qué condiciones se encuentra el mercado para introducir una nueva empresa, y qué efectos generaría en el sector industrial. Además, se estudian parámetros que permitan conocer y estimar los potenciales clientes y competidores que existen en la zona donde se desea instalar la nueva empresa, estimando así la proyección de la demanda.

Con el fin de determinar las características propias de la empresa considerada líder por el mercado, se estructuró la investigación de la siguiente forma:

## 4.1.1. INVESTIGACIÓN EXPLORATORIA

La investigación se basa en estudios cuantitativos, para los cuales se recopilaron datos ya existentes referentes al tema. Con este propósito se solicitó información a la Cámara Chilena de la Construcción y se entrevistó a representantes de empresas del rubro.

En una primera etapa se creó una base de datos a partir de las siguientes fuentes de información:

- Antecedentes publicados por la Cámara Chilena de la Construcción.
- Publicidad de proyectos que desarrollan empresas inmobiliarias, publicada en medios de comunicación escritos y entregada al público a través de folletería.
- Observación de campo, detectando ventas de obras en verde por parte de las empresas demandantes.

Una segunda etapa consideró a todas las empresas de estabilidad de taludes que ofrecen el servicio en Valparaíso, además de aquellas provenientes de otras regiones que operan en la zona y compiten con las firmas locales.

# 4.1.2. DETERMINACIÓN DE UNIVERSO A INVESTIGAR

El universo a investigar está formado por empresas del sector privado que adquieren, han adquirido o pretenden adquirir los servicios de estabilidad de taludes durante el año en curso, para proyectos desarrollados en la comuna de Valparaíso.

## 4.1.3. PROCEDIMIENTO DE MUESTREO

Dentro del universo de 49 empresas que desarrollan proyectos de construcción en Valparaíso, se seleccionó de la nómina de empresas socias da la Cámara Chilena de la Construcción de la quinta región, sólo aquellas que estuvieron dispuestas a entregar la información solicitada para esta investigación. El procedimiento consistió en contactar a las empresas explicándoles los alcances del estudio y solicitando que entregaran los datos requeridos, obteniendo respuesta de parte de 18 de ellas que corresponden a la selección final.

# 4.1.4. ESTUDIO DE PARTICIPACIÓN DE MERCADO

La participación de mercado que tienen las empresas constructoras se puede estimar con visitas de campo. El procedimiento a utilizar es recorrer la ciudad durante un periodo de tres meses para fotografiar el escenario de la actividad de la construcción regional. De las observaciones de terreno es factible concluir la cantidad de obras que actualmente se ejecutan en el mercado de la quinta región, la cual corresponde a la oferta inmobiliaria de la ciudad de Valparaíso y está representada en la Tabla 18.

# 4.1.5. INVESTIGACIÓN CONCLUYENTE

 $\overline{a}$ 

En este paso se recolectan datos primarios mediante la aplicación de cuestionarios, que posteriormente son procesados para conocer información relevante que permita obtener conclusiones para la investigación, la que se presenta en el capítulo 5.0 de resultados. El modelo de cuestionario se presenta en el Anexo A.

# 4.1.6. DETERMINACIÓN DEL PROTOCOLO PARA ENCUESTA

Para la obtención de información a partir de encuestas, en esta instancia se revisa la nómina de empresas asociadas a la Cámara Chilena de la Construcción, en la cual aparecen 49 constructoras como socias<sup>6</sup>. Entre ellas se encuesta a todas las de la nómina, de las cuales solo 18 contesta satisfactoriamente la encuesta. El instrumento se aplica vía telefónica al encargado de adquisiciones de cada compañía, funcionario que compra el servicio.

<sup>&</sup>lt;sup>6</sup>Sitio web Cámara Chilena de la Construcción, [http://www.cchc.cl,](http://www.cchc.cl) consultado en septiembre de 2011.

# 4.1.7. ANÁLISIS DEL SECTOR INDUSTRIAL

Determinar las características y estructuras del mercado requiere identificar las ventajas competitivas que diferencian el servicio ofrecido con respeto a sus competidores. Con este propósito, el análisis se basa en tres dimensiones:

- Habilidades de la empresa para explotar las ventajas competitivas. Fortalezas de los principales competidores, recogidas de su publicidad. Los atractivos del mercado, en este caso relacionados con la gran cantidad de proyectos inmobiliarios que se desarrollan en la comuna.

## 4.1.8. DETERMINACIÓN DE LA DEMANDA

 $\overline{a}$ 

Para estimar la demanda del servicio de estabilidad de taludes, se proyectan mediante una regresión lineal simple los permisos de obras nuevas de la ciudad de Valparaíso en los períodos correspondientes a los años 2008, 2009, 2010 y 2011. La base de estos datos es la información entregada en la página web de la Dirección de Obras Municipales (D.O.M) de Valparaíso<sup>7</sup>.

El gasto en servicios de estabilidad de taludes por obra nueva ingresada al D.O.M. se definió a través de la metodología que utilizan las Inmobiliarias en los estudios preliminares de inversión por proyecto de edificación cuando no hay disponibilidad de datos económicos ni técnicos.

En primer lugar, se seleccionaron tres presupuestos tipo de edificios construidos por Constructora Aliter entre 2008 y 2012, con superficies construidas de 20.000 m<sup>2</sup> a 30.000 m<sup>2</sup> y un presupuesto promedio de 265.195 UF. De ellos, luego se determinó el porcentaje promedio del ítem estabilidad de taludes con relación al total del presupuesto de obras, el cual corresponde al 1,2% del presupuesto tipo y se adjunta en Anexo B. De este modo es posible extrapolar estos datos a los proyectos de iguales características ingresados al D.O.M., y también es posible estimar la demanda para el proyecto.

El ingreso mensual en permisos de obra nueva en el D.O.M. de la Municipalidad de Valparaíso se muestra en la Tabla 5.

 $^7$  Sitio web Ilustre Municipalidad de Valparaíso: [www.municipalidaddevalparaiso.cl,](http://www.municipalidaddevalparaiso.cl) revisado en diciembre de 2011.

| Año        | 2010        | 2009        | 2008        |
|------------|-------------|-------------|-------------|
| Enero      | 38.550.246  | 32.038.345  | 3.626.558   |
| Febrero    | 15.814.998  | 3.066.957   | 6.283.624   |
| Marzo      | 15.017.721  | 1.987.691   | 2.412.862   |
| Abril      | 13.019.213  | 10.326.807  | 37.690.581  |
| Mayo       | 37.667.022  | 9.370.018   | 14.244.475  |
| Junio      | 4.958.993   | 38.661.651  | 31.747.833  |
| Julio      | 3.580.631   | 33.935.283  | 3.772.674   |
| Agosto     | 37.863.262  | 19.039.602  | 47.167.786  |
| Septiembre | 36.586.082  | 39.687.236  | 16.106.481  |
| Octubre    | 4.210.560   | 14.274.072  | 8.486.690   |
| Noviembre  | 4.299.546   | 12.641.630  | 12.296.586  |
| Diciembre  | 37.434.691  | 13.457.851  | 10.391.638  |
| TOTAL      | 249.002.965 | 228.487.143 | 194.227.787 |

Tabla 5. Ingreso Mensual de Permisos de Obra Nueva en el D.O.M. (en MM<sup>8</sup>).

Fuente: D.O.M. de la Municipalidad de Valparaíso

# **4.2. ESTUDIO TÉCNICO DE INGENIERÍA**

Conociendo la situación del mercado en el cual se insertará la empresa, corresponde evaluar los diseños de ingeniería de estabilidad de taludes, los métodos constructivos y la técnica para ejecutar el trabajo en terreno. Estos antecedentes permiten definir las características técnicas de las máquinas, de las instalaciones y del recurso humano que se requiere para el funcionamiento de la empresa.

Junto a los resultados del estudio de mercado, la información técnica recopilada también permite estimar la inversión del proyecto, la cual considera maquinaria, equipos, insumos y edificación.

Finalmente, se realiza un análisis de los aspectos legales y ambientales del proyecto, que consiste en la determinación del marco jurídico que afectará su desarrollo. Entre los más importantes se encuentran la constitución legal, gastos notariales de la empresa, permisos de construcción, pagos de patentes municipales, exigencias sanitarias e impacto medioambiental, seguridad del trabajo y legislación tributaria.

Para apoyar el estudio técnico se aplica la información recopilada a la construcción de un diagrama de bloque, organigrama, balance de equipos asociados a la empresa y balance de personal.

Tal como se describió en el marco teórico sobre el diseño de ingeniera de estabilidad de taludes, los métodos constructivos y la técnica para ejecutar el trabajo, ahora se desarrolla todo lo necesario para realizar el proceso de producción del servicio, los

 $\overline{a}$ 

 $^8$  MM: Mil Millones de pesos.

equipos, los recursos humanos y las instalaciones. Luego, con esta información y antecedentes técnicos, se definen las características técnicas de las máquinas, de las instalaciones, de la logística, del proceso productivo y del recurso humano necesario para el funcionamiento de la empresa de servicios ingeniería.

En una primera etapa, enfocada a la ingeniería básica y conceptual del proyecto, se exponen las técnicas y recomendaciones de diseño, que son la base para ofrecer un servicio de ingeniería y, por otra parte, permiten entender un negocio con las características de la especialidad de mecánica de suelo.

# 4.2.1. INVERSIÓN EN ACTIVOS PARA LA OPERACIÓN DE LA EMPRESA

En esta etapa se considera la inversión en equipamiento mobiliario e inmobiliario que es necesario para la óptima operación de la empresa.

La selección fue realizada a partir de una observación de campo que revisó los recursos utilizados por las principales empresas del rubro, los cuales están detallados en la Tabla 27. La información se recopiló desde los sitios web de estas compañías, donde publicitan sus servicios destacando su maquinaria e infraestructura.

A partir de este análisis fue posible determinar los activos que serán requeridos.

### ü EQUIPOS Y MAQUINARIA

Si bien en el mercado de maquinarias existe una gran versatilidad de modelos, tamaños, tecnología, tipos de uso, precios, etc., algunas de ellas no satisfacen las necesidades de Bishop Ltda. debido a sus altos costos y difícil mantención. Por lo tanto, se seleccionaron aquellas que ya se encuentran presente en el mercado nacional, por ser más fácil encontrar el servicio técnico necesario. Además, existe mayor disponibilidad de repuestos y los operarios locales cuentan con los conocimientos técnicos, por lo que el uso y mantención de estas máquinas resulta más barato. La maquinaria necesaria para la implementación del proyecto se desglosa en el capítulo 5.0 de resultados. Al respecto, ver detalles en Anexo-C donde se incluyen fichas y fotografías.

### ü DETERMINACIÓN DE SUMINISTROS

Los suministros de la operación son los "bienes de conveniencia" del sector de negocios. Se trata de artículos de corta vida y bajo precio que, por lo general, se compran con un mínimo de esfuerzo. Ayudan a la operación de una empresa pero no se convierten en parte del producto.

Entre los utilizados con más frecuencia se encuentran los artículos de escritorio, de aseo y ropa de trabajo, los cuales son adquiridos en la zona a proveedores que dispongan de un sistema logístico eficiente. También tienen gran importancia la electricidad, agua, gas y teléfono, pero no presentan problemas de instalación ni abastecimiento ya que están incorporados en el local a arrendar.

Uno de los suministros de mayor complejidad son los repuestos de equipos de alta tecnología, que se deben adquirir con garantía y servicio de posventa por dos años, el cual quedará estipulado en el contrato de compra.

### ü INVERSIONES

En este punto se busca cuantificar la inversión en activos que requiere Bishop Ltda. para la transformación de los materiales en el producto final. También se pretende determinar el monto de capital de trabajo necesario para el funcionamiento normal del proyecto ya implementado.

El cálculo de la inversión es posible realizarlo con el respaldo de la información entregada en los estudios antes realizados (Mercado, Técnico, Legal). No obstante, la inversión en capital de trabajo es el resultado de un análisis fundamentalmente de carácter financiero. De igual forma, el capital de trabajo inicial puede verse aumentado o disminuido durante la operación de la empresa si se registran cambios en los niveles de actividad; esta situación será analizada en detalle a lo largo de este trabajo.

Dos elementos principales componen la inversión total de Empresa Bishop Ltda.; estos son inversión fija y la inversión en capital de trabajo.

a) Inversión Fija

Esta inversión corresponde a toda aquella que se realiza en los bienes tangibles utilizados en la entrega de productos y servicios por parte de la empresa Bishop Ltda., o que sirvan de apoyo a la operación normal del Proyecto. Dentro de esta inversión se encuentran, entre otros, maquinarias, construcciones, equipos y servicios de apoyo.

- Inversión en Maquinarias:

Las necesidades de maquinarias se detallan en el capítulo 5.0 de resultados, que describe cada uno de los elementos considerados en este ítem. En Anexo-C se encuentran las cotizaciones utilizadas para su construcción.

Se realizaron cotizaciones en pesos y UF posteriores al periodo de evaluación final, pero como la UF considera la correlación monetaria en tiempo esto no afecta la evaluación final. Para los efectos de las cotizaciones, el valor de la UF se debe respetar en el tiempo, pero cuando se cierra el contrato en UF ésta se congela.

- Inversión en Equipos y Muebles: Considera computador, impresora, muebles de oficina y de trabajo. En el capítulo 5.0 de resultados, se describe cada uno de los elementos incluidos en este ítem.
- Inversión en Obras Físicas: Son de muy variada índole pues incluyen desde construcciones hasta decoración del local y, en general, todas las obras complementarias relacionadas

principalmente con el sistema productivo del proyecto. Como se mencionó en los estudios de mercado, dadas las características de la empresa, su implementación física es muy básica; sin embargo, sí requiere un reordenamiento del lugar arrendado para adecuarlo a sus necesidades.

#### b) Inversión Fija Intangible:

Esta inversión corresponde a los activos nominales y está constituida por aquellas inversiones que se realizan sobre los activos representados por los servicios o derechos adquiridos, necesarios para poner en marcha la empresa Bishop Ltda.

Los principales ítems que configuran esta inversión son los gastos de organización, gastos administrativos (patentes, licencias, gastos municipales) gastos de puesta en marcha, imprevistos (intereses financieros, cargos financieros), entre otros.

- Gastos de puesta en marcha:

Corresponden a todos aquellos gastos que se realizarán al iniciar el funcionamiento de la empresa. Tal como se explica en la Tabla 10, incluyen la publicidad para el reclutamiento de personal (aviso en diario), sueldo del primer mes del Gerente Técnico y gastos administrativos generales de operación.

El sueldo mensual del Gerente Técnico permitirá realizar el reclutamiento de personal, las adquisiciones de maquinaria y la coordinación de la primera propuesta ganada.

En síntesis, todos estos gastos de puesta en marcha corresponden a desembolsos de efectivo que se efectuarán antes del inicio de las actividades, para luego, una vez comenzado el servicio, pasar a ser parte de los costos fijos de este proyecto.

Gastos de organización:

Detallados en la Tabla 11, incluyen todos aquellos gastos originados tanto por la dirección y coordinación de las obras de instalación como por los desembolsos incurridos en procedimientos administrativos de carácter legal que permitirán la correcta puesta en marcha del proyecto.

Los honorarios de un abogado permitirán contar con asesoría en la constitución de la sociedad, elaboración de escritura y aquellas obligaciones que la empresa debe cumplir para su correcto accionar en el mercado.

El gasto en patente comercial corresponde a una exigencia del Servicio de Impuestos Internos para cualquier actividad comercial que se realice en Valparaíso.

El pago por iniciación de actividades se debe a la impresión de facturas, contratos de arriendo (garantía) etc.

- Gastos por imprevistos:

Además de los gastos de puesta en marcha y organización, se ha considerado pertinente incluir como inversión de activo nominal un ítem especial de inversión en imprevistos, el cual se enuncia en la Fórmula 2-1. Su principal finalidad es afrontar inversiones no consideradas y contrarrestar posibles contingencias. De esta forma, para el primer año de evaluación se ha considerado un 5% de imprevistos sobre la inversión fija tangible total, que es de \$5.930; así, el monto de esta inversión asciende a:

Fórmula de imprevistos:

$$
i = 0.05 \times 5.930 \text{ UF} \n i = 168 \text{ UF}
$$

- Balance de energía:

Análisis de costo unitario: se realizará un análisis de los costos de insumos por uso en cuanto a un estándar de medición (m<sup>2</sup>/entibación, m<sup>2</sup>/hh, m<sup>2</sup>/herramientas de perforación, etc.).

- Consumo de energía:

Se considera la energía necesaria para un proyecto con un local de 200 m<sup>2</sup>, incluyendo los diferentes consumos mensuales en que incurre un local de arriendo. Tales consumos se estiman de acuerdo a la experiencia de una empresa en condiciones similares, y se desglosan en la Tabla 6

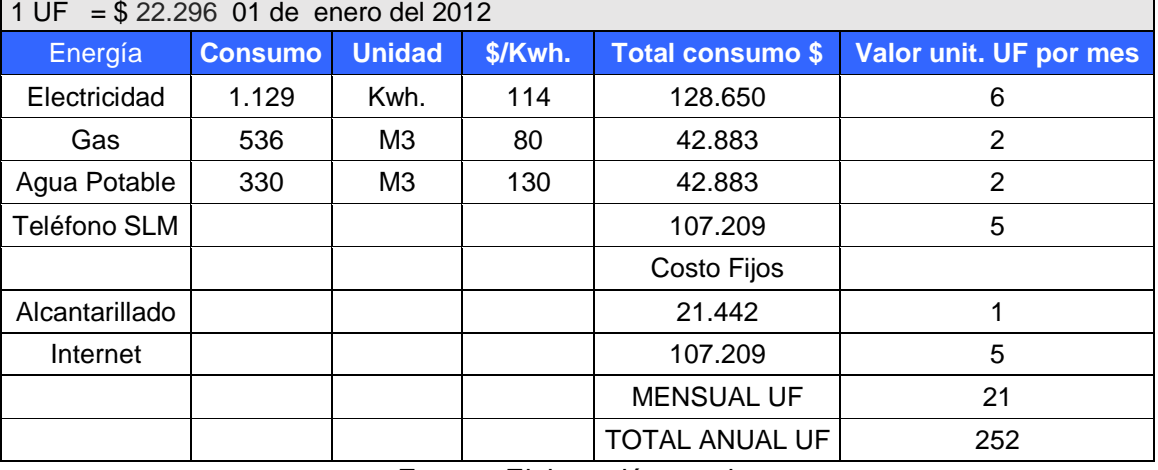

#### Tabla 6. Consumo de energía.

Fuente: Elaboración propia.

## 4.2.2. DETERMINACIÓN DE TAMAÑO, LOCALIZACIÓN Y HORIZONTE DE EVALUACIÓN

### ü TAMAÑO DEL PROYECTO

La empresa será clasificada como PYME debido a los ingresos que se planean generar durante los primeros años de vida del proyecto. Además, en esta categoría las empresas pueden optar a los beneficios de crédito y franquicias tributarias que el gobierno entrega por intermedio de CORFO $9$  y de otros organismos estatales.

Para el óptimo funcionamiento del negocio se considera una inversión en infraestructura física (arriendo de un galpón) que incluye las siguientes secciones:

- Oficinas de Gerencia, con un área de 15 m<sup>2</sup> para uso del gerente y sala de reuniones.
- Oficina General, con un área de 30 m $<sup>2</sup>$  donde se instalarán módulos para</sup> administración, recursos humanos y contabilidad, presupuesto y cubicación y adquisiciones.
- Área taller y bodega de maquinaria, destinada a la fabricación de las piezas que se llevarán a terreno.
- Área Pañol, para guardar herramientas de terreno.
- Sector para la reparación y mantención de herramientas con averías.
- Sector para guardar insumos de producción y repuestos.

El proyecto también prevé contar con la flexibilidad necesaria para aumentar la infraestructura según lo requiera el mercado; así, si la demanda crece podrá tener la capacidad de realizar más trabajos. Para lograr este objetivo, la empresa deberá tener la opción de arrendar un segundo galpón y más maquinaria, o bien contar con una empresa socia -o partner- que le provea estos elementos.

### ü ANÁLISIS DE LOCALIZACIÓN

 $\overline{a}$ 

a) Selección de la Macro Localización:

Para definir un lugar estratégico de ubicación de la empresa, se debe proceder a analizar las múltiples alternativas que existen. Estas características son:

- Es un proyecto que explota el potencial de crecimiento inmobiliario de la zona de la posible ubicación.
- Como empresa de subcontrato de servicios de entibaciones, se busca un lugar cercano a los posibles clientes y próximo a la costa, que es el nicho de posibles proyectos de explotación de los servicios.

<sup>&</sup>lt;sup>9</sup> Información en sitio web www.arribamipyme.cl/Capital semilla.html consultado en diciembre de 2012.

En este punto se hace mención a los factores más relevantes y específicos para considerar la macro localización, que son:

1) Cercanía a las Fuentes de Abastecimiento:

Este factor es relevante a causa de dos hechos: primero, la proximidad permite un ahorro en los costos de transporte y traslado de materiales. Segundo, debido a sus características los proyectos que se realizarán tienen necesidades inmediatas de materiales, maquinarias y de recursos humanos.

2) Cercanía al Mercado:

La cercanía a los mercados tiene relación con bajar los costos del servicio del proyecto.

3) Medios y Costos de Transporte:

La oferta de transporte es importante, pues su disponibilidad influye directamente en los precios debido a que la empresa no invertirá en camiones de transporte. Esto se debe a que los proveedores entregan este servicio como parte del precio de la materia prima.

4) Disponibilidad y Costos de Mano de Obra:

La ubicación a seleccionar debe disponer mano de obra calificada, para no incurrir en costos de capacitación y no desembolsar altas cantidades de dinero en atraer a este recurso humano al proyecto. Valparaíso y sus alrededores cuentan con una gran cantidad de Institutos Profesionales y Centros de Formación Técnica que imparten carreras relacionadas con la construcción y mecánica industrial, lo que permite tener un mayor acceso a este tipo de trabajador. En definitiva, la disponibilidad de mano de obra no será un factor de escasez de recursos productivos.

5) Materiales de Construcción propios del negocio:

Una de las razones por las cuales se eligió Valparaíso para ubicar la empresa es precisamente la disponibilidad de proveedores de materiales y su acceso vial.

6) Disponibilidad de Suministros:

La ciudad de Valparaíso cuenta con todos los servicios necesarios para que la empresa pueda operar, como agua potable, comunicación de radio, electricidad, gas, servicios de telefonía y telecomunicaciones, etc.

7) Disponibilidad y Confiabilidad de los Sistemas de Apoyo:

Los sistemas de apoyo son aquellos relacionados con la seguridad y controles de salud de los recursos humanos, que sí están disponibles en Valparaíso. Por otro lado, se debe contar con cursos de capacitación para los operarios pues de sus habilidades depende la correcta ejecución de los proyectos. En este sentido, son necesarios los sistemas de comunicación e informáticos de apoyo, además de los servicios básicos como agua, gas y electricidad, cuyas deficiencias pueden interrumpir el servicio de la empresa.

En consecuencia, basándose tanto en las condiciones propias del proyecto como en los factores de localización, se determina que la macro localización de la empresa será Valparaíso. Esta ciudad es un centro urbano que cuenta con todos los requisitos planteados; además, es un centro turístico por naturaleza, lo que proporciona un mercado con las características que se quieren para el proyecto.

b) Elección de la Micro Localización

Luego de determinar la macro zona donde se situará la empresa, corresponde seleccionar el lugar donde se instalarán físicamente las oficinas y bodegas.

Un recorrido por la Región de Valparaíso permitió indagar los lugares que a primera vista se muestran como los más favorables para la instalación de la empresa, principalmente debido a su espacio físico y ubicación. De esta forma se realizó una selección preliminar de las localizaciones que mejor se adaptan al proyecto:

- El sector semi-industrial de Placilla, Valparaíso Curauma, cerca de la Ruta 68.
- El sector semi-industrial El Salto, Viña de Mar.
- El sector de Santa Inés, cerca de 15 Norte y de subida Alessandri, Viña del Mar.

Para evaluar las alternativas mencionadas se identificaron los factores de micro localización, considerando los criterios que a continuación se explican:

- 1) Proximidad con las obras que se estén ejecutando en la ciudad de Valparaíso, y por supuesto cercanía con los clientes objetivos.
- 2) Acceso con buena infraestructura vial que comunique en forma rápida con todos los puntos de la ciudad de Valparaíso. Cabe señalar que se entrega mayor puntaje al lugar mientras más cercano se encuentre a la infraestructura vial, utilizando una escala de 1 a 10.

Los valores de los factores identificados se representan en la Tabla 7.

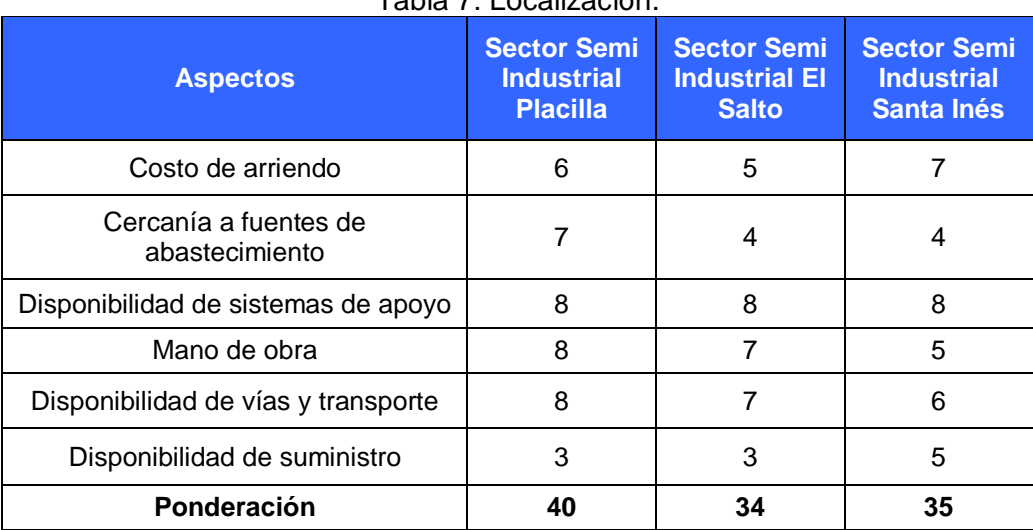

Tabla 7. Localización.

Fuente: Elaboración propia.

De acuerdo al análisis realizado, se concluyó que la ubicación en el sector de PLACILLA es la mejor localización para el proyecto, debido a que se le asignó una puntuación de 40 puntos en comparación a los 34 puntos correspondientes al sector de EL SALTO, ya los 35 puntos obtenidos por SANTA INÉS.

El lugar elegido es la zona cercana a la Ruta 68 y a Av. Santos Ossa, en la región de Valparaíso. La decisión se basa en que este sector ofrece una rápida instalación gracias a la infraestructura disponible y a su cercanía con centros comerciales, pues ahí se concentran distintas empresas de servicios como talleres mecánicos y locales semiindustriales cuya oferta puede complementar los servicios del proyecto.

La localización seleccionada para el proyecto cumple con los requisitos específicos estipulados con anterioridad, además de considerar otros aspectos generales tales como la cercanía a servicios necesarios para la ejecución de los trabajos. En este sitio se debe contar con sistemas de apoyo, incluyendo servicios de seguridad, mantención, electricidad, agua, protección contra incendios, telefonía e internet, entre otros; de no contar con ellos deberán ser instalados.

Se procederá a la evaluación de arriendo de un local en el sector de Placilla de Valparaíso, ubicado en la calle El Plomo S/N, cerca de avenida Santos Ossa, en el cual existe un galpón de 200 metros cuadrados con oficinas.

### ü HORIZONTE DE EVALUACIÓN

Como resultado de sensibilización del flujo de caja con un 75% de financiamiento, se obtuvo PRI en 9 años. Pero del análisis del indicador INACOR en el estudio de mercado, podemos establecer que el sector industrial presenta y presentará en el futuro un crecimiento sostenido siempre que la economía y las políticas internas se mantengan estables. Por este motivo, el proyecto se evaluó en 10 años.

### 4.2.3. ESTRUCTURA ORGANIZACIONAL

El proyecto contempla una estructura organizacional orientada al cumplimiento de sus objetivos, con tareas y responsabilidades asignadas a los niveles adecuados y una autoridad que permita alcanzar los logros esperados.

### ü PERFILES DE CARGOS

El organigrama administrativo del proyecto, correspondiente a la Figura 2, representa todos los cargos con los que contará la empresa.

### ü ORGANIGRAMA

El Organigrama representado en la Figura 2 muestra la posición jerárquica de los distintos cargos dentro de la empresa.

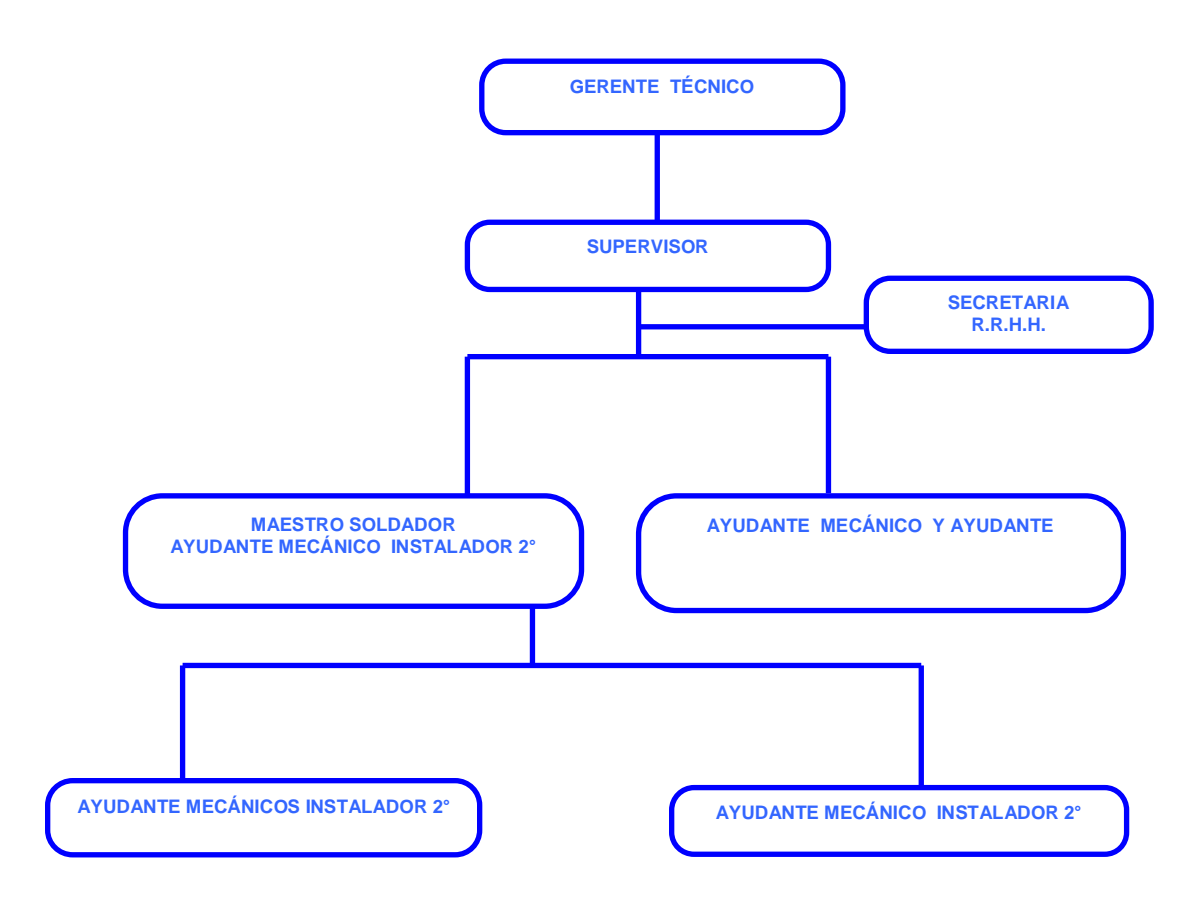

Figura 2. Organigrama Organizacional. Fuente: Elaboración propia.

Para el inicio del proyecto se contempla una estructura formada por administrador, vendedor, secretaria de personal y contable, encargado de oficina de presupuesto y adquisición, supervisor, maestro soldador, ayudantes mecánicos, mecánicos y bodegueros.

Por las características del proyecto se decidió contar con personal administrativo fijo o de planta, que trabajará durante todo el año, además de trabajadores a honorarios que serán contactados según los proyectos que surjan. El detalle de estos requerimientos se explica en la Tabla 8.

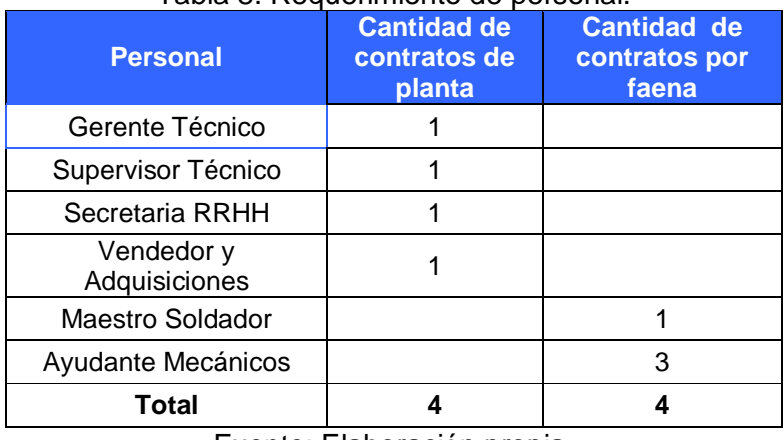

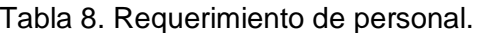

Fuente: Elaboración propia.

Las principales tareas a realizar por los cargos y sus respectivos perfiles serán las siguientes:

- Gerente Técnico:

Profesional Ingeniero Civil con experiencia en el área de geotecnia costera. Se encargará de la gestión comercial, de la logística tanto de entrada como de salida de recursos y de materias primas, de reclutar al personal adecuado, de gestionar las ventas, de gestión de control de finanzas y presupuesto, y en especial de analizar y gestionar los costos de producción.

- Supervisor:

Profesional Técnico en Construcción con experiencia en obras de geotecnia y civiles. Deberá supervisar al personal y ayudar al Gerente Técnico en las tareas de terreno.

- Maestro Soldador:

Preparará los trabajos en taller que luego serán llevados a terreno según los planos de detalles y especificaciones técnicas.

- Secretaria Contable y de Recursos Humanos: Se encargará de cobrar a los clientes las facturas pendientes, realizar trámites administrativos, de recursos humanos y contables.
- Ayudante de Soldador: Se preocupará de ayudar al soldador en todas las tareas que este desarrolle en el taller y en terreno.
- Maestro Mecánico: Técnicos de Escuelas Industriales con capacidad de manejo de maquinaras pesada.

#### ü SISTEMA ADMINISTRATIVO

El proyecto considera implementar un sistema de información Gestión PYME que manejan los siguientes ítems:

- Sueldos.
- Contabilidad.
- Adquisiciones.
- Ventas y Facturación.
- Cobranzas.

Estos ítems serán integrados tomando una base de datos Access, la cual es suficiente para la cantidad de información que la empresa manejará.

### ü GASTOS EN PERSONAL

El pago a la mano de obra, que constituye uno de los principales costos de operación, se calcula en base a los precios del mercado laboral actual, considerando las remuneraciones brutas que se destinarán al personal. Como ya se mencionó en el estudio técnico, la estructura jerárquica del proyecto estará compuesta por los cargos y sus remuneraciones descritos en la Tabla 9.

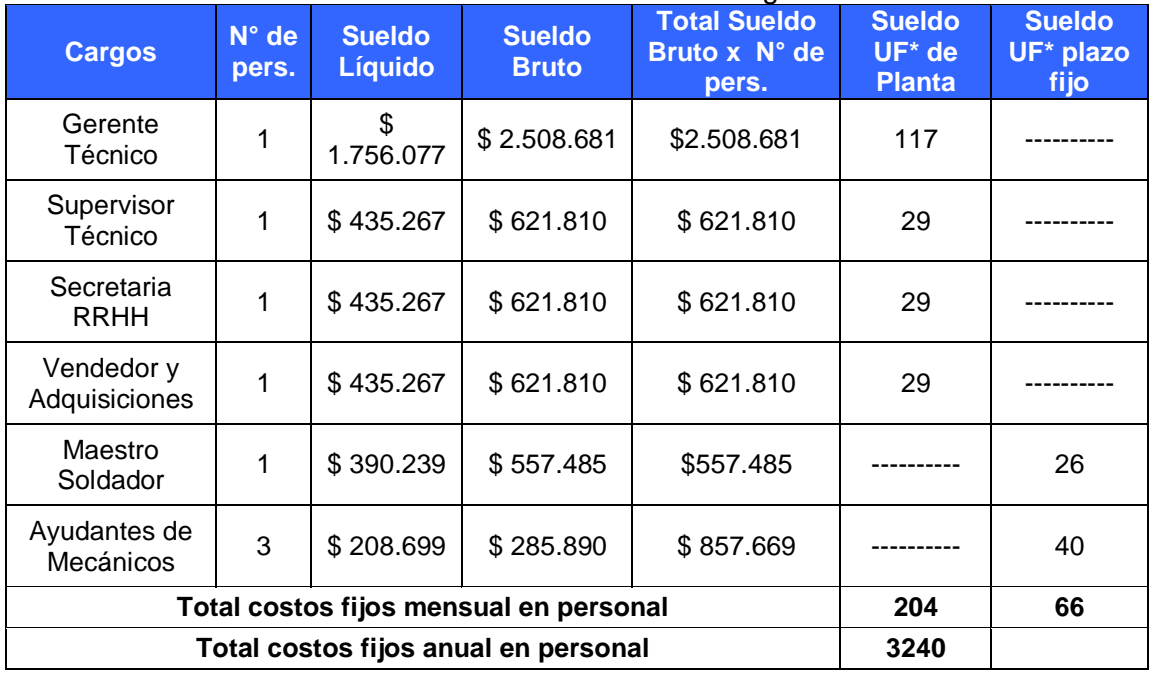

#### Tabla 9. Remuneraciones de cargos.

Fuente: Elaboración propia.

\*Se considera para la Unidad de Fomento un valor de \$22.296,19 correspondiente al 01/01/2012.

### ü POLÍTICAS DE RECURSOS HUMANOS

#### - Sueldos:

La política de sueldos se basa en una escala de bonos de producción que remplazarán a las horas extra, con el fin de mantener los costos variables controlados. Vale decir, se pactará por contrato un máximo y mínimo de horas, considerando un bono que aumenta en un 10% del total de las horas extra, siempre que se cumplan los plazos de producción sin necesidad de horas extra. A las remuneraciones de directivos y ejecutivos no se aplicará esta regla, ya que recibirán sueldos de mercado según lo informe la web [www.ingenieroconstrutor.cl.](http://www.ingenieroconstrutor.cl)

Tipos de contratos:

Debido a las características de la empresa, y con el fin de construir planillas de sueldo flexibles, se adoptarán contratos indefinidos, de plazo fijo, de honorarios y de prestación de servicios. El contrato de plazo indefinido será exclusivo de los directivos y ejecutivos; el contrato de plazo fijo, por proyecto o faena, se aplicará a los obreros y técnicos de terreno y trabajos de obra; los asesores externos, como contadores, abogado y experto en prevención de riesgo, tendrán contrato de honorarios; y el contrato de prestación de servicios se aplicará a la adquisición de servicios externos.

- Jornada laboral:

Los programas de trabajo serán establecidos por la demanda de pedidos, según lo que el mandate solicite. Por lo tanto, para cubrir esta demanda se establecen turnos flexibles para los trabajadores de terreno, siendo los turnos base los que se detallan en la Tabla 10.

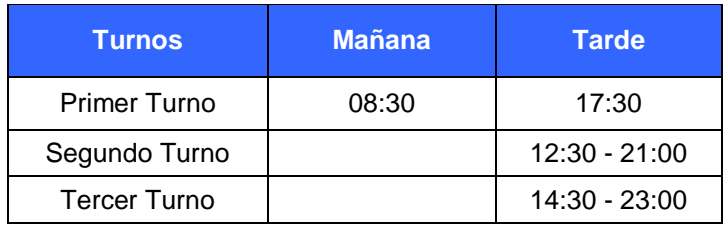

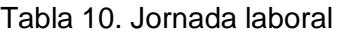

Fuente: Elaboración propia.

# 4.2.4. CONSIDERACIONES LEGALES DEL PROYECTO

### ü CONSTITUCIÓN DE LA EMPRESA

La constitución legal del proyecto será una empresa de estabilidad de taludes con anclajes verticales, siendo una sociedad anónima cerrada de responsabilidad limitada de acuerdo al Código del Comercio<sup>10</sup>.

 $\overline{a}$ <sup>10</sup> El Código del Comercio, en su ley Nº 3.918, artículo Nº 352, establece que "la responsabilidad de los socios queda limitada a sus aportes, o a la suma que a más de esto se indique".

La sociedad estará compuesta por tres accionistas que aportan igual porcentaje a la inversión, el cual consiste en un fondo para cubrir cualquier imprevisto. Su administración estará a cargo del directorio, que designará un Gerente Técnico para hacerse cargo la empresa, aunque informará al directorio los cambios y/o inversiones que planeen para la compañía.

#### ü NORMATIVA VIGENTE

La descripción del marco legal del proyecto se circunscribe a la consideración de los siguientes aspectos:

- Legislación laboral:

Los trabajadores estarán regidos por la Ley del Trabajo vigente del país, que se establece en el Código del Trabajo del 24 de enero de 1994, Decreto con Fuerza de Ley Nº 1 del Ministerio del Trabajo y Previsión Social. También estarán cubiertos por el Seguro Obligatorio contra riesgos y accidentes del trabajo y enfermedades profesionales, establecido por la Ley Nº 16744.

- Patente comercial:

La instalación de una empresa de estas características se inicia con la solicitud de la patente comercial en la Municipalidad correspondiente a la localización del negocio. Para ello es necesario presentar el formulario de solicitud ante el Departamento de Patentes Comerciales; la regularización del local comercial en la Dirección de Obras; el contrato de arriendo, la Resolución del Servicio de Salud del Ambiente y el certificado de iniciación de actividades ante el Servicio de Impuestos Internos; y una declaración simple de capital respaldada por un contador.

- Legislación tributaria:

En esta etapa de operación del proyecto es aplicable el Decreto de Ley Nº 830 sobre Código Tributario, que alude a la tributación fiscal interna. Ya que la empresa se desarrolla solamente dentro del país, estará afecta a los siguientes impuestos:

- o Impuesto a la empresa o a la renta de primera categoría: 20 % sobre utilidades.
- o Impuesto de timbres y estampillas para boletas y libros contables.

#### ü IMPACTO MEDIOAMBIENTAL

Considerando la normativa vigente en el país, y para no alterar el medioambiente en el cual Bishop Ltda. realizará actividades de carácter industrial, se aplicarán las siguientes normas:
- Decreto Supremo Nº 594: Normativa sobre Condiciones Sanitarias y Ambientales Básicas en los Lugares de Trabajo.
- Decreto Supremo Nº 146: Normativa sobre Niveles Máximos Permisibles de Ruidos Molestos Generados por Fuentes Fijas. Aplicable a aquellas zonas cuyo uso de suelos permitido de acuerdo a los instrumentos de planificación territorial corresponde a habitacional y equipamiento a escala vecinal.
- Decreto Supremo Nº 609: Normas con respecto al Tratamiento de Residuos por parte de la empresa.
- Ley Nº 16744: Prevención contra Riesgos y Accidentes del Trabajo y Enfermedades Profesionales. La empresa cumplirá con todas las exigencias de esta normativa, ya que además es requisito en las propuestas en las cuales se participa.

# **4.3. ESTUDIO FINANCIERO Y ECONÓMICO**

De acuerdo a lo descrito en el marco teórico, ahora se desarrolla la metodología utilizando los indicadores económicos para evaluar la rentabilidad del proyecto.

La información recopilada en los estudios preliminares permite construir un Flujo de Caja que considera los ingresos y egresos en un periodo de tiempo de 10 años, que corresponde a un horizonte de evaluación a largo plazo y tiene relación con el tiempo de recuperación de la inversión en activos.

Del análisis y evaluación de este Flujo de Caja se obtienen indicadores como el PRI, VAN y el TIR, que muestran la rentabilidad del proyecto.

# 4.3.1. INDICADORES ECONÓMICOS

Los criterios de evaluación financiera empleados para determinar la conveniencia del negocio son el Valor Actual Neto (VAN), Tiempo de Recuperación (PRI) y la Tasa Interna de Retorno (TIR), debido a que ambos consideran el valor del dinero en el tiempo y, además, son los más utilizados y universalmente aceptados.

# ü VALOR ACTUAL NETO (VAN)

El Valor Actual Neto (VAN) se define como el valor actual de los flujos menos la inversión inicial. Los resultados se pueden ver en la Tabla 31.

La formulación matemática de este criterio de evaluación es la siguiente:

Formula de Valor Actual Neto:

$$
VAN = \sum_{j=0}^{n} \frac{FN_j}{(1+i)^j}
$$

Donde: FNj = Flujo Neto período j.

- i = Tasa de Interés Efectiva en el período.
- n = Número de períodos.
- ü TASA DE RETORNOS

Los resultados de la Tasa de Retornos (TIR) se pueden ver en la Tabla 29.

Su fórmula matemática es la que se muestra a continuación:

Fórmula de Tasa de Interés de Retorno:

$$
TIR = \t VAN = \sum_{j=0}^{n} \frac{FN}{(1+i)^j} = 0
$$

Donde: FNj= Flujo Neto período j.

 $i =$  Tasa de Interés Efectiva en el período.

n = Número de períodos.

### ü INDICADORES RELACIONADOS CON EL TIEMPO DE RECUPERACIÓN (PRI)

Muchos métodos se han desarrollados para evaluar proyectos; uno de los criterios tradicionales de evaluación es el número de períodos necesarios para recuperar la inversión inicial.

### 4.3.2. TASA DE DESCUENTO Y HORIZONTE DEL PROYECTO

En el desarrollo de Bishop Ltda. se considera una tasa de descuento de 12% y un horizonte de 10 años, debido a que la inversión inicial es muy alta. Esta inversión comprende todo el capital necesario para financiar el proyecto, incluyendo la inversión de activo de capital, la inversión de la puesta en marcha y la inversión en capital de trabajo, todas detalladas en la Tabla 33.

# **5. RESULTADOS**

En el siguiente capítulo se presentan todos los resultados de los antecedentes, evaluaciones y análisis expuestos en los capítulos correspondientes a Marco Teórico, Objetivos y Metodología.

# **5.1. ESTUDIO DE MERCADO**

### 5.1.1. DEFINICIÓN DEL SERVICIO

El servicio consiste en toda la gama de fundaciones especiales que se utilizan en la actualidad en obra de civiles y edificación:

- − Anclaje Pos tensados Inyectados.
- − Micropilotes
- − Soil nailing (Suelo clavado)
- − Muro berlinés.
- − Pilotes Pre Excavados.
- − Pilotes Hincados.
- − Perfiles Hincados
- − Inyecciones
- − Drenes Californianos
- − Densificación Terrenos

El proyecto consiste en la creación de una empresa de servicios de estabilidad de taludes que operará en la ciudad de Valparaíso, donde actualmente existen una serie de constructoras que son sus potenciales clientes. En el detalle que presenta la Tabla 18, se representa una muestra del universo de todas las empresas que participan en la industria.

# 5.1.2. INDICADORES DE ANÁLISIS MACRO ECONÓMICO

Se identificaron en el sector industrial los indicadores que permiten segregar la demanda y obtener una brecha de mercado entre los consumidores y oferentes del servicio, reconociendo un segmento y el nicho de negocio que permiten una primera aproximación a la factibilidad de la empresa.

Con este propósito, fueron analizados los siguientes indicadores macroeconómicos:

### ü ÍNDICE MENSUAL DE ACTIVIDAD ECONÓMICA DEL PAÍS, IMACEC

De acuerdo con la información entregada por el por el Banco Central de Chile, "se observa que el Índice Mensual de Actividad Económica (IMACEC) al mes de octubre de 2012 creció 6,7%, en comparación con igual mes del año anterior. La serie desestacionalizada cayó 0,5% respecto del mes precedente y aumentó 5,3% en comparación con igual mes del año anterior. En tanto, la serie de tendencia ciclo anotó una expansión anualizada de 4,3%. El mes registró tres días hábiles más que octubre de  $2011^{n11}$ .

En el resultado del mes incidió, principalmente, el crecimiento de las actividades de la industria manufacturera y del comercio del país.

A partir de la información provista por el Banco Central se puede concluir que la actividad económica está creciendo durante el período analizado, y que se crean oportunidades de inversión debido al aumento de la producción.

ü ÍNDICE MENSUAL DE ACTIVIDAD DE CONSTRUCCIÓN DE PAÍS, IMACON

La información recopilada desde la Cámara Chilena de la Construcción<sup>12</sup> muestra que el Índice Mensual de Actividad de Construcción (IMACON) también presenta un balance positivo, dando señales de recuperación respecto a la fuerte contracción del año anterior. Al mes de octubre de 2012, el IMACON anotó un crecimiento de 9,5% anual, con lo cual la actividad sectorial registra un crecimiento acumulado de 8,4% en los primeros diez meses del año.

La variación en el IMACON se explica por un crecimiento en los componentes de Permisos de Edificación (40,3,%) luego de meses de contracción; el Empleo Sectorial (6,4%) que mantiene una senda de expansión; la Venta de Proveedores (12,9%) y los Despachos de Materiales (29,8%). En el mes, solo influyó negativamente en el índice de la Actividad de Contratistas Generales (-17,8%).

Las variaciones de IMACEC e IMACON se grafican en la Figura 3.

1

<sup>11</sup> El Banco Central entrega mensualmente y en forma pública el IMACEC, indicador que mide el pulso mensual de la actividad económica de todo el país. Sitio web: [www.bancocentral.cl,](http://www.bancocentral.cl) revisado en octubre de 2012.

<sup>12</sup> La Cámara de la Construcción realiza estadísticas para entregar mensualmente a sus socios publicaciones del IMACON. Este indicador mide el pulso mensual de la actividad del sector de la construcción. Sitio web: [www.cchc.cl](http://www.cchc.cl), revisado en octubre de 2012.

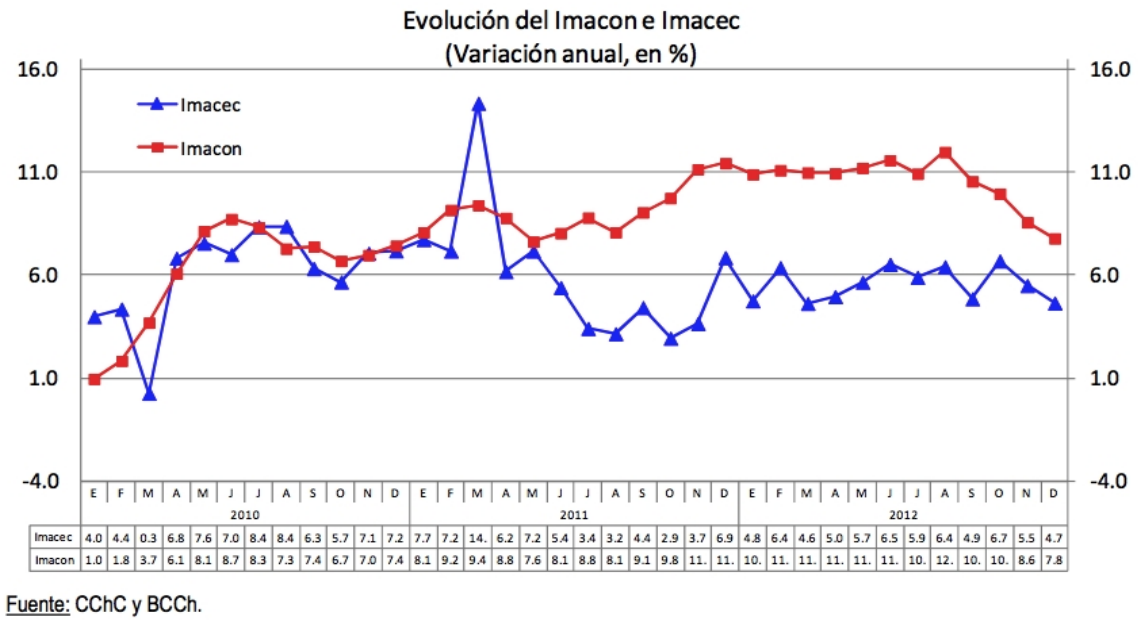

Figura 3. Tasa de Variación IMACEC & IMACON. Fuente: Elaboración en base a datos del CChC y BCCh.

### ü ÍNDICE DE PRECIOS AL CONSUMIDOR, IPC

 $\overline{a}$ 

Al mes de octubre de 2012, el índice de Precios al Consumidor (IPC) se encuentra en  $3,5\%$ . En tanto, la inflación subyacente<sup>13</sup> permanece con fluctuaciones menores con un 2,5%, con un 0,8% a igual mes del año anterior.

Una inflación del 2% al 3,5% al año generalmente se considera baja y favorable para la economía. Cuando la inflación es baja o está controlada por el Gobierno, estimula que los consumidores compren bienes y servicios. Por otra parte, una baja inflación también hace más interesante tomar préstamos de dinero ya que los intereses también suelen ser bajos durante estos periodos.

El objetivo principal del gobierno<sup>14</sup> y de los bancos centrales es mantener una inflación controlada, pero evitando que se convierta en deflación o inflación negativa pues esto significa una contracción de la demanda que, a largo plazo, producirá pobreza el país. Al respecto, ver Figura 4.

 $13$  La inflación subyacente incluye sólo a los bienes y servicios cuyos precios son menos volátiles.

<sup>&</sup>lt;sup>14</sup> Mediante el Instituto Nacional de Estadística (INE), el Gobierno entrega públicamente el IPC. Sitio web: [www.ine.cl](http://www.ine.cl), consultado en octubre de 2012.

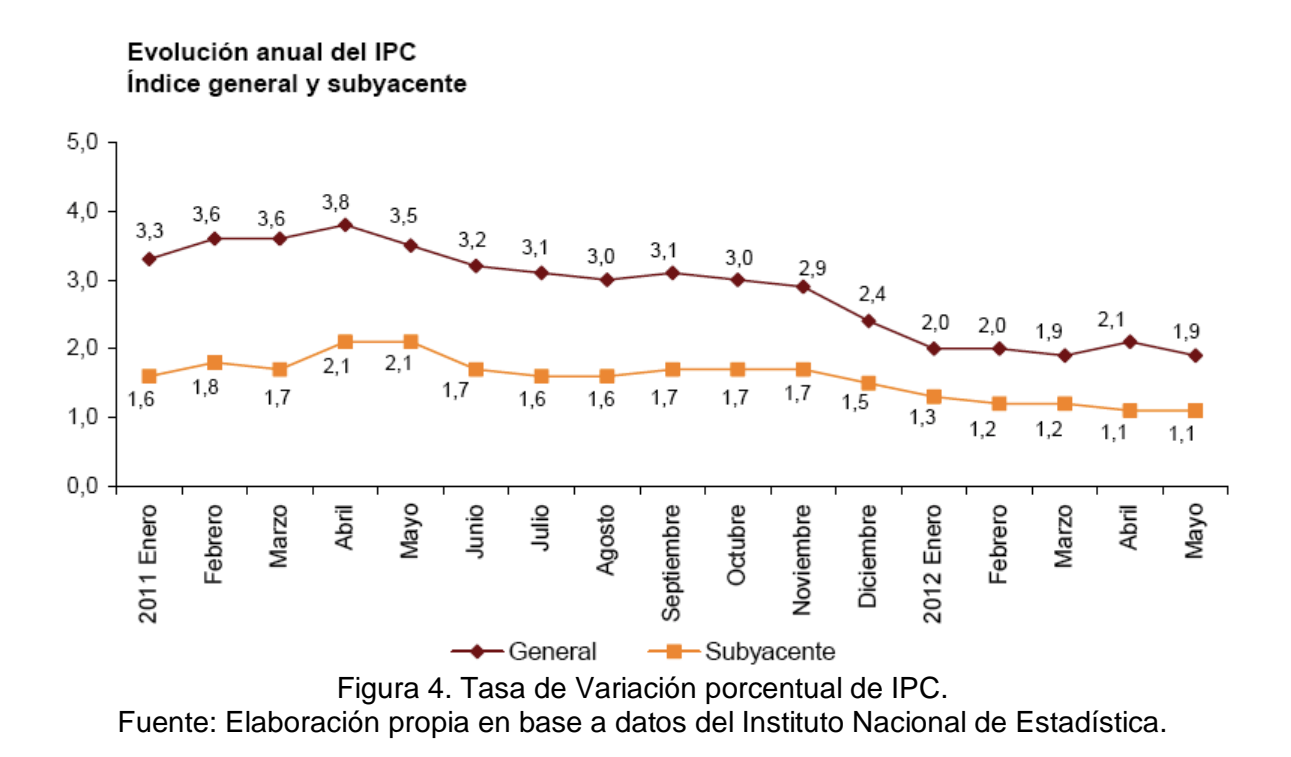

# 5.1.3. INDICADORES DE ANÁLISIS MICRO ECONÓMICO

### ü ÍNDICE DE ACTIVIDAD DE LA CONSTRUCCIÓN 5ª REGIONAL, INACOR

El Índice de Actividad de la Construcción Regional (INACOR) fue creado con el propósito de contar con información actualizada sobre el pulso de la actividad del sector de la construcción a nivel regional. La ventaja del INACOR radica en que, al brindar información cuantitativa actualizada, hace posible darle seguimiento a la dinámica del sector en cada región.

La idea central de la metodología de cálculo del INACOR es tratar de desagregar un dato nacional en datos regionales, utilizando uno o más indicadores de la actividad sectorial disponibles en cada región. Estos indicadores, que están estrechamente relacionados con los determinantes del IMACON, son tres:

- Empleo en el sector construcción, publicado por el INE;
- Índice de despachos de cemento, construido por la CChC;
- Índice de solicitudes de permisos de edificación, proveniente del INE. Este último Indicador fue utilizado como una aproximación a la inversión en vivienda.

En la Tabla 11 y en las Figuras 5 y 6 se muestra la variación de INACOR de Valparaíso.

| <b>INACOR Valparaíso</b> |       |        |        |        |        |
|--------------------------|-------|--------|--------|--------|--------|
| <b>MES</b>               | 2007  | 2008   | 2009   | 2010   | 2011   |
| Enero                    | 96,06 | 99,86  | 103,59 | 106,97 | 116,63 |
| Febrero                  | 97,85 | 96,43  | 98,83  | 112,09 | 117,53 |
| Marzo                    | 97,65 | 98,04  | 103,52 | 114,34 | 122,71 |
| Abril                    | 95,79 | 96,42  | 104,31 | 114,91 | 121,3  |
| Mayo                     | 95,39 | 107,02 | 96,68  | 106,64 | 118,8  |
| Junio                    | 90,66 | 104,91 | 96,01  | 112,18 | 117,58 |
| Julio                    | 86,53 | 105,33 | 97,57  | 110,6  | 122,06 |
| Agosto                   | 92,19 | 104,96 | 98,43  | 112,67 |        |
| Septiembre               | 91,61 | 101,41 | 98,98  | 105,49 |        |
| Octubre                  | 95,74 | 98,69  | 100,28 | 115,58 |        |
| <b>Noviembre</b>         | 93,14 | 107,47 | 94,99  | 110,25 |        |
| <b>Diciembre</b>         | 94,92 | 104,62 | 95,1   | 112,08 |        |
| Total                    | 93,96 | 102,1  | 99,02  | 111,15 | 119,52 |

Tabla 11. Variación del INACOR de Valparaíso Base 100 de 2003.

Fuente: Elaborado por Cámara Chilena de la Construcción ([www.cchc.cl](http://www.cchc.cl)), revidado el en enero de 2012

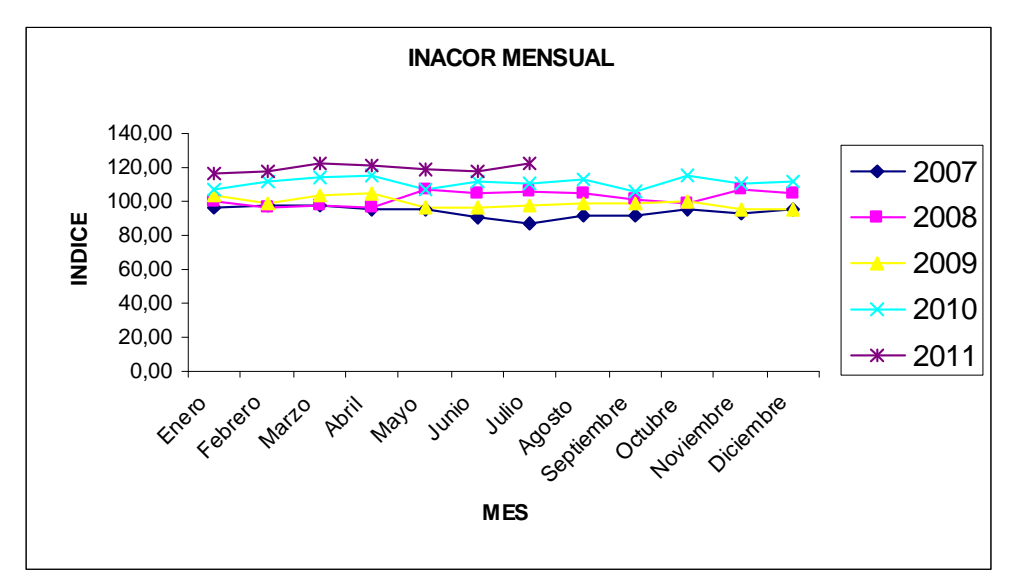

Figura 5. Variación de INACOR mensual. Fuente: Elaboración propia.

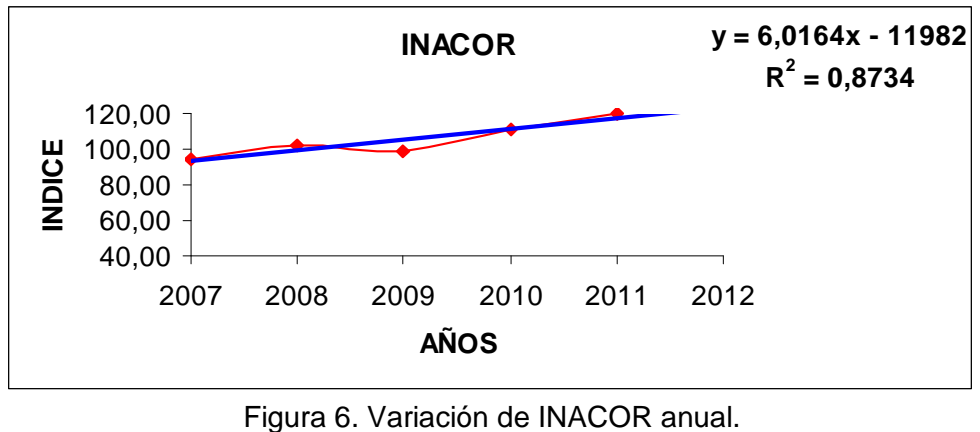

Fuente: Elaboración propia.

En la Tabla 12 y en las Figuras 7 y 8 se pueden ver los permisos de obra nueva aprobados en todo el país.

| Total Edificación (m <sup>2</sup> ) |            |            |            |           |            |  |  |
|-------------------------------------|------------|------------|------------|-----------|------------|--|--|
|                                     | Años       |            |            |           |            |  |  |
| <b>Mes</b>                          | 2007       | 2008       | 2009       | 2010      | 2011       |  |  |
| <b>ENERO</b>                        |            | 1.216.551  | 928.543    | 822.296   |            |  |  |
| <b>FEBRERO</b>                      | 750.013    | 1.652.665  | 1.002.373  | 555.047   | 1.032.979  |  |  |
| MARZO                               | 1.240.123  | 1.179.808  | 1.669.779  | 662.588   | 1.542.516  |  |  |
| ABRIL                               | 1.071.279  | 1.510.153  | 1.103.976  | 950.007   | 1.065.283  |  |  |
| MAYO                                | 1.129.325  | 943.833    | 985.638    | 785.137   | 1.655.794  |  |  |
| <b>JUNIO</b>                        | 1.329.693  | 1.061.972  | 1.543.879  | 663.427   | 1.485.895  |  |  |
| <b>JULIO</b>                        | 1.046.042  | 1.275.788  | 684.289    | 957.806   | 1.159.919  |  |  |
| AGOSTO                              | 1.224.604  | 1.191.197  | 876.215    | 773.719   | 1.062.680  |  |  |
| <b>SEPTIEMBRE</b>                   | 1.197.938  | 1.186.873  | 713.202    | 970.676   |            |  |  |
| <b>OCTUBRE</b>                      | 1.292.739  | 915.148    | 728.026    | 695.333   |            |  |  |
| <b>NOVIEMBRE</b>                    | 1.287.312  | 662.771    | 756.338    | 626.501   |            |  |  |
| <b>DICIEMBRE</b>                    | 1.369.521  | 941.265    | 956.515    | 1.371.911 |            |  |  |
| TOTAL                               | 12.938.589 | 13.738.024 | 11.948.773 | 9.834.448 | 10.364.134 |  |  |

Tabla 12. Permisos de Edificación de Obra Nueva aprobados en el País.

Fuente: Elaborado por Cámara Chilena de la Construcción [\(www.cchc.cl\)](http://www.cchc.cl)).

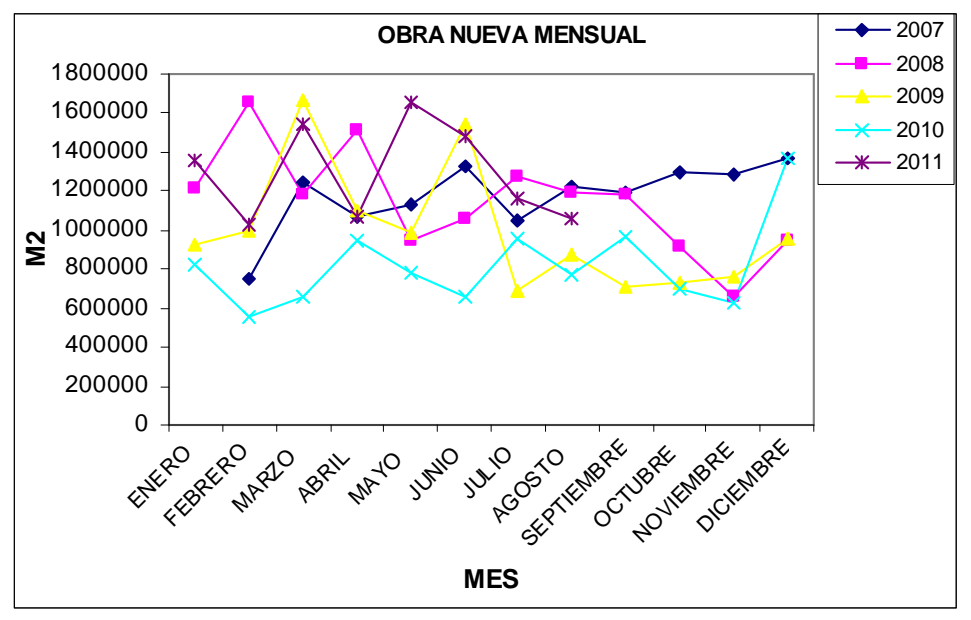

Figura 7. Variación mensual Permisos de Edificación de Obra Nueva. Fuente: Elaboración propia.

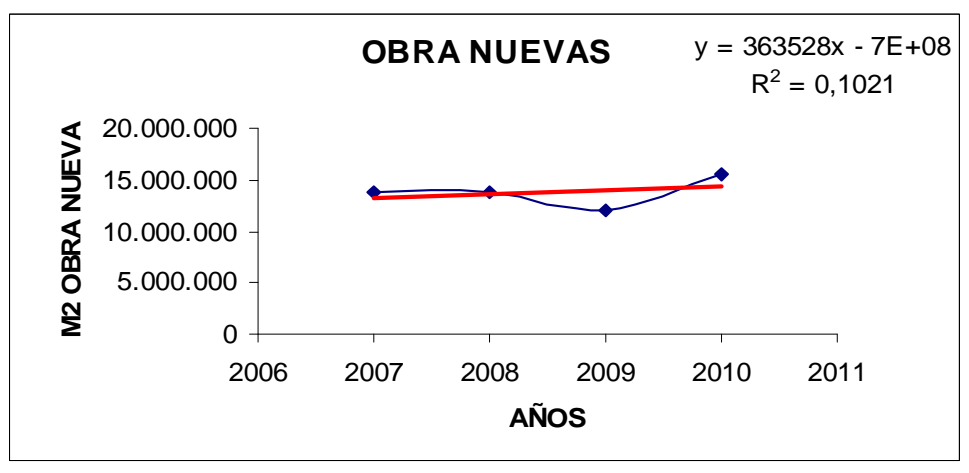

Figura 8. Variación anual Permisos de Edificación de Obra Nueva. Fuente: Elaboración propia.

# 5.1.4. ANÁLISIS DEL MICRO ENTORNO DEL SECTOR INDUSTRIAL

El análisis del micro entorno del sector industrial de la ciudad de Valparaíso, resumido en la tabla 15, se realizó utilizando el método de las cinco fuerzas propuesto por Michael E. Porter (1985) para determinar el atractivo de la industria. A continuación se describen algunos aspectos a considerar en el análisis:

1) Intensidad de rivalidad entre competidores: Es muy alta, debido a que los proyectos son escasos.

- 2) Amenaza de nuevos participantes: Ya que el sector es muy especializado, existen pocas amenazas de nuevos participantes.
- 3) Amenaza de sustitutos: La posibilidad de adquirir un servicio sustituto es nula debido a que no existen más alternativas de soluciones de estabilidad de taludes.
- 4) Poder de negociación de los compradores: Es alto, pues la negociación de compra se realiza mediante una licitación y propuesta privada, en la cual el consumidor (mandante) impone sus reglas. La compra de un servicio industrializado es una decisión que el consumidor evalúa en forma técnica y económica. Se debe considerar también que en cada licitación hay un solo mandante y varios oferentes.
- 5) Poder de negociación de proveedores: Es escaso o nulo frente a la empresa. Los insumos y materiales que se necesitan para el servicio a entregar son muy específicos y dependen de cada proyecto; además, no hay dependencia de un determinado proveedor. Por lo tanto, la amenaza de una integración vertical hacia adelante de los proveedores es poco probable.

Posteriormente, con el análisis de las cinco fuerzas de Porter se determinaron las oportunidades y amenazas incluidas en el análisis FODA.

### 5.1.5. ANÁLISIS SECTOR INDUSTRIAL DEL MACRO ENTORNO

El análisis del macro entorno del sector industrial, resumido en la Tabla 21, se realizó utilizando el método de las cinco fuerzas propuesto por Michael E. Porter (1985). A continuación se describen algunos aspectos a considerar en el análisis:

- 1) Acciones de Gobierno: Las acciones gubernamentales que afectan el proyecto tienen relación con las políticas de cambio tributario en IVA, de un 17% a un 19%, y en relación a las leyes laborales de subcontratación que afectan las planillas de remuneración del proyecto.
- 2) Aspectos de la Legislación Ambiental: Las exigencias de los organismos públicos en relación al Decreto Supremo de Ley 594 y códigos sanitarios, que deben cumplir las empresa.
- 3) Tecnología: Las técnicas consideradas en este proyecto son las más utilizadas en la actualidad. Un cambio en estas técnicas y la creación de una nueva tecnología que pueda sustituir el uso de éstas, sería una gran amenaza al proyecto.

# 5.1.6. ANÁLISIS F.O.D.A.

Los positivos resultados del análisis de la industria permiten detectar los factores que afectan favorablemente el proyecto, convirtiéndose en oportunidades, y aquello que constituye impactos adversos o amenazas. El detalle de estos aspectos se encuentra en la Tabla 13.

### ü OPORTUNIDAD:

- Aumento en la demanda inmobiliaria (según estudio de la corporación de bienes de capital<sup>15</sup>), lo cual conlleva a la creación de nuevos proyectos que necesitan de soluciones técnicas que aborden las estabilidad de taludes.

### ü AMENAZAS:

- Aumentos de los impuestos a las empresas (en IVA de un 17% a un 19%)
- Instalación de más empresas del rubro, atraídas por el crecimiento del sector.
- Variabilidad de la economía internacional, que puede afectar la economía nacional y, por ende, el sector de la construcción e inmobiliario, que son los primeros en sufrir por la compresión de la economía debido a la gran flexibilidad de estos capitales.

Las fortalezas y debilidades de la empresa se determinaron en términos relativos a los principales competidores, con el fin de obtener las ventajas competitivas sostenidas. Esta selección corresponde a las empresas de áreas de fundaciones especiales que se encontraron con mayor publicidad en Internet, y está avalada por un estudio de campo (observación de la presencia de publicidad en obras en ejecución, cuya duración es de dos trimestre del 2012), en el cual se observó que estas compañías son las que tienen mayor presencia en las obras de la zona.

- Anclajes Chiles Ltda., de Santiago.
- Pilotes y Entibaciones Ltda., de Valparaíso.
- Pilotes Terratest Ltda., de Santiago
- Pilotes y Muros Berlines Ltda., de Santiago
- Estratos S.A., de Santiago

### ü FORTALEZAS:

- La principal fortaleza de una empresa que recién se integra en la actividad es que su maquinaria y todos sus equipos son nuevos, lo que conlleva menores probabilidades de fallas por problemas de mantención.
- Contactos y conocimientos específicos de los actores de la industria, en especial de los principales clientes.

 $\overline{a}$ <sup>15</sup> Sitio web consultado en octubre de 2012 [http://www.cbc.cl.](http://www.cbc.cl)

- Conocimiento de las técnicas del servicio, en especial de las más económicas, que permiten competir con un ahorro de los costos al iniciar la actividad.
- Al ser una nueva empresa tiene flexibilidad de recurso humano, físico y financiero, lo que la hace competitiva en relación con la competencia.

ü DEBILIDADES:

- Escaso poder de negociación con los proveedores.
- Poca experiencia en los trabajos ofrecidos y en proyectos, debido a ser una empresa nueva el rubro, lo cual se debe suplir con la contratación de profesionales con experiencia.
- Escaso poder de negociación ante instituciones financieras para la compra de equipos y máquinas.

A continuación, la Tabla 13 presenta los principales resultados de este análisis F.O.D.A., indicándose con "c" la situación actual y con "f" la situación futura.

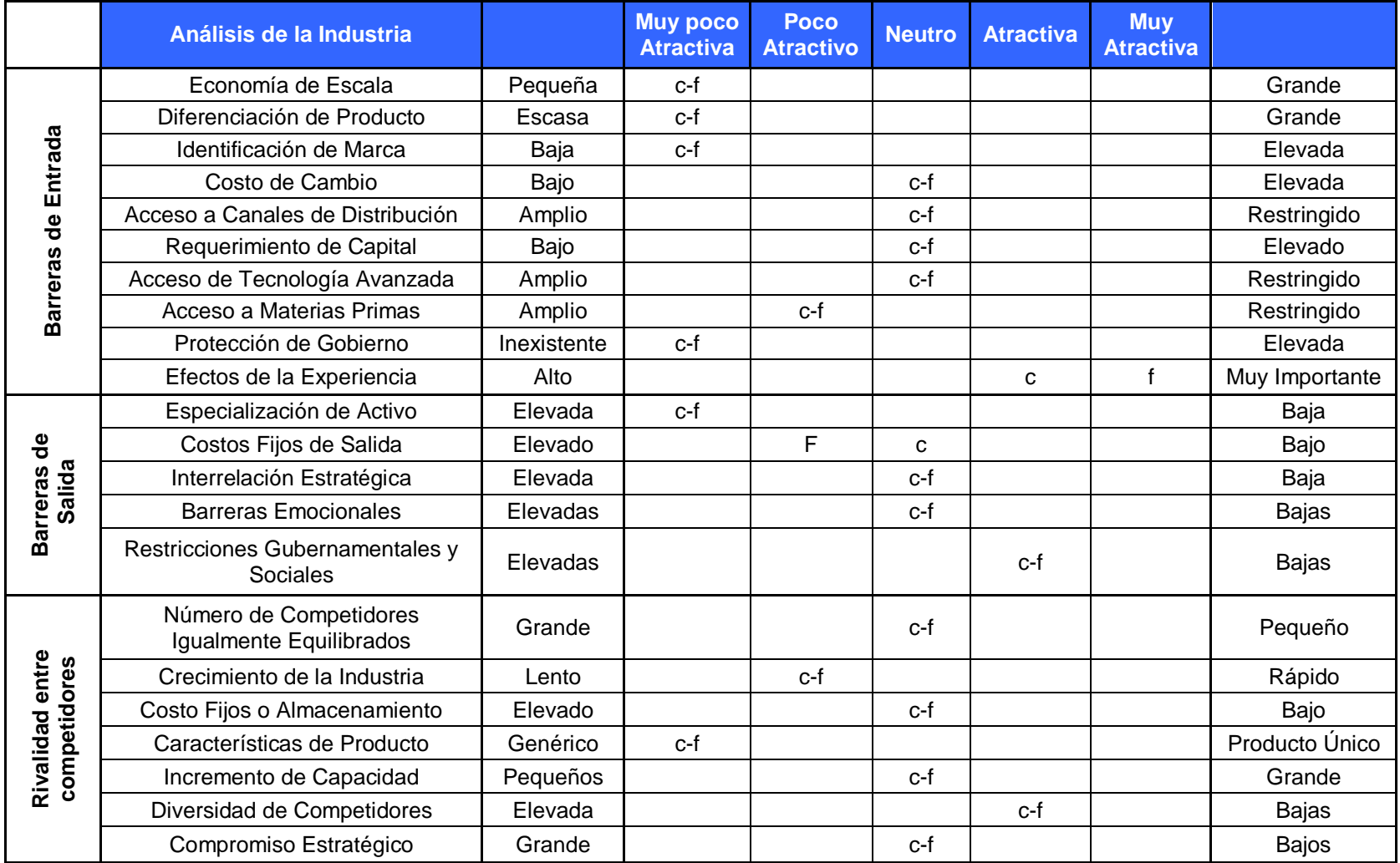

# Tabla 13. Resultado del Análisis del Sector Industrial.

![](_page_49_Picture_311.jpeg)

## Tabla 13. Continuación.

![](_page_50_Picture_189.jpeg)

![](_page_50_Picture_190.jpeg)

Fuente: Elaboración propia.

Donde c = situación actual; f = situación futura.

|                              | <b>Actual</b> |              | <b>Futuro</b> |             |              |             |
|------------------------------|---------------|--------------|---------------|-------------|--------------|-------------|
|                              | <b>Bajo</b>   | <b>Medio</b> | <b>Alto</b>   | <b>Bajo</b> | <b>Medio</b> | <b>Alto</b> |
| Barreras de entrada          |               | X            |               |             | X            |             |
| Barreras de salida           |               |              | X             |             |              | X           |
| Rivalidad entre competidores |               | X            |               |             | x            |             |
| Poder de los compradores     |               | X            |               |             | X            |             |
| Poder de los proveedores     | x             |              |               |             | x            |             |
| Disponibilidad de sustitutos | x             |              |               | X           |              |             |
| Acciones de Gobierno         |               |              | Х             |             |              | x           |
| Evaluaciones general         |               | x            |               |             |              |             |

Tabla 13. Resumen de Resultado del Análisis del Sector Industrial.

En la Tabla 14 y Figura 9 se muestra el ingreso anual en permisos de obra nueva en el D.O.M. de la Municipalidad de Valparaíso.

| <b>AÑOS</b> | UF del de Año | Proyección de<br>los Permiso de<br><b>Obra Nueva en</b><br><b>MM pesos por</b><br><b>Año</b> | <b>Proyección de los</b><br><b>Permiso de Obra</b><br><b>Nueva en UF Año</b> |
|-------------|---------------|----------------------------------------------------------------------------------------------|------------------------------------------------------------------------------|
| 2.008       | 21.453        | 97.113.893.500                                                                               | 4.526.821                                                                    |
| 2.009       | 20.943        | 114.243.571.500                                                                              | 5.454.976                                                                    |
| 2.010       | 21.456        | 124.501.482.500                                                                              | 5.802.642                                                                    |
| 2.011       | 22.294        | 156.927.466.000                                                                              | 7.039.000                                                                    |
| 2.012       | 22.840        | 163.934.100.000                                                                              | 7.177.500                                                                    |

Tabla 14. Ingreso Anual de Permisos de Obra Nueva en el D.O.M.

Fuente: D.O.M. de la municipalidad de Valparaíso (Año 2012).

![](_page_52_Figure_4.jpeg)

Figura 9. Ingreso mensual de Permisos de Obra Nueva. Fuente: D.O.M. de la Municipalidad de Valparaíso.

Como se mencionó anteriormente, en los presupuestos tipo se observa que el gasto considerado para estabilidad de taludes corresponde, en promedio, a un 1,2% en relación al total de las obras.

Para estimar la demanda de los servicios se evaluó el escenario más desfavorable. Este corresponde a la venta de solo un proyecto, o firma de solo un contrato con una obra de edificación en altura más estacionamiento subterráneo, que inicia su ejecución con un presupuesto tipo de UF 265.195 mensual. Además, se considera solo la mitad del año (seis meses) con obras, desestimando la otra mitad debido a la variable climática.

Con la información recopilada se realizó el tratamiento estadístico, seleccionando el porcentaje más representativo para obtener una brecha de mercados. Es decir, si en un año la empresa gana seis propuestas, son 57.282 UF que equivalen al escenario más favorable; pero si en el mismo periodo la empresa gana una sola propuesta, son 9.547 UF o el escenario más desfavorable.

La Tabla 15 muestra el 1,2% de gasto en la partida estabilidad de taludes del presupuesto total, con la situación de venta de servicios en escenario favorable o desfavorable.

| <b>Mes</b>   | <b>Cantidad</b><br>Permiso de<br><b>Obra Nueva</b> | <b>Permiso de Obra</b><br><b>Nueva de Edificación</b><br>en UF por Mes | Porcentaje (1,2%) de Partida<br><b>Estabilidad de taludes del</b><br>presupuesto total de obra<br>nueva tipo del ANEXO A |
|--------------|----------------------------------------------------|------------------------------------------------------------------------|----------------------------------------------------------------------------------------------------|
| Enero        | 1                                                  | 265.192                                                                | 9.547                                                                                                    |
| Febrero      | 1                                                  | 265.192                                                                | 9.547                                                                                                    |
| Marzo        | 1                                                  | 265.192                                                                | 9.547                                                                                                    |
| Abril        | 0                                                  | 265.192                                                                | No se considera por temporada<br>de Invierno y Otoño                                                                     |
| Mayo         | $\Omega$                                           | 265.192                                                                | No se considera por temporada<br>de Invierno y Otoño                                                                     |
| Junio        | 0                                                  | 265.192                                                                | No se considera por temporada<br>de Invierno y Otoño                                                                     |
| Julio        | 0                                                  | 265.192                                                                | No se considera por temporada<br>de Invierno y Otoño                                                                     |
| Agosto       | 0                                                  | 265.192                                                                | No se considera por temporada<br>de Invierno y Otoño                                                                     |
| Septiembre   | 0                                                  | 265.192                                                                | No se considera por temporada<br>de Invierno y Otoño                                                                     |
| Octubre      | 1                                                  | 265.192                                                                | 9.547                                                                                                    |
| Noviembre    | 1                                                  | 265.192                                                                | 9.547                                                                                                    |
| Diciembre    | 1                                                  | 265.192                                                                | 9.547                                                                                                    |
| <b>TOTAL</b> | 6                                                  | 3.182.304                                                              | 57.282                                                                                                    |

Tabla 15. Se considera el gasto de 1,2% en la partida estabilidad de taludes.

En la Tabla 16 se presenta un listado con la proyección de los permisos de obra anuales en base a los años 2008 a 2012.

![](_page_54_Picture_271.jpeg)

![](_page_54_Picture_272.jpeg)

Fuente: Elaboración propia.

A partir los datos de la Tabla 16 se realizó una regresión lineal simple con los supuestos ingresos, tomados en base a los años 2008 a 2012. Este modelo se utiliza para analizar la información y obtener una ecuación representativa de los datos expuestos en la Figura 10.

![](_page_55_Figure_0.jpeg)

Figura 10. Proyección de Ingresos de Permisos de Obra. Fuente: Elaboración propia.

### ü VARIABLES QUE AFECTAN LA DEMANDA

1) Precio del servicio:

Se determina mediante una matriz comercial con valores escalonados para las diferentes situaciones de los proyectos evaluados.

El precio se define realizando un estudio de mercado que utiliza como precio base el promedio de los presupuestos tipo de estabilidad de taludes que se muestra en Anexo A -3.

Para obtener un precio de mercado competitivo se entrevista a los encargados de coordinar Licitaciones y Propuestas en las empresas constructoras seleccionadas como muestra del estudio, las cuales se presentan en la Tabla 18. Con estos antecedentes se confeccionó una matriz de precios de \$ versus m<sup>2</sup> que se representa en la Tabla 17.

![](_page_56_Picture_248.jpeg)

#### Tabla 17. Matriz de Precios.

Fuente: Elaboración propia.

2) Organización de compra del servicio:

Las empresas constructoras envían licitaciones cerradas de los servicios de estabilidad de taludes a Bishop Ltda. y a otras compañías de subcontratos de servicios.

Por su parte, cada empresa postulante revisa los antecedentes y entrega una propuesta económica de solución para la excavación de los cimientos subterráneos. Quienes pueden influir en la decisión final son los administradores de obras; si ellos conocen las cualidades de Bishop Ltda., pueden recomendar sus servicios.

Por último, un gerente técnico o un administrador técnico de contratos toma la decisión final respecto a la empresa proveedora.

# 5.1.7. PARTICIPACIÓN DE MERCADO

En la Tabla 18 se representa la participación de mercado de las empresas de construcción de edificios de la región. Esta fue confeccionada con el análisis de metodología producto de la medición de campo.

| <b>Empresas Demandantes</b>           | <b>Cantidad</b><br>de<br><b>Proyectos en</b><br>Ejecución 2012 | Participación de<br>Mercado (%) |
|---------------------------------------|----------------------------------------------------------------|---------------------------------|
| Constructora Novatec de Grupo Salfa   | 5                                                              | 14%                             |
| Constructora Bezanilla & Inmobiliaria | 1                                                              | 3%                              |
| Constructora Solari & Inmobiliaria    | 1                                                              | 3%                              |
| Constructora Aliter & Inmob. Novara   | 3                                                              | 8%                              |
| Constructora Icafal                   | 3                                                              | 8%                              |
| Constructora Tecsa                    | 3                                                              | 8%                              |
| Constructora Desco                    | 1                                                              | 3%                              |
| Constructora Echeverría & Izquierdo   | 1                                                              | 3%                              |
| Constructora & Inmobiliaria Numancia  | $\overline{2}$                                                 | 6%                              |
| Constructora & Inmobiliaria Vimac     | $\overline{2}$                                                 | 6%                              |
| Constructora & Inmobiliaria RVC       | 3                                                              | 8%                              |
| Constructora Bravo & Izquierdo        | 1                                                              | 3%                              |
| Constructora Prewer & Prewer          | 1                                                              | 3%                              |
| Constructora Serinco                  | 1                                                              | 3%                              |
| Constructora Besalco                  | $\overline{2}$                                                 | 6%                              |
| Constructora Nahmias                  | $\overline{2}$                                                 | 6%                              |
| Constructora PAZ & Inmobiliaria       | 3                                                              | 8%                              |
| Constructora FOMENTA                  | 1                                                              | 3%                              |
| TOTAL                                 | 36                                                             | 100%                            |

Tabla 18. Participación de Mercado de la Construcción.

Fuente: Elaboración propia.

La participación de las empresas constructoras en el mercado inmobiliario actual se representa en la Figura 11.

![](_page_58_Figure_0.jpeg)

Figura 11. Participación de Mercado de la Construcción. Fuente: Elaboración propia.

# 5.1.8. DETERMINACIÓN DE LA OFERTA

La oferta está constituida por todas las empresas de estabilidad de taludes que operan en Valparaíso, las cuales se detallan en la Tabla 19 y en la Figura 12.

La estrategia para ingresar a la industria se basa en ganar una propuesta quitándole espacio a la empresa con menor participación y con más bajo posicionamiento de mercado: Lochrim Ingeniería Ltda., cuya participación es de 10%.

![](_page_58_Picture_281.jpeg)

![](_page_58_Picture_282.jpeg)

![](_page_59_Figure_0.jpeg)

Figura 12. Oferta de empresas de entibaciones. Fuente: Elaboración propia.

# 5.1.9. RESULTADO DEL ESTUDIO DE MERCADO

Del gasto inmobiliario en permisos de obra se obtiene la brecha de mercado, que es de 10%. Este porcentaje es la estimación de la participación de mercado que se alcanzará si se vende o firma un contrato por un solo proyecto anual, en un horizonte de 10 años, considerando el escenario más desfavorable con la situación económica estable y un mercado que sigue observando un crecimiento sostenido del mercado. El detalle se encuentra en la Tabla 20.

![](_page_59_Picture_414.jpeg)

![](_page_59_Picture_415.jpeg)

## 5.1.10. PLAN DE COMERCIALIZACIÓN

El plan de comercialización consiste en dar a conocer el servicio que se proporciona. Al respecto, es necesario destacar las diferencias que existen con los competidores en cuanto a calidad, seguridad, tecnología y eficiencia, con el fin de lograr un precio competitivo para los clientes.

## 5.1.11. ESTRATEGIA DE COMERCIALIZACIÓN

La estrategia adoptada es de seguidor, que consiste en quitar participación de mercado a las empresas líderes que ya conforman la oferta actual. Esto se logra con una estrategia comercial que incluye una imagen de marca enfocada en resaltar las cualidades y beneficios de la empresa que entra al mercado. Tales ventajas también serán destacadas utilizando información sobre las debilidades de la competencia, con el propósito de fortalecer el nombre de Bishop Ltda. Así, el consumidor podrá hacer un análisis comparativo y elegir el servicio en virtud de una oferta más económica pero de iguales características.

Se considera también realizar una estrategia de posicionamiento de la empresa, que incluye:

- Aviso en Publiguías, en sus versiones de papel e internet.
- Avisos económicos en El Mercurio de Valparaíso.
- Creación de una página web institucional.
- Creación de news letter y blog.
- Visitas y reuniones técnicas con potenciales clientes.
- Participación de licitaciones ([www.licitaciones.cl\).](http://www.licitaciones.cl))
- Participación en Chile Proveedores (ex Chile Compra).
- Publicidad en medios de comunicación dirigidos al sector de la construcción.
- Elaboración de folletería y material gráfico con información sobre la empresa, destinado a las inmobiliarias que serán futuros clientes.
- Desarrollo de una estrategia de partner con una empresa proveedora, para contar con fuerza de venta.

# **5.2. ESTUDIO TÉCNICO DE INGENIERÍA**

En el capítulo dedicado a la metodología se definió todo lo necesario para realizar el proceso de producción del servicio, los equipos, los recursos humanos, las instalaciones, etc. Esta información y los antecedentes técnicos recopilados se resumen en la inversión necesaria para desarrollar el proyecto de servicios ingeniería.

# 5.2.1. RESULTADOS DEL ESTUDIO DE TÉCNICO DE INGENIERÍA

Como resultado del estudio se considera el resumen de todas las inversiones, el cual se utilizará en la evaluación financiera del proyecto.

En la Tabla 21 se representa un listado de las maquinarias necesarias para ofrecer los servicios del proyecto. Este listado se obtuvo del análisis de los procesos de servicios ofrecidos que se presentaron en la metodología y de la definición de servicios del capítulo 5 de resultados.

![](_page_61_Picture_330.jpeg)

![](_page_61_Picture_331.jpeg)

- Inversión en Maquinarias:

Las necesidades de maquinarias se detallan en la Tabla 22, que describe cada uno de los elementos considerados en este ítem. En Anexo-C, se encuentran las cotizaciones utilizadas para su construcción.

| Inversión de maquinarias                  | <b>Cantidad</b> | <b>Valor unitario</b><br>en pesos | <b>Valor Total en UF</b> |
|-------------------------------------------|-----------------|-----------------------------------|--------------------------|
| Truckdrill                                | 1               | 26.180.000                        | 1221                     |
| Martinete para Inca de perfiles-H pilotes | 1               | 52.301.859                        | 2439                     |
| Lechadora neumática                       | 1               | 6.902.000                         | 322                      |
| Shotcretera u hormigón proyectado         | 1               | 9.000.000                         | 420                      |
| Compresor aire de 700 CFM                 | 1               | 1.000.000                         | 47                       |
| Maquinas Soldadora                        | 1               | 454.298                           | 21                       |
| Tensor de cables Hidráulico               | 1               | 536.800                           | 25                       |
| Camioneta                                 | 1               | 8.398.500                         | 392                      |
| Taladro eléctrico de 1"                   | 1               | 313.089                           | 15                       |
| Esmeril angular de 7"                     | 1               | 141.091                           | $\overline{7}$           |
| Tronzadora 14"                            | 1               | 66.640                            | 3                        |
| Tecle eléctrico 1 ton                     | 1               | 601.629                           | 28                       |
| <b>Total maquinaria</b>                   | 12              |                                   |                          |

Tabla 22. Inversión en maquinarias.

Fuente: Elaboración propia.

Nota:

Se realizaron cotizaciones en pesos y UF posteriores al periodo de evaluación final, pero como la UF considera la correlación monetaria en tiempo esto no afecta la evaluación final. Para los efectos de las cotizaciones el valor de la UF se debe respetar el tiempo, pero cuando se cierra el contrato la UF se cógela en el tiempo de la firma del contacto.

- Inversión en Equipos y Muebles:

Considera computador, impresora, muebles de oficina y de trabajo. La Tabla 23 describe cada uno de los elementos incluidos en este ítem.

![](_page_63_Picture_342.jpeg)

![](_page_63_Picture_343.jpeg)

Fuente: Elaboración propia.

- Inversión en Obras Físicas:

Considera los gastos de remodelación de la planta física de arriendo y las instalaciones de los servicios. La Tabla 24 describe cada uno de los elementos incluidos en este ítem.

![](_page_63_Picture_344.jpeg)

Tabla 24. Obras Físicas.

#### - Inversión en Gastos en puesta en marcha:

Considera publicidad, reclutamiento de Gerente y gastos generales del primer mes. La Tabla 25 describe cada uno de los elementos incluidos en este ítem.

![](_page_64_Picture_425.jpeg)

#### Tabla 25. Gastos de puesta en marcha

Fuente: Elaboración propia.

- Inversiones en capital de trabajo:

La principal importancia del capital de trabajo reside en su función de constituir aquella parte de la inversión que debe servir para financiar los desfases que normalmente se producirán entre la generación de los ingresos y la ocurrencia de los egresos, Tabla 26, que se deben realizar anticipadamente a los cambios en los niveles de operación del proyecto.

Tal como se detalla en la para determinar el monto de inversión necesaria por concepto de capital de trabajo se utiliza el método del periodo de recuperación. Este busca determinar la cuantía de los egresos que deben financiarse desde el momento en que se inicia el desembolso y hasta el momento en que estos son recuperados.

![](_page_65_Picture_267.jpeg)

![](_page_65_Picture_268.jpeg)

Fuente: Elaboración propia.

- Inversión en Gastos Organización :

Considera gastos en abogado, iniciación de actividades, escrituras públicas y patentes, etc. La Tabla 27 describe cada uno de los elementos incluidos en este ítem.

| Gastos de organización           | <b>Cantidad</b> | <b>Valor Total</b><br>en UF | <b>Observaciones</b>                                |
|----------------------------------|-----------------|-----------------------------|-----------------------------------------------------|
| Abogado                          |                 | 9                           | Asesoramiento                                       |
| Iniciación de actividades        |                 | 2                           | Facturas, iniciación de<br>actividades, contratos.  |
| Patente comercial                |                 | 9                           | Pagos de 1° y 2° semestre<br>patente municipalidad. |
| Publicación en el Diario Oficial |                 | 12                          |                                                     |
| Total gastos de organización     |                 | 32                          |                                                     |

Tabla 27. Gastos de organización.

# **5.3. EVALUACIÓN ECONÓMICA**

La última etapa del análisis de factibilidad técnica-económica del proyecto corresponde al estudio económico. El resultado de esta evaluación se mide a través de diversos criterios; para tal efecto se consideran un proyecto puro, es decir, financiado en su totalidad por los inversionistas, y un proyecto con financiamiento externo, en este caso mediante el préstamo de una entidad bancaria.

En la evaluación, los beneficios corresponden a todos los ingresos percibidos por concepto de ventas del negocio, mientras los costos involucran la inversión inicial, los costos variables y fijos, el pago de impuestos sobre las utilidades, etc.

# 5.3.1. ANTECEDENTES FINANCIEROS

La cantidad total a financiar es de 7.359 UF, monto determinado por la inversión inicial, la cual está compuesta por el capital de trabajo, la puesta en marcha, la inversión en equipos y edificación, y eventuales imprevistos. Para hacer posible el proyecto es necesario encontrar la mejor alternativa de financiamiento.

### ü FUENTES DE FINANCIAMIENTO.

Una opción de financiamiento son las entidades bancarias. En caso de solicitar un préstamo a través de esta vía, será a largo plazo con una duración de 10 años. La alternativa que se utilizó es:

- Banco de Chile: tasa de interés de 8,00% anual en U.F.

Como fuente de financiamiento se utiliza una tasa de interés del 8,00% UF, correspondiente al Banco de Chile para préstamos a largo plazo. Este será evaluado eligiendo la mejor rentabilidad de acuerdo a tres escenarios de inversión para un proyecto financiado en un 25%, 50% y 75%.

### ü COSTO DE FINANCIAMIENTO

Tal como se señaló en la presentación metodológica, se considera la Unidad de Fomento, UF, a un valor de \$ 22.296,19correspondiente al 01/01/2012. Como Tasa Impositiva para el proyecto se considera la tasa de impuesto a las utilidades que opera en Chile, equivalente a un 20%.

### 5.3.2. RESUMEN DE INDICADORES ECONÓMICOS

Los criterios de evaluación financiera empleados para determinar la conveniencia del negocio son el Valor Actual Neto (VAN), Tiempo de Recuperación (PRI) y la Tasa Interna de Retorno (TIR), debido a que ambos consideran el valor del dinero en el tiempo y, además, son los más utilizados y universalmente aceptados.

A continuación, las Tablas 28, 29 y 30 muestran los resultados de los indicadores del proyecto.

# ü VALOR ACTUAL NETO (VAN)

![](_page_67_Picture_288.jpeg)

#### Tabla 28. Resultados de los VAN del proyecto.

Fuente: Elaboración propia.

#### Tabla 29. Resultados de las TIR del proyecto.

![](_page_67_Picture_289.jpeg)

Fuente: Elaboración propia.

### ü PRI

#### Tabla 30. Resultados de PRI del proyecto.

![](_page_67_Picture_290.jpeg)

Fuente: Elaboración propia

La tasa de costo de capital para evaluar la instalación de Bishop Ltda. será una tasa anual de costo libre de riesgo, que será la entregada por los bancos si el inversionista deposita el capital en una de estas entidades sin invertir.

La prima por riesgo será la diferencia entre la tasa exigida menos la tasa libre de riesgo.

- Total tasa de descuento: 12,0% (tasa exigida al proyecto)
- Tasa libre de riesgo: (-) 8,0% (tasa entregada por entidad bancaria)
- $\frac{1}{2}$  , and the set of the set of the set of the set of the set of the set of the set of the set of the set of the set of the set of the set of the set of the set of the set of the set of the set of the set of the set - Prima por riesgo: 4,0% (tasa que debe asumir inversionista)

# 5.3.3. TASA DE DESCUENTO Y HORIZONTE DEL PROYECTO

En el desarrollo de Bishop Ltda. se considera una tasa de descuento de 12% y un horizonte de 10 años, debido a que la inversión inicial es muy alta. Esta inversión comprende todo el capital necesario para financiar el proyecto, incluyendo la inversión de activo de capital, la inversión de la puesta en marcha y la inversión en capital de trabajo.

### 5.3.4. INVERSIONES

### ü RESUMEN DE INVERSIONES TANGIBLES

A continuación, la Tabla 31 muestra todas las Inversiones Tangibles del proyecto.

| <b>Inversión Tangible</b>          | Cant. | <b>Valor Total en UF</b> |
|------------------------------------|-------|--------------------------|
| Inversión en maquinarias           |       | 4.940                    |
| Inversión en equipos y muebles     |       | 187                      |
| Inversión en obras físicas         |       | 803                      |
| <b>Total Inversiones Tangibles</b> |       | 5.930                    |

Tabla 31. Resumen Inversión Activos Fijos.

Fuente: Elaboración propia.

### ü RESUMEN DE INVERSIONES INTANGIBLES

A continuación, en la Tabla 32, el resumen de las Inversiones Intangibles del proyecto.

![](_page_68_Picture_402.jpeg)

![](_page_68_Picture_403.jpeg)

Fuente: Elaboración propia.

# 5.3.5. COSTOS

En este punto se consideran los costos fijos y los costos variables; a continuación se detalla cada uno de ellos, con sus valores que afectan el proyecto y que serán acoplados en los flujos de caja.

### ü COSTOS FIJOS

Corresponden a los costos que no dependen de la operación del proyecto pues se deben realizar cada mes aun cuando no existan ventas del servicio. En Tablas 33 y 34 se detallan los Costos Fijos de Bishop Ltda.

| <b>Costo Fijo</b>      | <b>Valor en UF Mensual</b>                | <b>Valor en UF Anual</b> |
|------------------------|-------------------------------------------|--------------------------|
| <b>Costos Personal</b> | 270                                       | 3.240                    |
| Arriendo               | 28                                        | 336                      |
| Teléfono               | 5                                         | 60                       |
| Agua Potable           | 2                                         | 24                       |
| Electricidad           | 6                                         | 72                       |
| Gas                    | $\overline{2}$                            | 24                       |
| Caja para Imprevistos  | $\overline{2}$                            | 28                       |
| Publicidad             | $\overline{2}$                            | 28                       |
| Mantención             | 5                                         | 56                       |
| Seguridad              | 5                                         | 56                       |
| -                      | <b>Costos Fijos</b><br>. .<br>-<br>$\sim$ | 3.924                    |

Tabla 33. Resumen de Costos Fijos.

Fuente: Elaboración propia.

#### Tabla 34. Proyección anual Costos Fijos.

![](_page_69_Picture_302.jpeg)

### ü COSTOS VARIABLES

Son los costos propios de la operación, por lo que se concretarán con la primera venta de los servicios de Bishop Ltda. Para estimar el porcentaje de Costos Variables asociado a los ingresos de la empresa, se estima que es el 45% de los ingresos para mantener la rentabilidad exigida al proyecto y no tener un aumento de precio del servicio. En Tabla 35 se representan los Costos Variables del proyecto.

![](_page_70_Picture_323.jpeg)

Tabla 35. Costos Variables.

Fuente: Elaboración propia.

## ü COSTO TOTAL

Corresponde a la suma de Costos Fijos y Costos Variables durante todo el horizonte de operación de servicios de Bishop Ltda. En la Tabla 36 se representa el Costo Total.

![](_page_70_Picture_324.jpeg)

### ü COSTOS DE OPERACIÓN

- Consumo de energía: En la Tabla 13 del Estudio Técnico de Ingeniería se detalla el consumo de energía mensual en la instalación física de Bishop Ltda., así como su costo que corresponde a 252 U.F.
- Costo de Imprevistos:

Corresponde al 5% del costo total del proyecto, equivalente a 321 U.F., monto que absorberá cualquier gasto futuro menor que no se haya contemplado en el total de los costos.

- Gastos de Administración y Comercialización: Son desembolsos de índole administrativo del proyecto, correspondientes a 32 U.F. según se muestra en Tabla 11, más 3.240 U.F. de acuerdo a la Tabla 16, tal como se definió en el Estudio Técnico de Ingeniería.

### ü DEPRECIACIÓN

 $\overline{a}$ 

La depreciación refleja una pérdida contable del valor de los activos fijos. Para calcularla se utiliza el Método de Depreciación Acelerada, también conocido como de cargo decreciente, que resulta de fijar a los bienes del activo fijo adquiridos nuevos una vida útil equivalente a un tercio de la fijada por el Servicio de Impuestos Internos<sup>16</sup>.

La depreciación para cada período queda definida por la siguiente expresión:

Fórmula de Depreciación: 
$$
D = \frac{Va}{N}
$$

Donde: D = Depreciación para cada periodo. V = Valor de adquisición. N = Número de años de vida útil del activo.

El valor residual para cada uno de los activos será igual a cero con respecto a su valor de compra. En tanto, los años de vida útil de cada activo fijo se obtienen de la tabla de depreciación emitida por el Servicio de Impuestos Internos, con la intención de evitar cualquier desviación en la evaluación que pudiera tener una asignación arbitraria de dicho valor<sup>17</sup>.

También es relevante aclarar que existen algunos activos que se deben reinvertir; por lo tanto, también se deben depreciar.

En términos generales, estarán sujetos al régimen de depreciación los bienes empleados

<sup>&</sup>lt;sup>16</sup> Según se detalla en Resolución Exenta N°43 del Servicio de Impuestos Internos (SII) del 26 de diciembre de 2002. Disponible en sitio web [www.sii.cl](http://www.sii.cl)

 $17$ Se aplica escudo Fiscal cuando el ejercicio de Vs–VL es negativo, con lo cual se disminuye la base impositiva, o sea, el valor sobre el cual se aplican los impuestos.
por Bishop Ltda. que, por su naturaleza, pueden agotarse, desgastarse o destruirse durante su uso.

La vida útil y el monto anual de depreciación de cada uno de los activos depreciables pueden observarse en la Tabla 37.

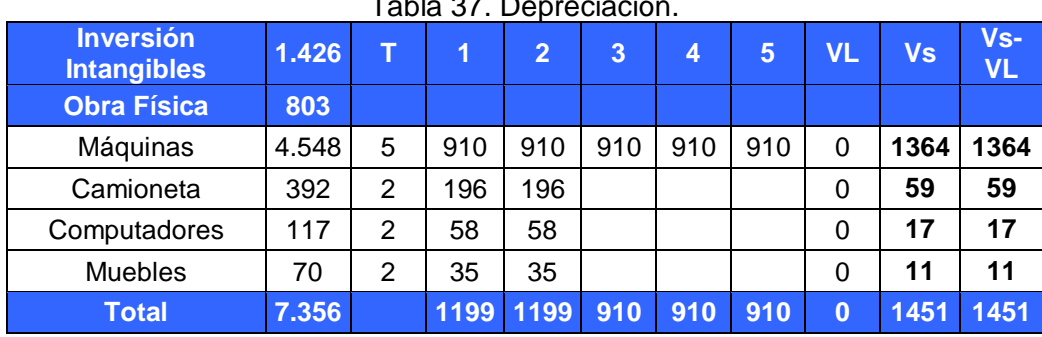

Tabla 37. Depreciación.

### 5.3.6. INGRESOS

### ü INGRESO TOTAL

Corresponde a una proyección de las ventas de servicios realizados por Bishop Ltda., considerando el escenario más desfavorable durante el primer año de puesta en marcha del negocio.

La condición más desfavorable consiste en que la empresa gana un solo proyecto en este periodo; además, el servicio se vende a un precio metro cuadrado económico. Por último, la envergadura del proyecto a ejecutar es muy acotada en cuanto a metros cuadros vendidos.

En la Tabla 38 se representan los ingresos totales, y en la Tabla 39 se hace una proyección de los ingresos más desfavorables en el horizonte del proyecto.

Fuente: Elaboración propia.

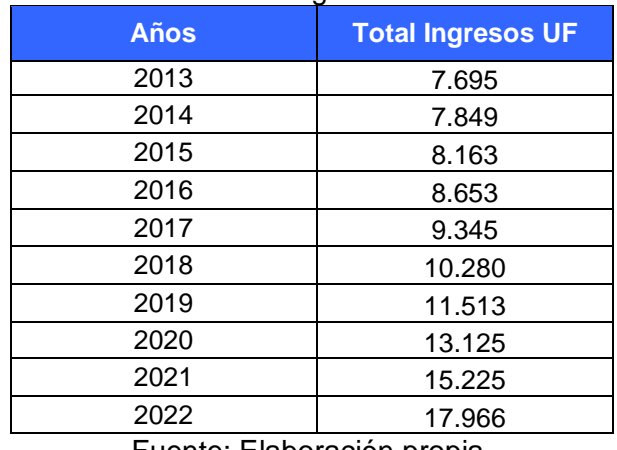

### Tabla 38. Ingreso Total.

Fuente: Elaboración propia.

### Tabla 39. Brecha de Mercado.

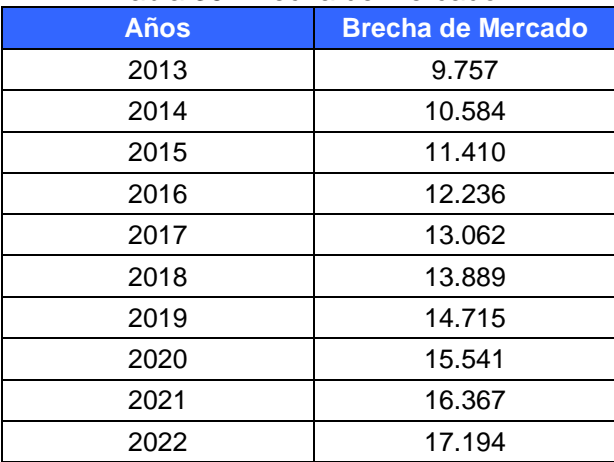

Las Tablas 40 y 41 muestran la proyección de precio de 55.000 \$/m<sup>2</sup> con una venta de servicio de 3.000 m<sup>2</sup> y un crecimiento de 1% anual. Considerando estos ingresos desfavorables, se puede visualizar que alcanzan solo un 30% de la brecha proyectada.

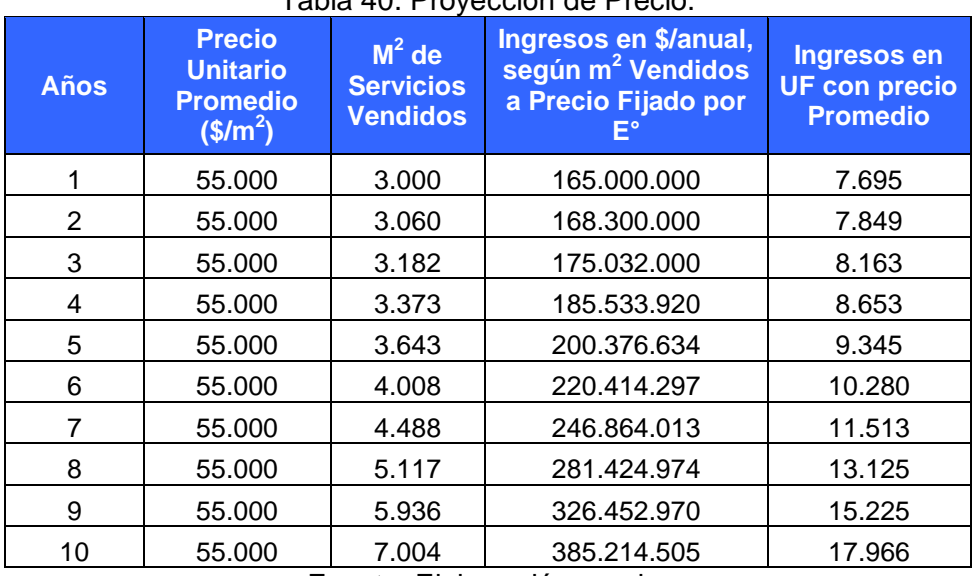

Tabla 40. Proyección de Precio.

Fuente: Elaboración propia.

Tabla 41. Proyección de Precio.

| <b>Años</b>    | Ingresos en UF<br><b>con Precio</b><br>$-30%$ | Ingresos en UF<br>con Precio<br>$+30%$ | 10 % de Brecha<br>de Mercado en<br>UF a alcanzar |
|----------------|-----------------------------------------------|----------------------------------------|--------------------------------------------------|
|                | 2.309                                         | 10.004                                 | 9.757                                            |
| $\overline{2}$ | 2.355                                         | 10.204                                 | 10.584                                           |
| 3              | 2.449                                         | 10.612                                 | 11.410                                           |
| 4              | 2.596                                         | 11.249                                 | 12.236                                           |
| 5              | 2.804                                         | 12.149                                 | 13.062                                           |
| 6              | 3.084                                         | 13.364                                 | 13.889                                           |
| 7              | 3.454                                         | 14.967                                 | 14.715                                           |
| 8              | 3.938                                         | 17.063                                 | 15.541                                           |
| 9              | 4.568                                         | 19.793                                 | 16.367                                           |
| 10             | 5.390                                         | 23.355                                 | 17.194                                           |

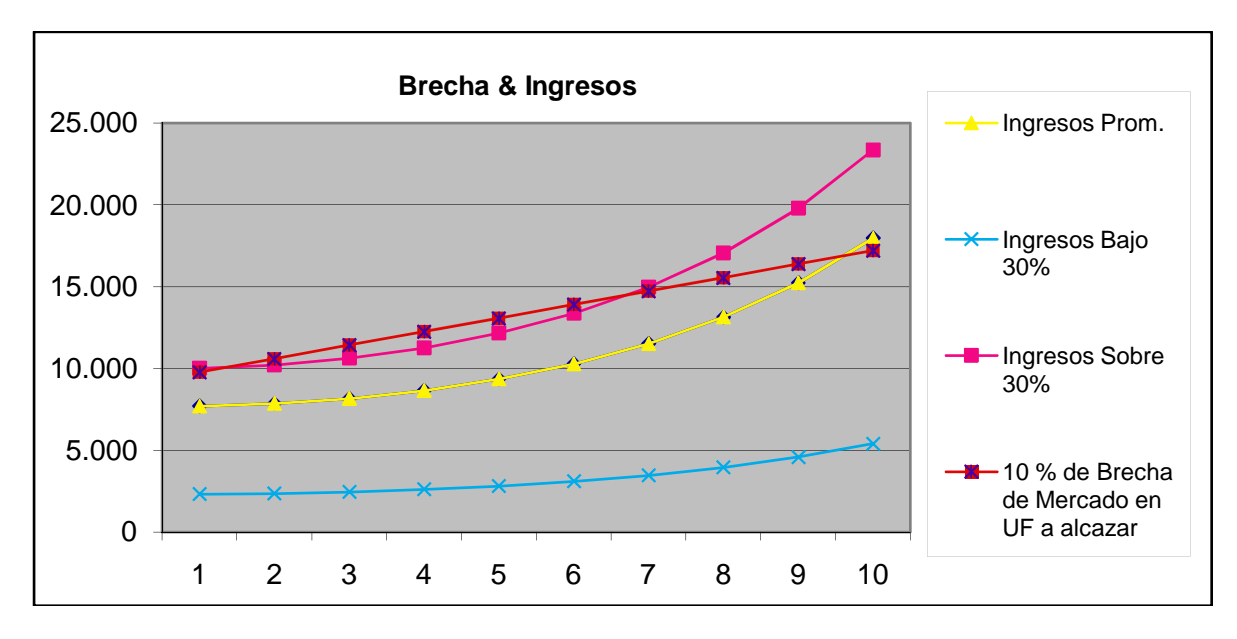

En la Figura 13 se representan los ingresos con un más 30% y menos 30%, versus la brecha de mercado proyectada.

### ü FLUJO DE CAJA

Los flujos representan los ingresos propios de la explotación del negocio y son calculados de acuerdo a un incremento anual en la oferta del servicio que realiza la empresa.

Inicialmente los ingresos del negocio corresponden a un nivel de venta equivalente al mínimo para cubrir los costos totales, con la proyección de alcanzar en el horizonte del 1% (brecha de empresas de Santiago que dejan el negocio en la región). La cifra aumentará en un 1% todos los años, proyecciones que se sustentan en el crecimiento del sector inmobiliario.

El valor de venta relativo a la cantidad de  $m^2$  de servicio para cubrir los costos de operación por metro cuadrado, se representa en la Tabla 42.

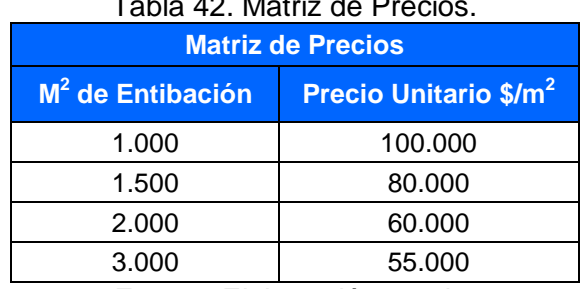

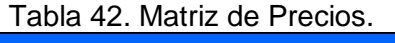

Figura 13. Gráfico Brecha de mercado & Ingresos proyectados. Fuente: Elaboración propia.

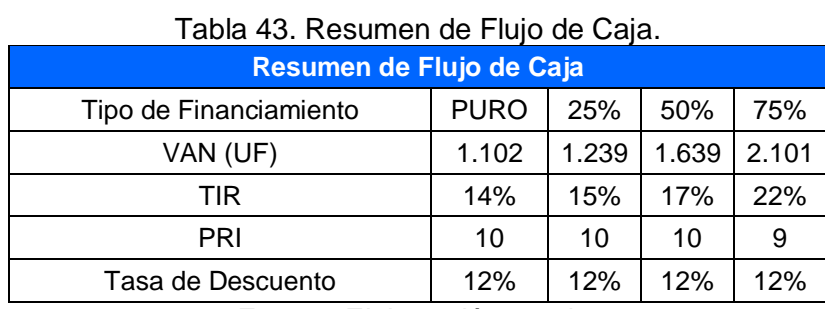

Los valores de los indicadores del flujo de caja están resumidos en Tabla 43.

Fuente: Elaboración propia.

En el resumen final de análisis financiero se puede diferenciar que, con un financiamiento de un 75%, el proyecto entrega una mejor rentabilidad y una recuperación más rápida de la inversión.

### ü ANÁLISIS DE SENSIBILIDAD DE PRECIO

En la Tabla 44 se representa un análisis de sensibilidad diminución del precio de flujo con un 75% de financiamiento, donde se han disminuido los flujos en intervalos de 1% hasta obtener valores negativos, para concluir que con una disminución de 5% el proyecto resulta inviable.

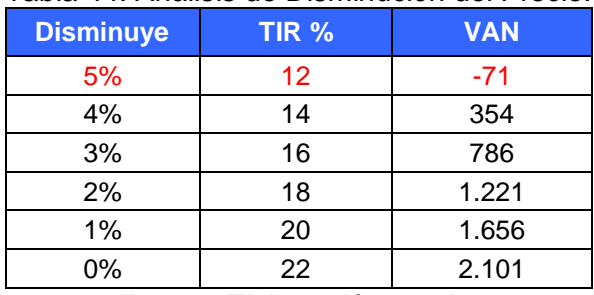

### Tabla 44. Análisis de Disminución del Precio.

La Tabla 45 muestra una representación del análisis de sensibilidad precios de los flujos a 75%, aumentándolos en intervalos de 5% hasta obtener valores máximos de rentabilidad, para concluir que con un aumento de 25 % el proyecto alcanza un VAN de 13.829.

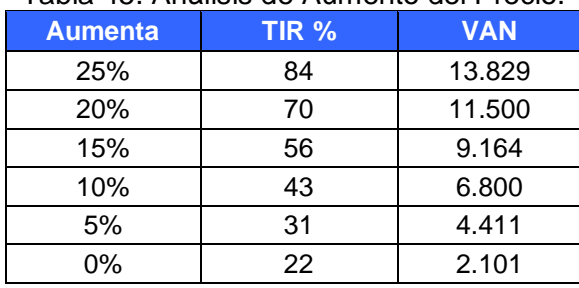

#### Tabla 45. Análisis de Aumento del Precio.

# Tabla 46. Flujo de caja Financiamiento Puro.

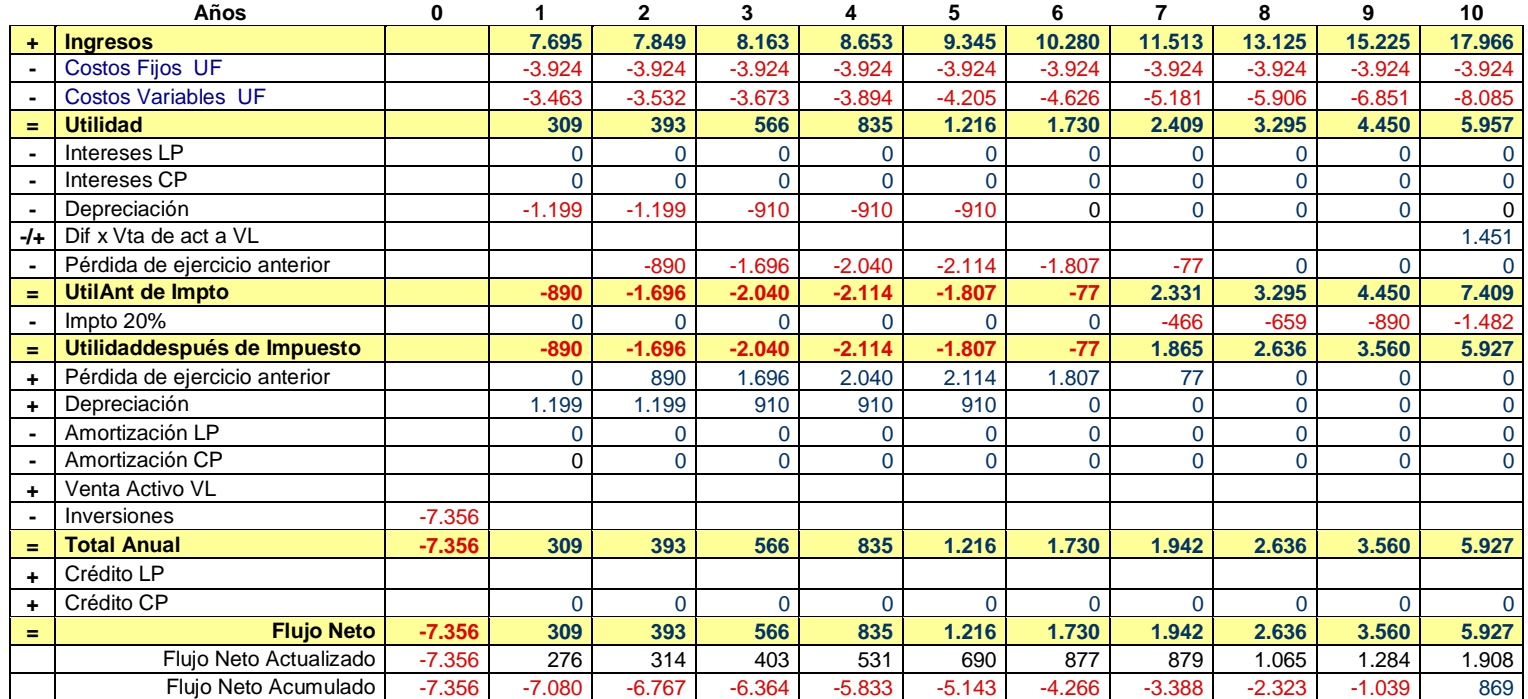

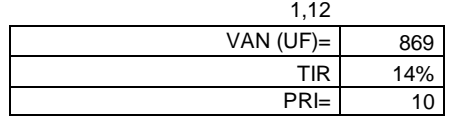

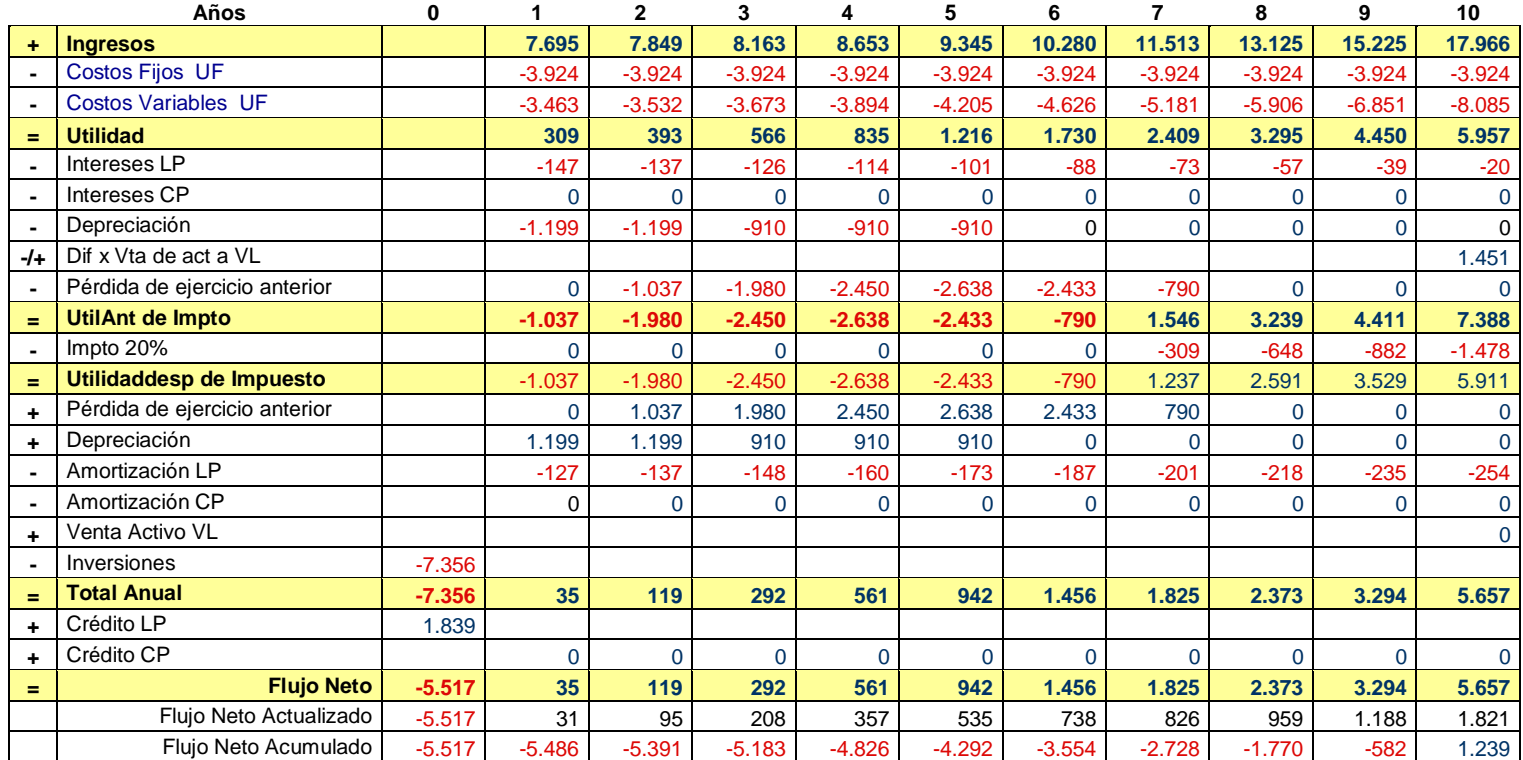

# Tabla 47. Flujo de caja Financiamiento 25% de Crédito.

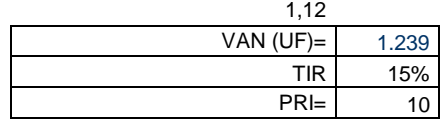

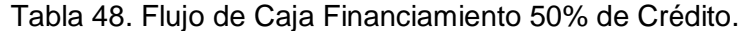

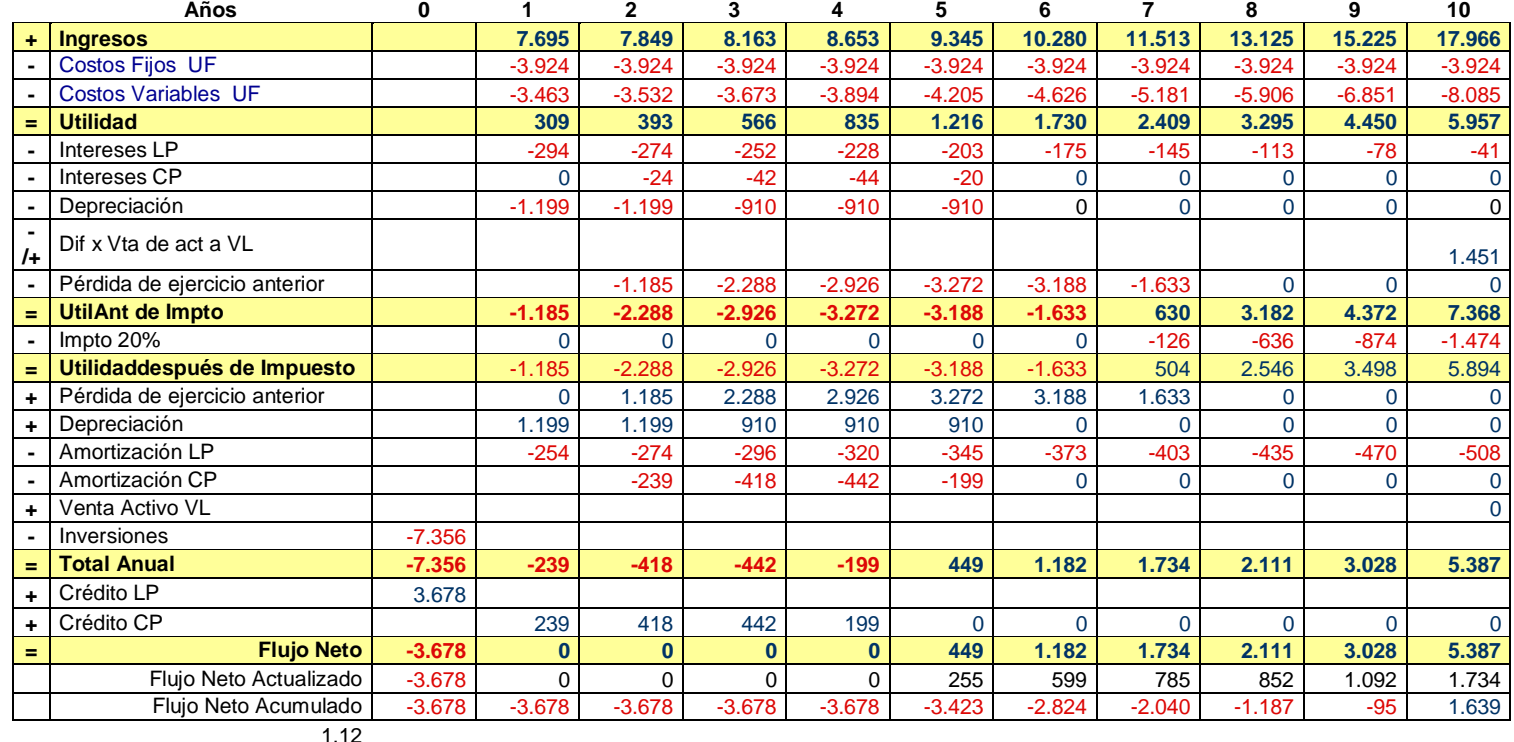

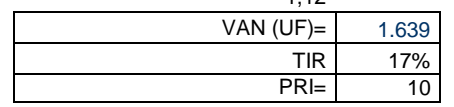

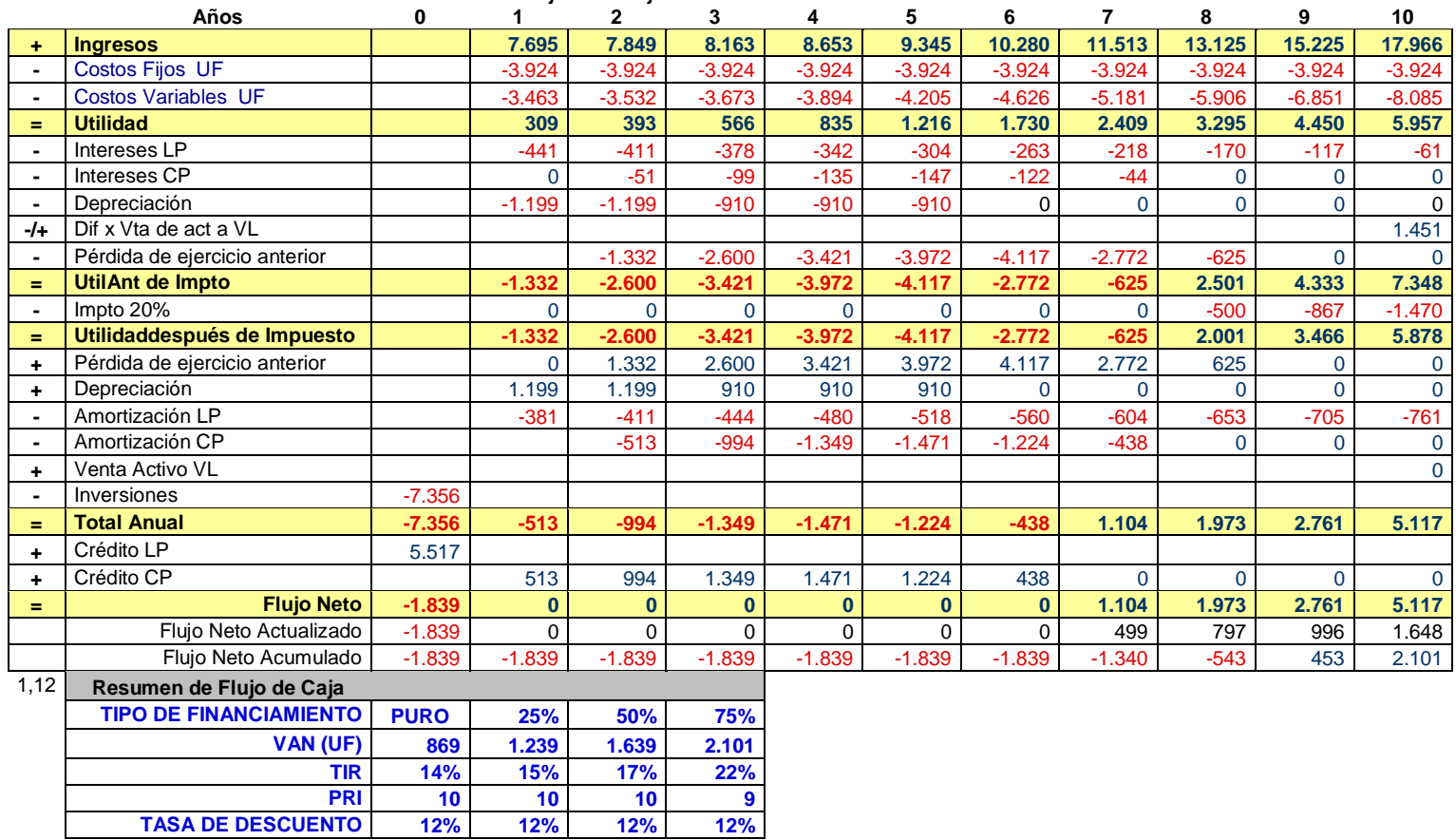

### Tabla 49. Flujo de caja Financiamiento 75% de Crédito.

Fuente: Elaboración propia.

**PRI 10 10 10 9**

**TASA DE DESCUENTO 12% 12% 12% 12%**

# **6. CONCLUSIONES**

Desde el punto de vista financiero, la primera conclusión que se obtiene dice relación con la conveniencia económica del proyecto de empresa de estabilidad de taludes en obras civiles en la ciudad de Valparaíso, Bishop. Para llegar a esta conclusión se utilizaron los criterios de evaluación del valor actual neto (VAN), el de la tasa interna de retorno (TIR) y período de recuperación (PRI).

El flujo de caja para esta inversión, se proyectó en un horizonte de 10 años, que es un período necesario para recuperar la inversión. Por otro lado, todos los valores fueron expresados en Unidades de Fomento con el objetivo de incorporar en el análisis el efecto inflacionario.

En este flujo se diferenciaron tres grandes ítems; por un lado, las Inversiones se analizaron dividiéndolas en inversiones tangibles, intangibles e inversiones en capital de trabajo. Aquí se puede apreciar que el proyecto requiere de una gran inversión inicial para llevarlo a cabo, debido al número de máquinas y equipos necesarios para prestar el servicio. Sin embargo, estas maquinarias pueden ser utilizadas en un negocio de otro rubro, como el minero, por lo cual existe una baja barrera de salida; además, si la proyección económica varía en el horizonte, pueden ser arrendadas con el fin de recuperar la inversión o cambiar el proyecto hacia el rubro minero, aunque esto correspondería a otra evaluación económica que no es parte de esta memoria.

El segundo gran ítem del Flujo de Caja lo constituyen los egresos y corresponden a los Costos en que se incurrió, los cuales se dividieron en costos fijos y costos variables.

El último ítem del proyecto lo constituyen los ingresos, representados por ingresos de carácter operacional.

El resultado que arroja el análisis es que Bishop es un proyecto rentable, ya que el VAN con un 75% de financiamiento entregó como resultado 2.101 U.F. y un TIR de 22%.

Si bien los datos muestran la viabilidad de la empresa, esta rentabilidad se obtiene en un periodo de recuperación (PRI) correspondiente al año nueve del horizonte de evaluación. Además, debido a la gran inversión inicial que se necesita, los Flujos de Caja Netos no negativos hasta el octavo año del horizonte de evaluación hacen más difícil al inversionista abandonar el proyecto antes de esta fecha, convirtiéndose en una alta barrera de salida.

En consecuencia, el proyecto entrega la mejor rentabilidad cuando es financiado en 75%; sin embargo, ante cualquier aumento de costos o disminución de los ingresos deja de ser rentable, porque el VAN cambia con pequeños aumentos o disminuciones proporcionales, siendo muy sensible y demasiado riesgoso frente a las turbulencias del entorno económico.

Finalizado y evaluado el Estudio Financiero y Económico de Bishop, se resuelve que sí resulta conveniente llevar a cabo este proyecto porque los VANs son positivos al ser financiado con capital propio, de 25% y 50% y 75%. Esto implica que la iniciativa es rentable.

En definitiva, con un financiamiento del 75% el VAN es de 2.101 U.F., pero presenta una gran sensibilidad ante variaciones de los ingresos y egresos. Cuando los ingresos disminuyen en un 5% se hace negativo (VAN -71); por lo tanto, si bien es rentable invertir en este proyecto, tiene varios factores de riesgo que le restan atractivo.

Para mejorar estas apreciaciones se recomienda que la empresa amplíe sus servicios a más regiones, que se diversifique la matriz de servicio al área de renta de maquinaria y que se evalúe en el futuro ingresar al sector minero en conjunto en el sector de la construcción.

Finalmente, lo positivo del proyecto es su gran flexibilidad en cuanto a los servicios que puede integrar en el futuro utilizando los mismos activos y recursos. Su aspecto negativo es la sensibilidad ante las variaciones económicas, que se traducen en una disminución de los ingresos de la empresa.

# **7. REFERENCIAS BIBLIOGRÁFICAS**

- Koontz, Harold y Weihrich, Heinz. Administración. Mc Graw Hill, México, 2000.
- Porter, Michael E. Competitive Advantage. New York: The Free Press, 1985.
- Carlberg, Conrad. Análisis de los Negocios. Pearson Educación, México, 2003.
- Diez, Stella Maris. Estadística aplicada a los negocios. MP Ediciones, Buenos Aires, 2005.
- Hax, Arnoldo C. y Majluf, Nicolás S. Gestión de Empresas con una Visión Estratégica. Editorial Dolmen, Chile, 1996.
- Heizer, Jay y Render, Barry. Dirección de la producción. Decisiones estratégicas. Pearson Educación, Madrid, 2001.
- Leland T.Blank, Anthony J. Tarquin. Ingeniería Económica. 4ª edición McGraw Hill, Colombia, 1990.
- Moreno C., Tercila. Formulación, Elaboración y Evaluación de Proyectos. Publicación de la Universidad de Santiago, Chile, 2009.
- Ortigosa de Pablo, Pedro. Aplicaciones. Estabilidades de un corte vertical. Publicación del Centro de Investigación, Desarrollo e Innovación de Estructuras y Materiales, IDIEM, Chile, 2005.
- Alva Hurtado, Jorge E. Diseño de Cimentaciones. Fondo Editorial ICG, Perú, 2007
- Corporación de Desarrollo Tecnológico de la Cámara Chilena de la Construcción. Recomendaciones para el diseño, ejecución y control de anclajes inyectados y postensados en suelo rocas, Chile, 2001.
- Padilla Carreño Uriel Osvaldo. Análisis de la vulnerabilidad por remoción en masa e inundación caso estudio: cuencas de la ciudad de Valparaíso, Chile, 2012.

# **8. ANEXOS**

 $\mathbf{r}$ 

# **8.1. ANEXO –A** MODELO DE CUESTIONARIO DE ENCUESTA

#### **Encuesta de Servicios de Estabilidad de Taludes para obras de Valparaíso**

Proyecto para optar al Título de Ingeniero Civil Oceánico

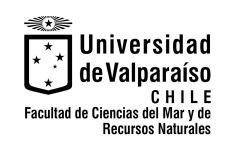

Fecha: Nombre de la empresa: Cargo de quien responde la encuesta:

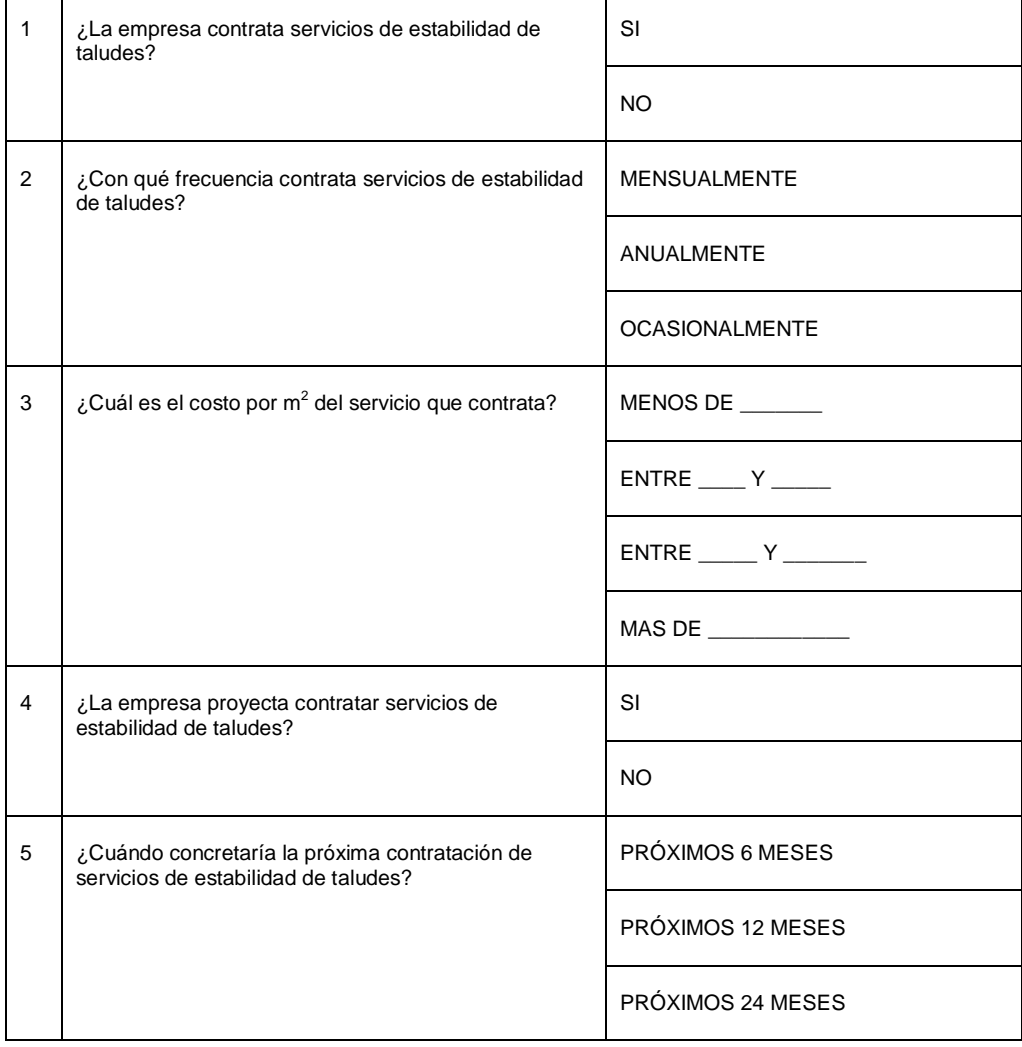

# **8.2. ANEXO – B** PRESUPUESTO TIPO SUBCONTRATO

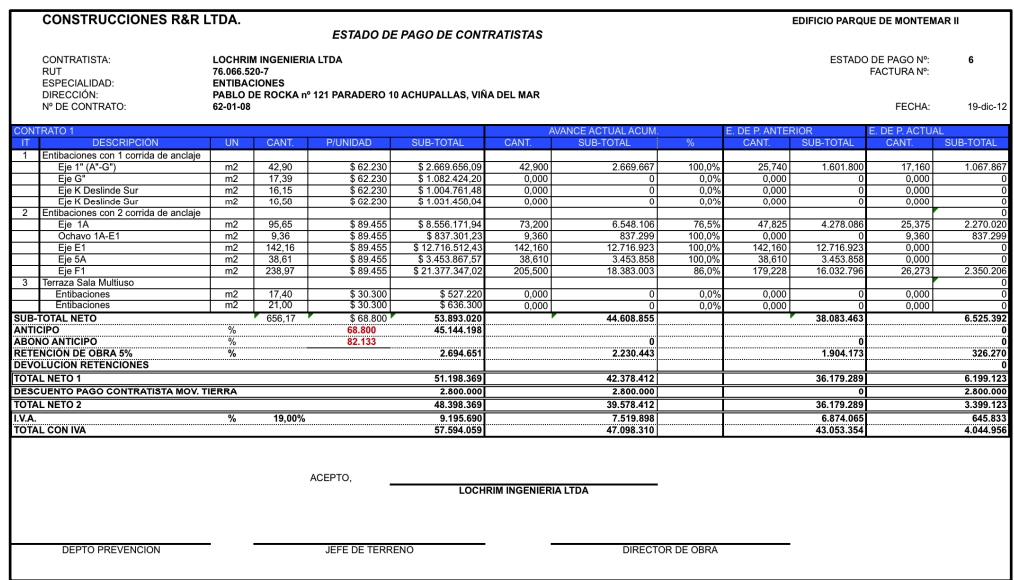

# **8.3 ANEXO – C** PRESUPUESTO TIPO CONSTRUCTORA

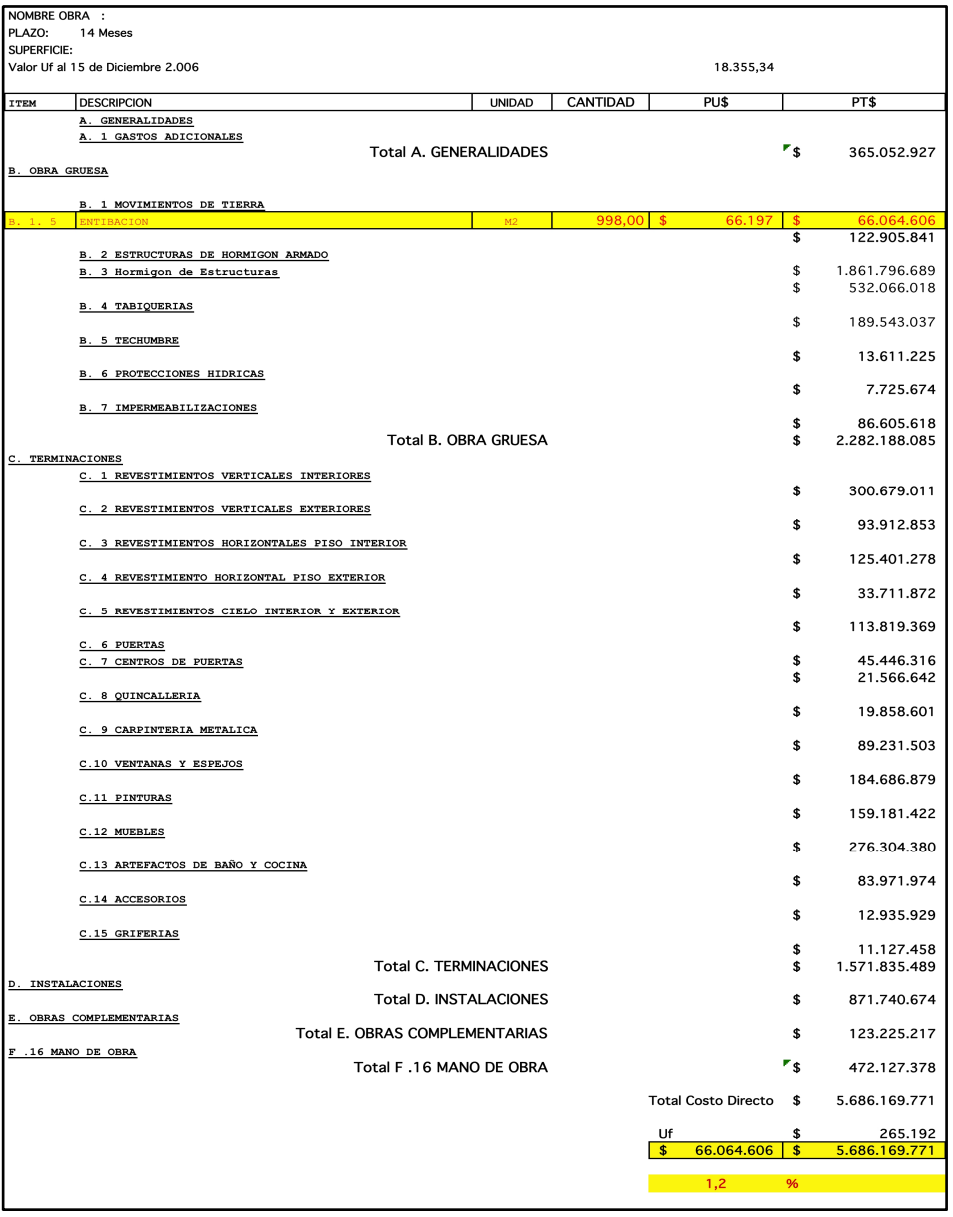

# **8.4 ANEXO – D** COTIZACIONES 8.4.1. LECHADORA NEUMÁTICA

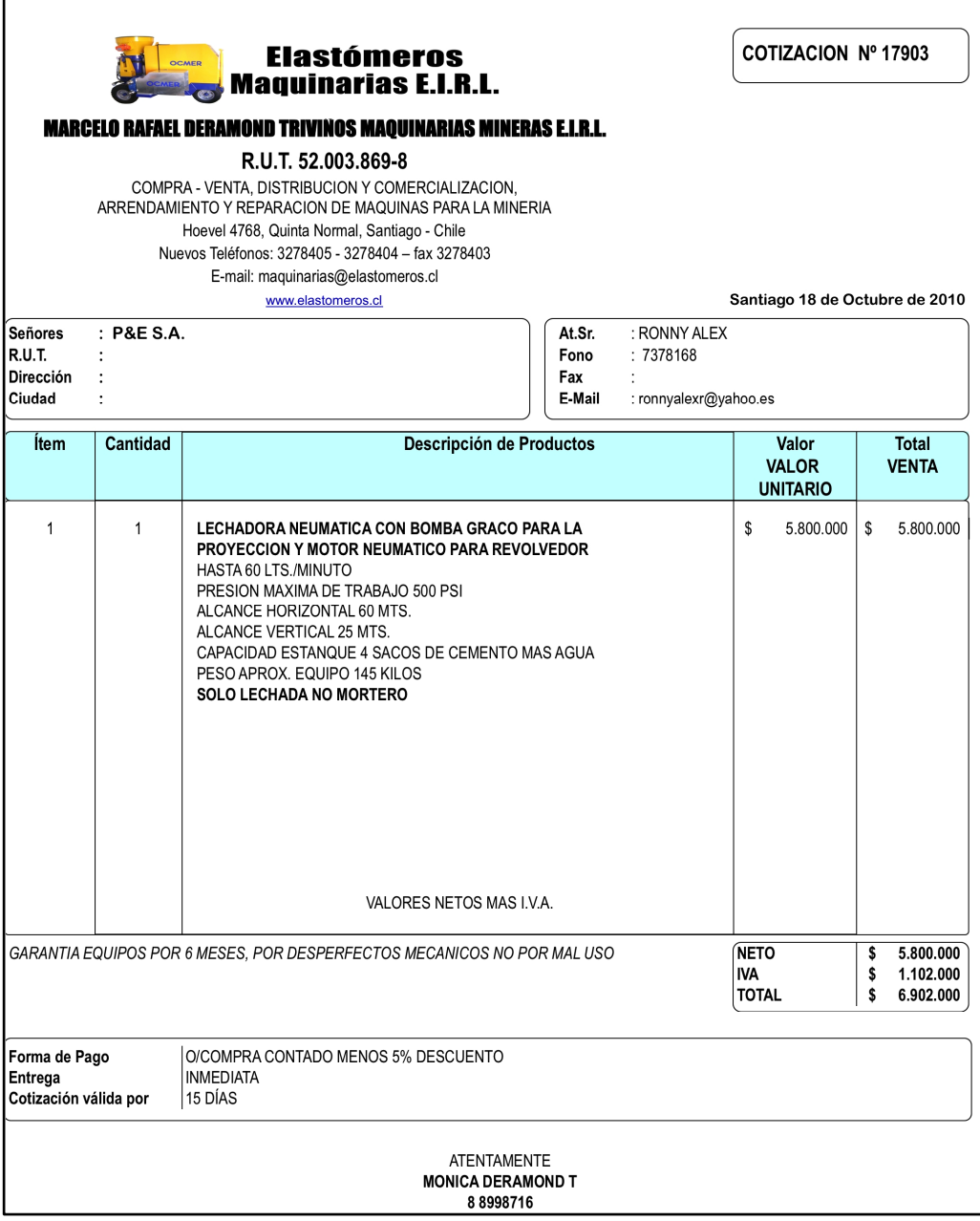

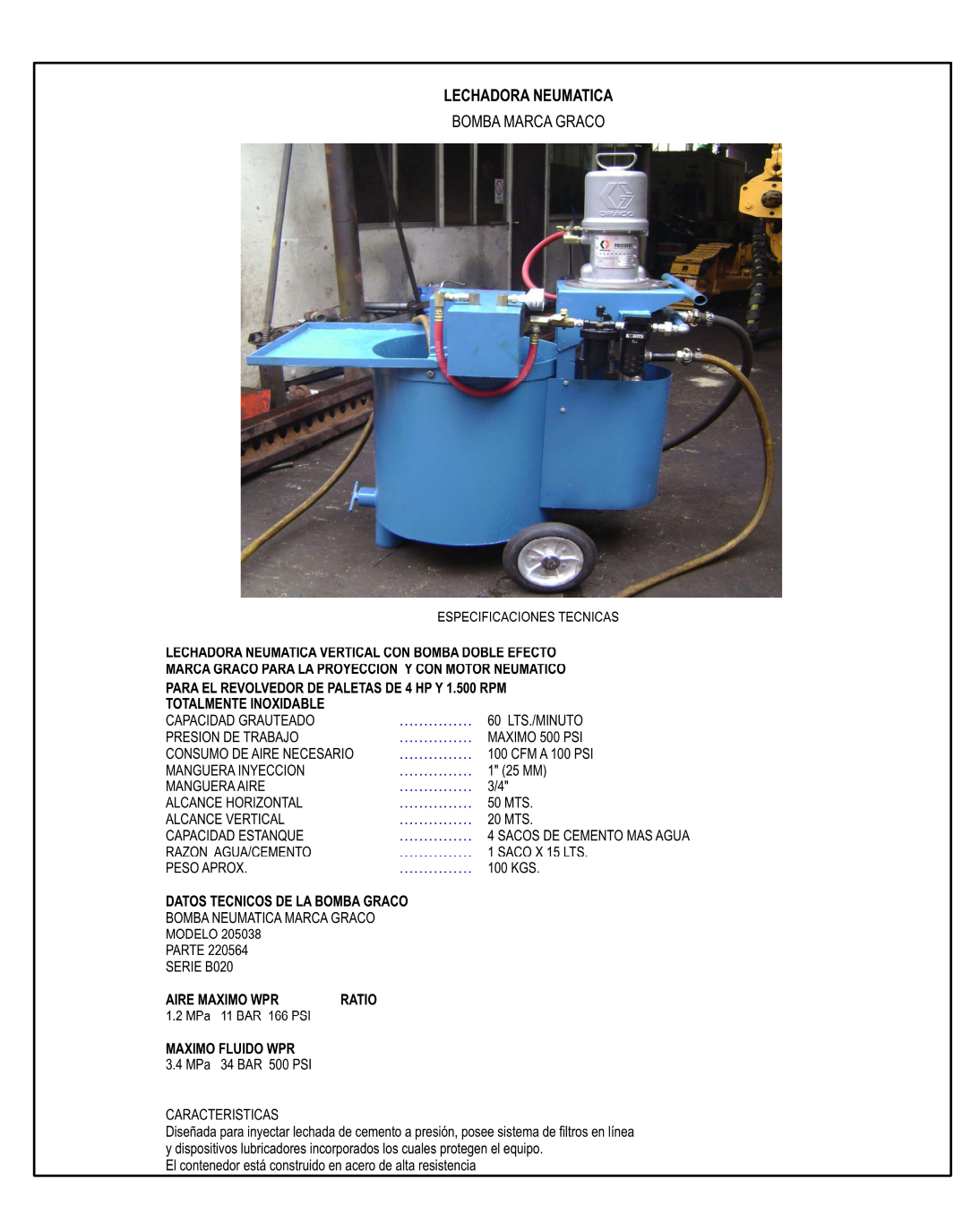

## 8.4.2. SHOTCRETERA

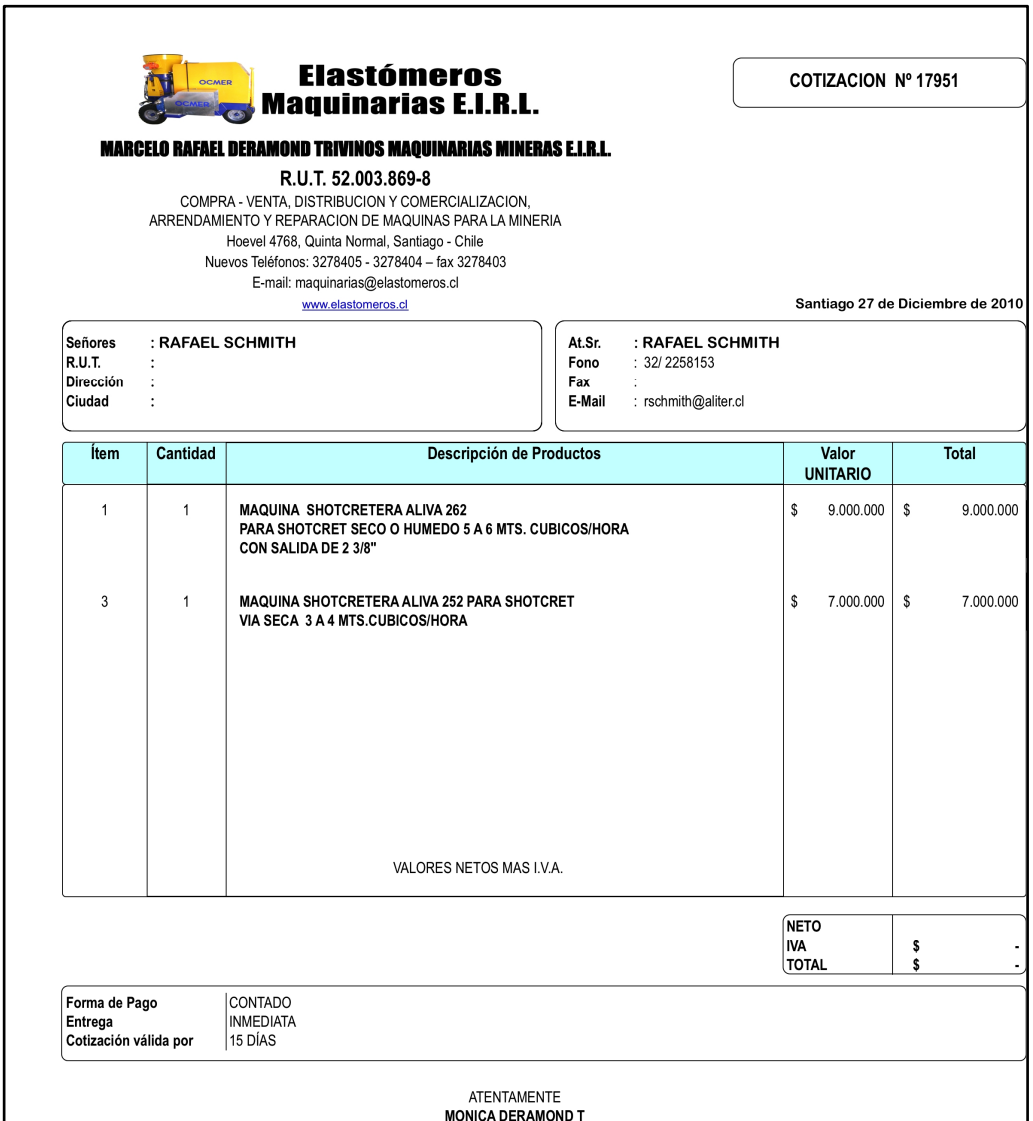

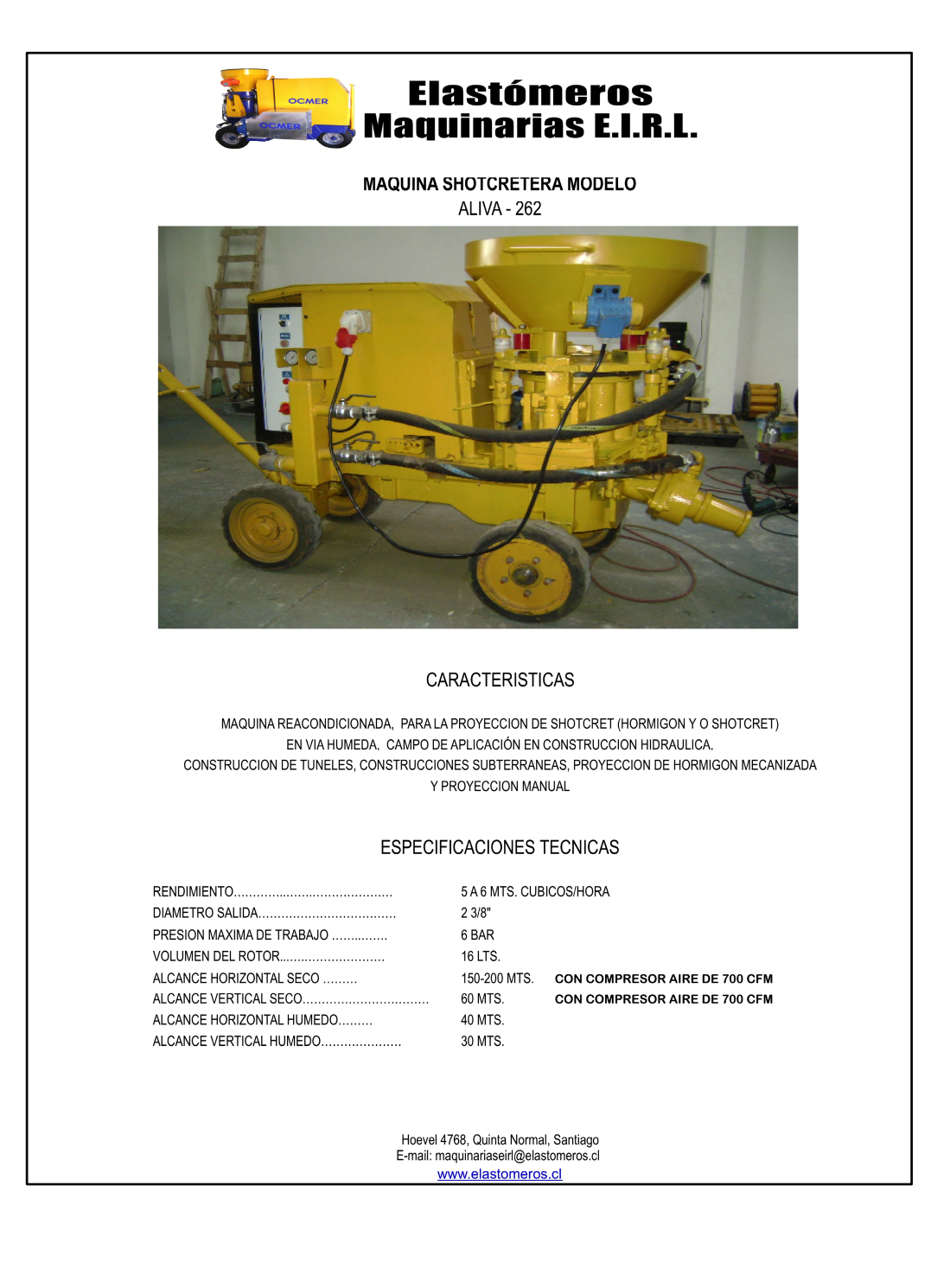

## 8.4.3. TRUCK DRILL

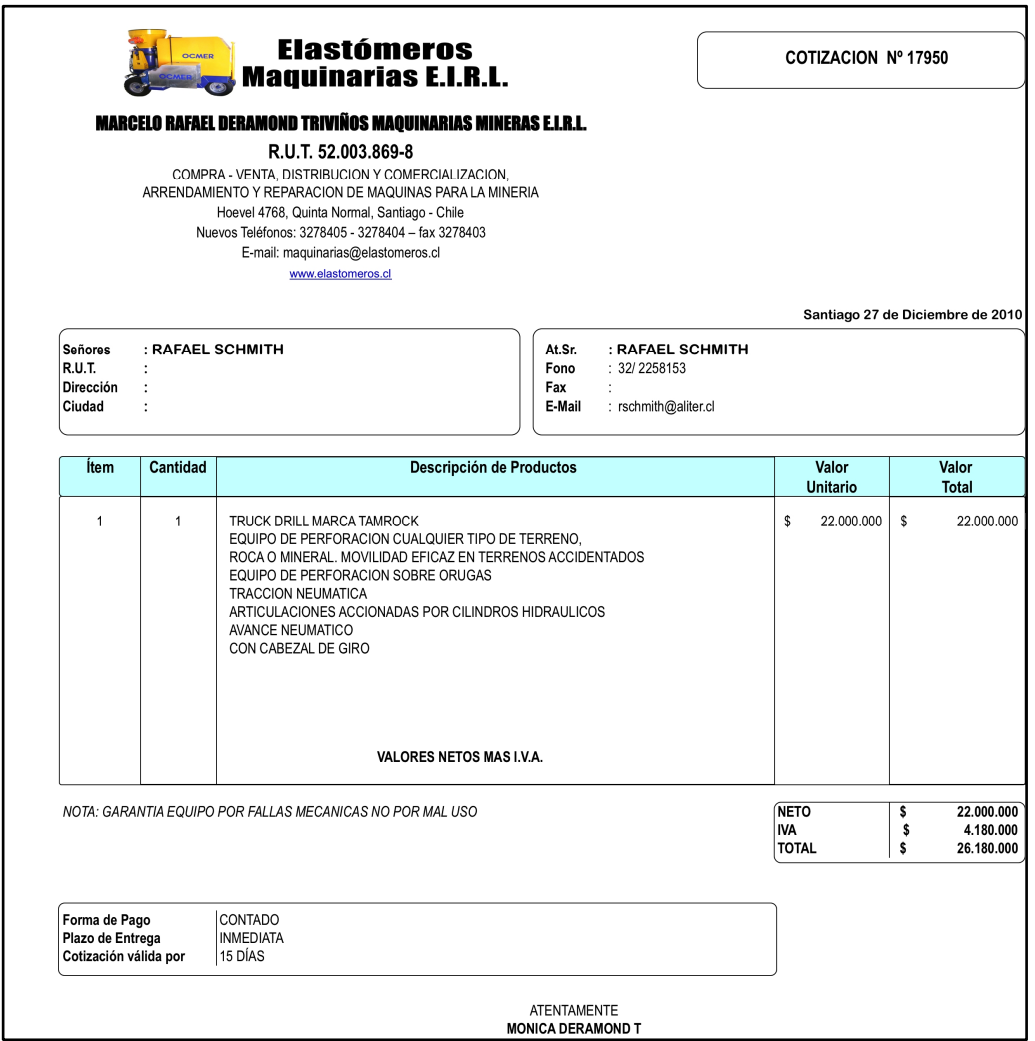

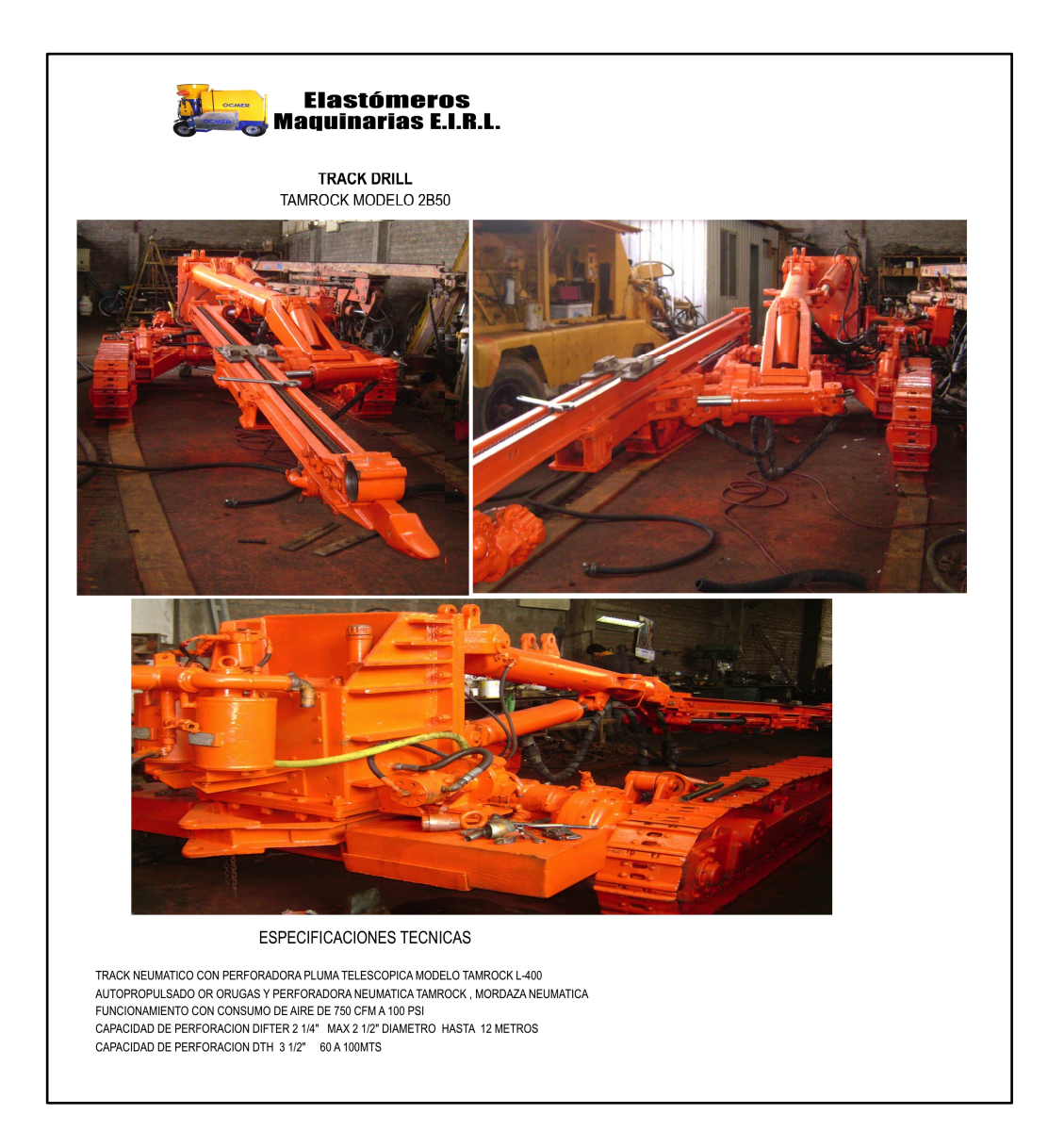

## 8.4.4. MARTINETE DIESEL

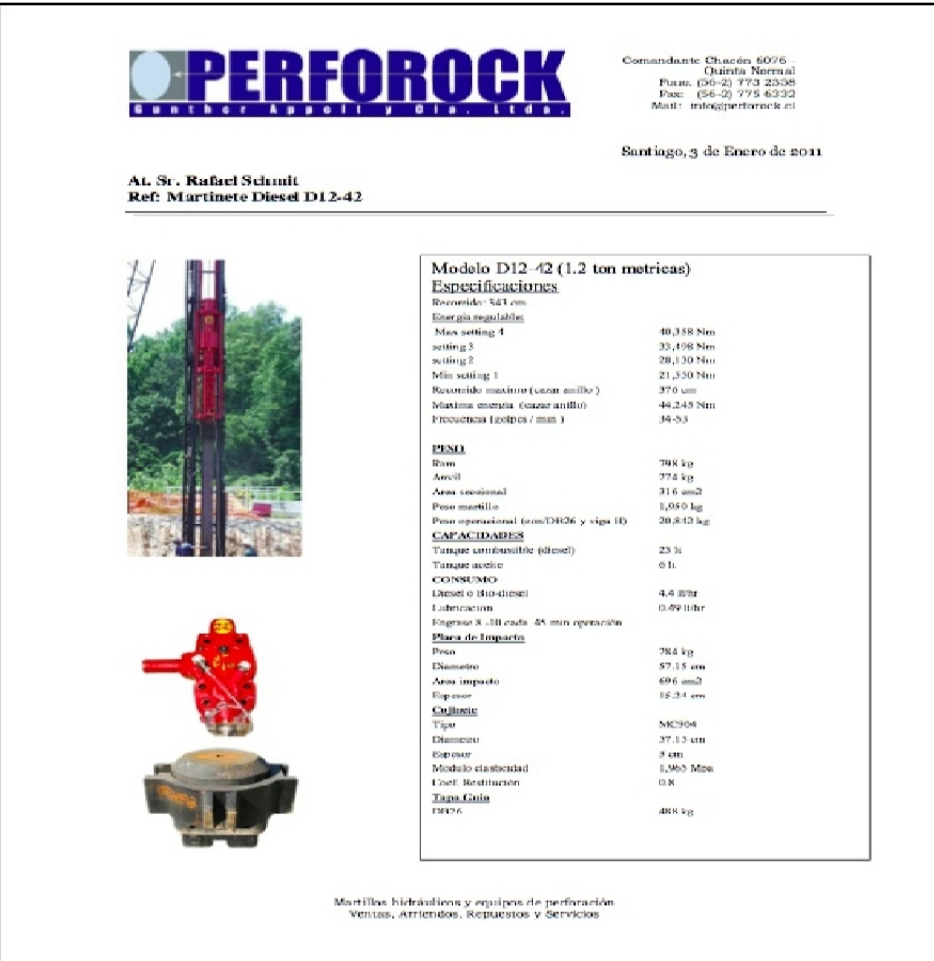

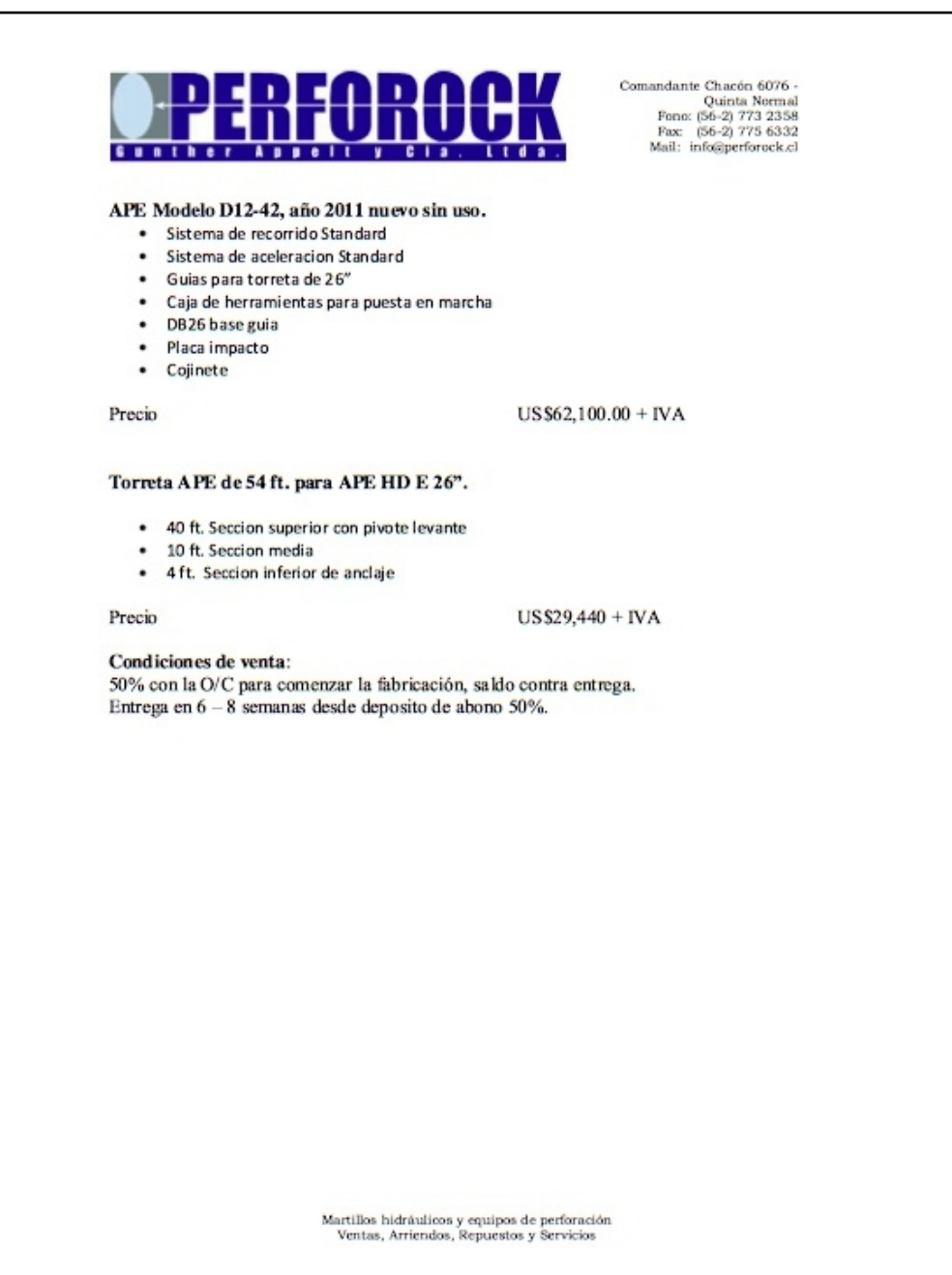